# CIRCUIT CELLAR I NK THE COMPUTER **APPLICATIONS JOURNAL**

August 1993 - Issue #37

## **MEASUREMENT** & CONTROL

**Introduction to Virtual Reality** 

**Amplifier Design<br>using Simulation** 

**Battery Charger<br>Supervisor Chips** 

**Optical ID Card Reading** 

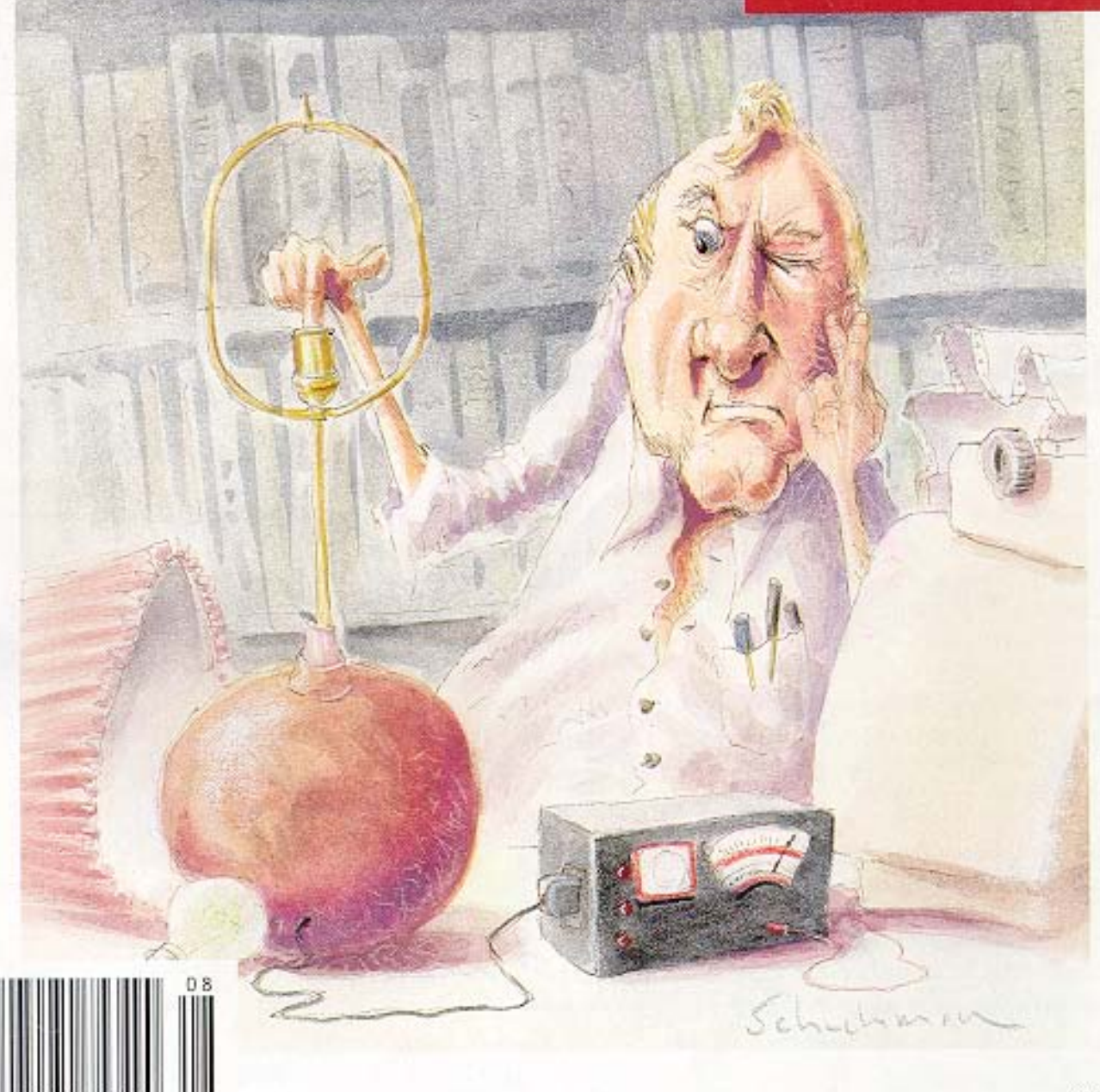

\$3.95 U.S. \$4.95 Canada

# **EDITOR'S INK**

### Paylov Would Be Proud

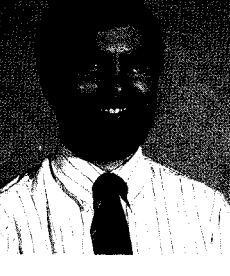

This month's theme is rather<br> **The meant of the State of the State of the State of the State of the State of the State of the State of the State of the State of the State of the State of the State of the State of the State** n some ways, this month's theme is rather redundant. While I'm not suggesting that "measure-**Thermical is also increding to a matter of the venture of the venture of the venture of the venture of the venture of the venture of the venture of the venture of the venture of the venture of the venture of the venture o** remotely connected to control, I do assert that you can do only very limited control without some sort of measurement or real-world input to the system. Even on a factory assembly line, where dozens of operations are being performed over and over day in and day out, without some kind of feedback to the system, how would it know when something went wrong that needed fixing? Yes, there are some very stupid machines out there that require human supervision the entire time they are operating, but what good is automation when the tedious human element is still involved?

Along those lines, you usually need a good amount of parallel l/O for doing both measurement and control. The IBM PC's output-only printer port is pretty worthless for such a task, and the Macintosh SCSI interface is daunting to many designers. To correct both situations, we have a pair of articles this month that deal with basic interfacing issues related to both the PC and the Mac.

The PC Parallel Expander plugs into any standard (?) PC printer port and provides 16 inputs and 16 outputs (with a bit of coding voodoo thrown in to make the whole thing work). On the Mac side, Marc Bumble covers the basics of putting together a rudimentary Mac SCSI interface that can be expanded into any number of applications.

**Another prime example of user input driving a response is the up-and**coming world of virtual reality. By definition, a VR system generates a display (and sometimes physical motion) based on a user's body movements. While the subject of VR can fill volumes, we get you started with a discussion of the basics of virtual reality and how you can get started with VR using your desktop PC.

On a much smaller scale, the idea of feedback affecting the final output almost always shows up in amplifier design. Our fourth feature article shows you how to use computer-based simulation to ensure your latest amplifier design is stable across its range of operation.

In the regular departments, Ed continues with the hardware enhancements to his embedded '386SX by adding a watchdog. Jeff starts a two-part series exploring an interesting cross between product bar codes and magnetically encoded credit cards: optical ID cards. Speaking of embedded PCs, Tom presents an overview of the present "embedded PC" marketplace and gives you plenty of resources to investigate. John concludes his pair of articles on battery supervision and charging by looking at some potent chips that take the burden off the designer. Finally, Russ takes a look at patent abstracts that relate in some way to making life for the handicapped a little

easier.<br>*<u>Cerre</u>* 

### CIRCUIT CELLAR  $\boxed{I \parallel N \parallel K}$ THE COMPUTER APPLICATIONS JOURNAL

FOUNDER/EDITORIAL DIRECTOR PUBLISHER Steve Ciarcia **Daniel Rodrigues** 

Michael Swartzendruber

Jeff Bachiochi  $\&$  Ed Nislev

Tom Cantrell Jeannette Walters

John Dybowski  $\&$  Russ Reiss

**GRAPHIC ARTIST** Joseph Quinlan

**Tim McDonough**

#### Cover Illustration by Bob Schuchman PRINTED IN THE UNITED STATES

**HAJAR ASSOCIATES NATIONAL ADVERTISING REPRESENTATIVES**

**NORTHEAST Debra Andersen (617) 769-8950** Fax: **(617) 769-8982 MID-ATLANTIC Barbara Best (908) 741-7744** Fax: **(908) 741-6823**

**(305) 966-3939 Fax: (305) 985-8457 MIDWEST Nanette Traetow (708) 789-3080 Fax: (708) 789-3082**

**SOUTHEAST WEST COAST Christa Collins Barbara Jones <sup>81</sup> Shelley Rainey (714) 540-3554** Fax: (714) 540-7103

Circuit Cellar BBS-24 Hrs. 300/1200/2400/9600/14.4k bps.8 bits, no parity, 1 stop bit, (203) 871-1988; 2400/ 9600 bps Courier HST, (203) 871.0549

All programs and schematics in Circuit Cellar /NK have been carefully reviewed to ensure their perfor is in accordance with the specifications described, and programs are posted on the Circuit Cellar BBS for electronic transfer by subscribers

Circuit Cellar INK makes no warranties and assumes no responsibility or liability of any kind for errors in these ms or schematics or for the consequences of any such errors. Furthermore, because of possible variation in the quality and condition of materials and workmanship of reader-assembled projects, *Circuit Cellar INK* claims any responsibility for the safe and proper function of reader-assembled projects based upon or from plans, descriptions, or information published in Circuit Cellar INK

Entire contents copyright © 1993 by Circuit Cellar Incorporated. All rights reserved. Reproduction of this publication in whole or in part without written consent from Circuit Cellar Inc is prohibited.

EDITOR-IN-CHIEF PUBLISHER'S ASSISTANT Ken Davidson Susan McGill

**TECHNICAL EDITOR CIRCULATION COORDINATOR**<br> **Michael Suratendruher**<br> **Rose Mansella** 

ASSOCIATE EDITOR CIRCULATION ASSISTANT Robert Rojas **Barbara Maleski** 

**ENGINEERING STAFF CIRCULATION CONSULTANT**<br>
Leff Bachicchi & Ed Nicloy **Circulation Consultation Circuit Circuit** 

WEST **COAST EDITOR BUSINESS MANAGER**

CONTRIBUTING EDITORS ADVERTISING COORDINATOR

**NEW PRODUCTS EDITOR CIRCUIT CELLAR INK. THE COMPUTER APPLICA-**<br>
TIONS JOURNAL (ISSN0896-8985) is published TIONS JOURNAL (ISSN0896-8985) is published monthly by Circuit Cellar Incorporated, 4 Park Street, **ART DIRECTOR** Suite 20, Vernon, CT 06066 (203) 875-2751. Second Lisa Ferry classpostagepaidat Vernon, CTandadditionaloffices. One-year (12 issues) subscription rate U.S.A. and possessions \$21.95, Canada/Mexico \$31.95, all other countries \$49 95. All subscription orders payable in U.S. funds only, via international postal money order or check drawn on U S. bank. Direct subscription orders **CONTRIBUTORS: and** subscription related questions to The Compu **Jon Fish Applications Journal Subscriptions, P.O. Box 7694,**<br>Jon Fishn Riverton. NJ 08077 or call (609) 786.0409 POSTMASTER: Please send address changes to The **Frank Kuechmann** Computer Applications Journal, Circuiation Dept P 0. **Pellervo Kaskinen** Box 7694, Riverton, NJ 08077.

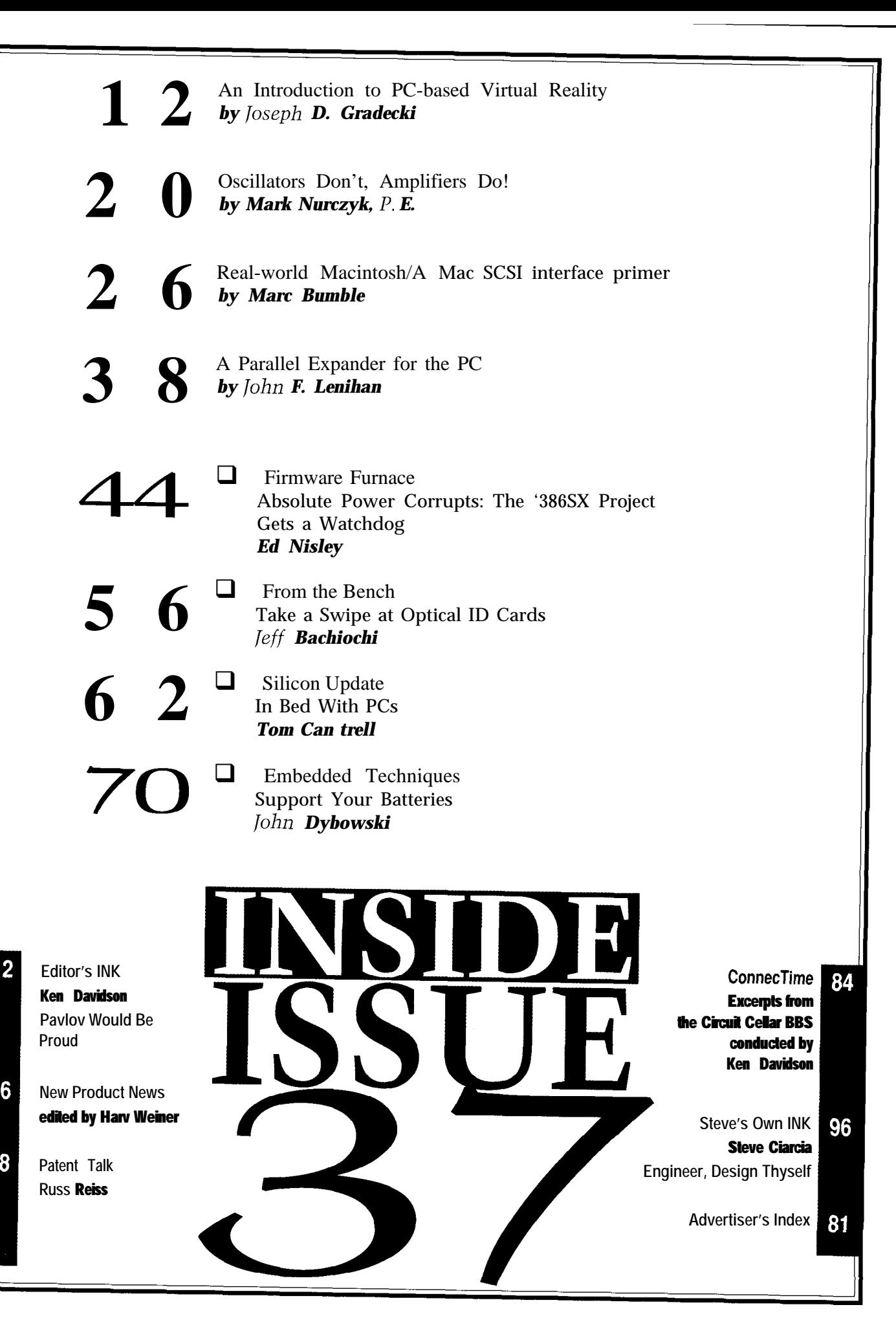

6

78

### $EW$  PRODUCT NI **Edited by Harv Weiner**

#### **TONE DECODER WITH SERIAL PORT** The unit features a storage capacity of up to 4000

International MicroPower has introduced a Commer- digits. A built-in day, date, and time stamp option is cial Telephone Line Decoder that combines many available, marking each series of digits with the current features at a low price. The Digit Snatcher II simplifies date and time. Stored information will be retained for up the capture and storage of digital tones by means of an to 5 years, even while the unit is turned off, which LCD display with built-in help menus. An Intel micro- means the Digit Snatcher II can be taken into the field to processor controls the storage of thousands of digits, decode and store digits, and later be connected to a offers automatic help messages, and sends and receives desktop or laptop computer for data retrieval. serial RS-232 data. A 5-mm coaxial DC power jack is standard, but the

The Digit Snatcher II also incorporates Caller ID unit will work for up to 26 hours on an internal 9-V capture. A built-in microphone with electronic auto- battery. A "one-button" locking device allows the entire matic level control and noise filter allows acoustic unit to be opened for battery access in less than 5 capturing of DTMF dialing as well as Caller ID, eliminat- seconds. The compact hand-held unit comes in a hard ing the need for an electrical connection between the anodized extruded aluminum case, which makes it source and Digit Snatcher II. The unit will decode and resistant to scratches and marks. It can be easily cleaned store DTMF signals from acoustic signals coming from with a damp cloth. TV or radio as they are heard. The clock/calendar option is easy to use and contin-

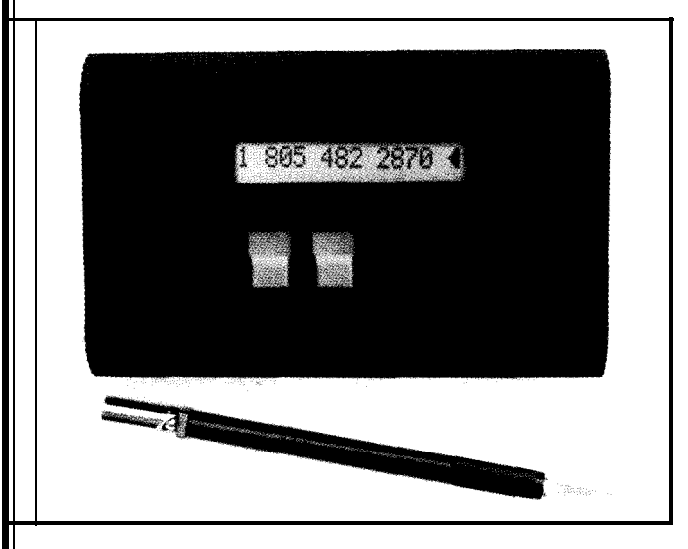

ues to keep track of the date and time while the unit is off. Setting the date and time is accomplished in the same manner as a simple digital clock and automatic correction for short months and leap years is included.

The Digit Snatcher II features help menus for ease of operation. The unit will prompt with choices if an appropriate selection is not entered.

The Digit Snatcher II sells for \$179 with 1000 digits of storage. A 2000 digit storage unit with Caller ID and serial port sells for \$289. All options sell for \$550. A 20 page operator's manual is available on request.

**International MicroPower Corp. 65 Palm Dr.** 0 **Camarillo, CA 93010 (805) 482-2870** l **Fax: (805) 389-1274 #500**

#### **SOLID-STATE TEMPERATURE MEASURING DEVICE**

A solid-state, user-modifiable temperature sensing device that requires no batteries has been introduced by Parham P. Baker and Associates Inc. The Temp-A-Chip interfaces to any RS-232 serial port and enables temperature monitoring from the computer.

Unlike other temperature sensors, the Temp-A-Chip provides a more linear measurement of temperature because of its solid-state design. No batteries are required, and the Temp-A-Chip software package can be modified to meet specific needs.

The Temp.A-Chip is fully powered from a 9600-bps standard serial port (XT or AT connector available) and is useful over a temperature range of O-l 15°F (-1746°C). It features an LCD screen with constant temperature readout. The unit is programmable from Windows or DOS and may be controlled from any communications package.

The Temp-A-Chip sells for \$99.95 plus shipping and handling. A 30.day money back guarantee is provided.

**Parham P. Baker & Associates, Inc. 153 Burt Rd.** l **Lexington, KY 40503 (606) 278-8699** l **Fax: (606) 277-7514 #501**

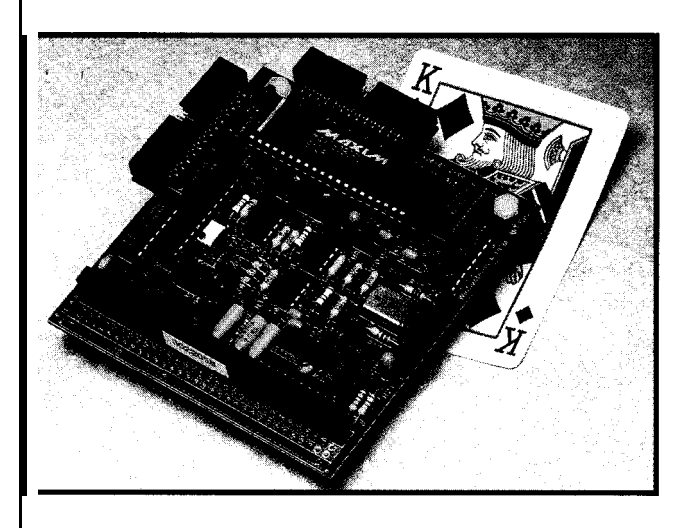

#### LOW-COST ANALOG I/**O** MODULE

**. ,** A complete 12.bit analog input/output module for PC/104-compatible embedded systems has been introduced by WinSystems. The **PCM-AI0** provides affordable, high-speed data acquisition and control functions with conversion speeds of 10 microseconds per channel.

The heart of the board is the Maxim MAX180 12-bit data acquisition chip. This device combines an 8 channel input multiplexer, high-bandwidth track-andhold, a low-drift zener reference, high-speed successiveapproximation analog-to-digital converter (ADC), and flexible microprocessor interface on a single chip. It supports up to eight single-ended or four differential analog inputs which are software selectable on a perchannel basis. The MAX180 samples and digitizes at a lOO-kHz throughput rate.

The PCM-AI0 also contains an Analog Devices AD7537 dual 12-bit digital-to-analog converter (DAC). Two idependent DACs are in one monolithic chip that is configured to provide two 0 to  $\pm$ 5-volt outputs. The input :ction is double buffered to allow simultaneous update of both DACs. These registers latch the 12-bit digital word Id keep the D/A converter's output constant until it is updated with a new value in one step.

The PCM-AI0 operates over the temperature range of -25 to +85"C. The module contains low-power CMOS bgic devices to reduce current draw and increase product reliability. It requires only 200 milliwatts of power. The nit measures only 3.6" by 3.8". It is an 8-bit stackthrough module that can be used in a stand-alone stack or as a mezzanine bus stacked atop a larger single-board computer.

The PCM-AI0 sells for \$295 and carries a two-year warranty. The PCM-AIO-80, a lower-cost version offering channels of A/D input only, sells for \$250.

#### **WinSystems, Inc.**

**15 Stadium Dr.** l **Arlington, TX 76011** l **(817) 274-7553** l **Fax: (817) 548-1358 #502**

#### **OMPACT EPROM EMULATOR**

An ultracompact <PROM emulator from Vestec Research mulates all EPROMs

from 64K (8K x 8) to 8M (1M x 8). The **PROMJet** is contained on a 2.2" x 1.9" PC board and features

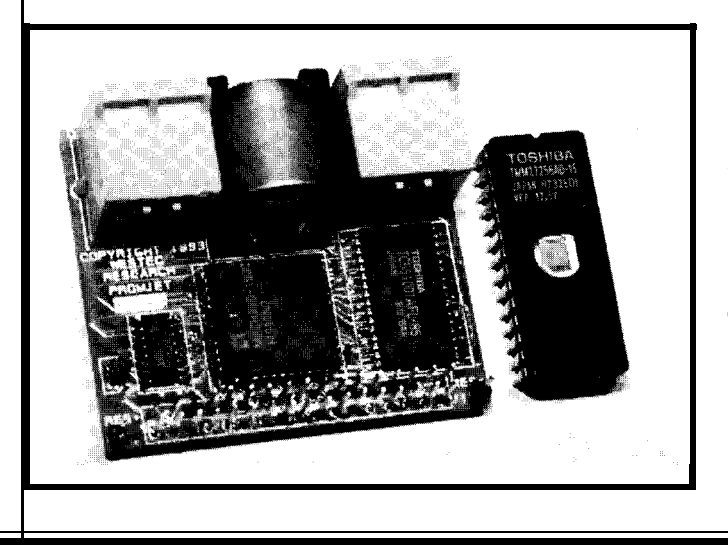

battery-backed high-speed RAM, a download rate of 1 Mb/s, and easy-to-use software.

> The PROMJet connects to the EPROM socket of the system under development and the printer port of a PC. After downloading the data from the PC, the PROMJet resets the target system and emulates its EPROM. The PROMJet is software configurable (no jumpers) and operates in both DOS and Windows environments.

Multiple PROMJets

allow 16-, 32-, 64., and 128-bit emulations. Options include a 40.pin DIP adapter, 32. and 44 pin PLCC adapters and 40-ns emulation.

The PROMJet sells for \$295 in a 2M  $(256K×8), 85$ -ns version. A 4M (5 12K x 8) sells for \$495 and an 8M (lMx8) sells for \$695.

#### **WesTec Research**

**#503**

**Corporation 2750 Riverside Dr., Ste. 205 Los Angeles, CA 90039 (213) 664-8909**

#### **CEBUS PROTOCOL ANALYZER**

**CEBugger,** a CEBus protocol analyzer from Command Control Inc., provides the developer with an easy way to observe and analyze a CEBus network. It allows the capture, display, and analysis of CEBus packets. CEBugger may be set to filter the packets or trigger a capture on a specific packet or event. CEBugger will check for errors and protocol violations.

The CEBugger package consists of a 16.bit IBM ATbus card, a CEBus modem, and software that runs on the

PC. A 16-MHz SOC196KC

microcontroller on the card executes the CEBus Data Link Layer (DLL) software. This software is loaded onto the card (through the PC's DMA channel) at runtime, so the same card may be used with CEBugger, CEBnode, or other programs without changing EPROMs.

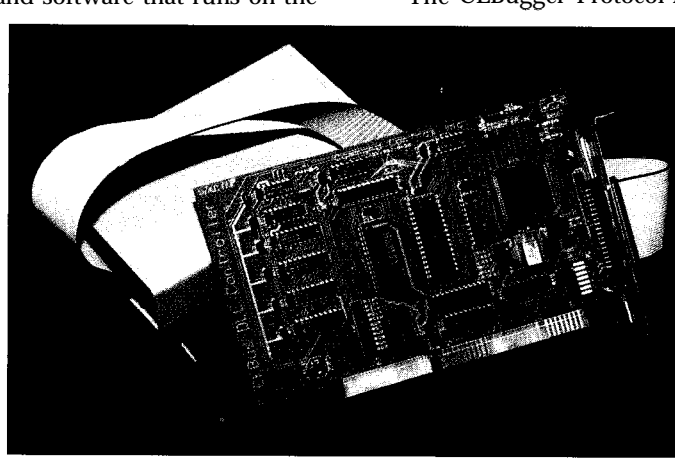

Updates for both CEBugger and the DLL software are available from an on-line BBS for registered users.

CEBugger incorporates multilevel error checking and identifies four different classes of errors: media errors, such as loss of carrier, bad checksum, and noise bursts; notifications (nonstandard NPDU or DLL control field); warnings (borderline timing errors); and protocol violations. Error checking for each of these classes may be independently enabled or disabled.

The CEBugger Protocol Analyzer for power line sells

for \$3095. Analyzers for twisted pair, infrared, and coax are available for \$2995 each.

**Command Control, Inc. 8800 Roswell Rd., Ste. 130 Atlanta, GA 30350-1875 (404) 992-8430 Fax: (404) 993-3603**

**#504**

#### **EMBEDDED CONTROLLER**

The **Syndetix Embedded Controller** (S.E.C.) is designed for systems that require powerful controller functions. With its zerowait-state Flash memory and low power consumption, it is ideal for incircuit programmable embedded controller applications.

The small (4.11" x 2.61" x 0.4") board features an MC68332 or MC68331 CPU, 256K or 1 MB of SRAM, 256K or 5 12K Flash memory, 128K EPROM, and a built-in RS-232 interface. Power requirements are only 180 mA at 5 volts and 16.67 MHz. Sleep functions are included to

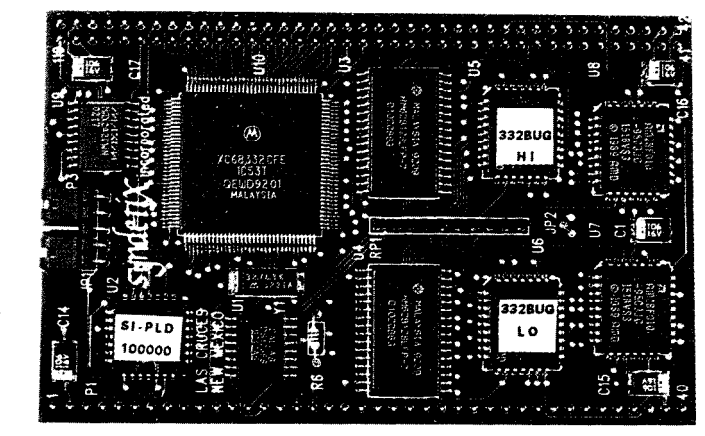

conserve power. The onboard EPROM contains Motorola CPU32Bug with additional commands for loading the Flash memory directly from the serial port. The combination of onboard CPU32Bug and Flash memory speeds development and adds greater flexibility when software modifications are required.

The S.E.C. is suitable for data acquisition, process control, and other real-time applications. Software is developed and loaded directly into the on-board Flash memory. After the software has been fully tested, a removable jumper allows the CPU to boot directly to the application code. The SRAM may be

externally battery backed, and the RS-232 port may be turned on and off as required with external circuitry to conserve power.

The S.E.C. sells for \$750 in single quantity. The price includes a comprehensive user's manual as well as Motorola manuals on the CPU and CPU32Bug.

**Syndetix, Inc. 2820 North Telshor Blvd. Las Curses, NM 88001 (505) 522-8762 Fax: (505) 521-1619**

**#505**

75 1 x 488 pixels can be accomplished with a new high- bits each of red, green, and blue for storage in the PC's resolution color camera from Electrim Corp. Applica- RAM. The camera uses a frame transfer CCD image tions for the device include desktop publishing, machine sensor to provide a resolution of 75 1 x 488 interlaced or vision, document imaging, security, industrial inspec-  $751 \times 244$  noninterlaced.

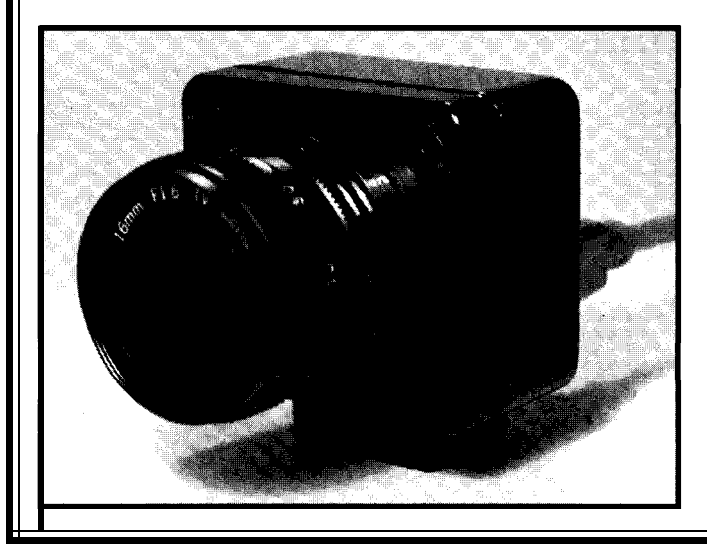

**ELECTRONIC COLOR IMAGER** The EDC-1000C color imager interfaces directly to Digitized 24-bit color images with a resolution of an IBM  $PC/AT$  or compatible and digitizes images into 8

tion, and telecommunications. Notable features of the camera include no dead space between pixels, computer-controlled exposure time, and data collection rates up to 1.6 MB/second (3 to 5 frames/ second in live mode). TIFF, PCX, and Targa file formats are supported.

> The camera can be used with virtually any Super VGA card that supports VESA (Video Electronics Standards Association] BIOS extensions version 1.2, and resolutions of 800x600 or 640x480 with 16-bit color.

The EDC-1000C camera and software sell for \$950. The EDC-1000HR camera (751 x 488 pixels) sells for \$850 and the EDC-1000 camera (192 x 330 pixels) sells for \$400.

**Electrim Corp. . Electronic Imaging P.O. Box 2074. Princeton, NJ 08543 (609) 683-5546** l **Fax: (609) 683-5882 #506**

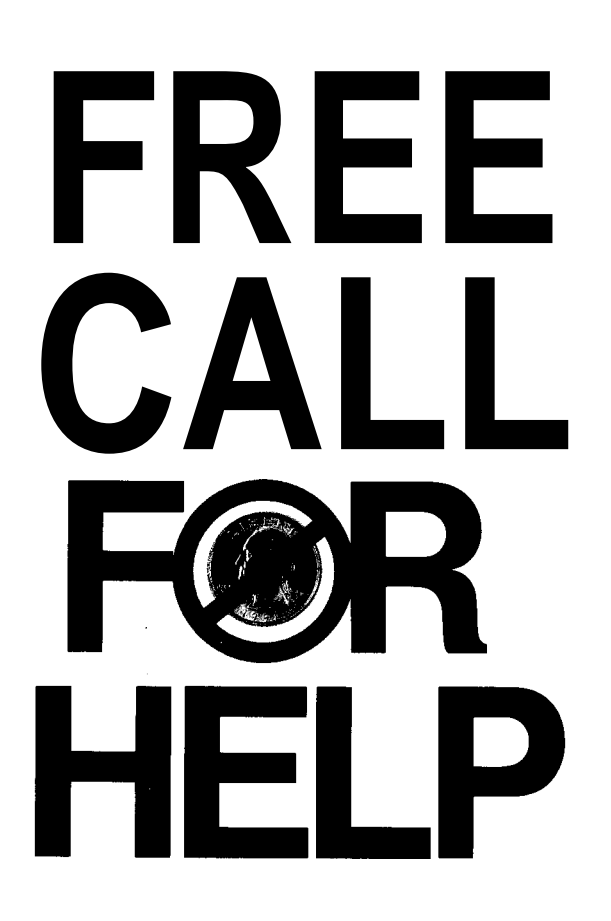

10-537-5043

**PARADIGM LOCATE** l **PARADIGM TDREM** <sup>l</sup>**PARADIGM DEBUG** <sup>l</sup>

**Comprehensive software development tools for all Intel 8OC186 and NEC V-Series microprocessors.**

- **Borland C++ and Microsoft C/C++ support**
- **Choice of stand-alone or in-circuit emulator debugging**
- **Unlimited toll-free technical support**
- l **SO-day money-back guarantee**

**!I@IS AVailable! Call today for complete product information and embedded system application solutions. You won't be disappointed!**

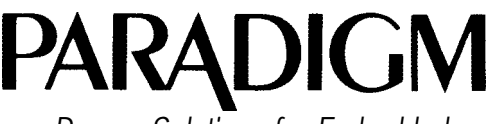

*Proven Solutions for Embedded C/C++ Developers*

**Paradigm Systems, 3301 Country Club Road, Suite 2214, Endwell, NY 13760 TEL: (607) 748-5966** FAX: (607) 748-5968 **Trademarks are property of respective holders.**

#### **SUBMINIATURE DIGITAL VOLTMETER**

A fully functional  $3^{1/2}$ -digit precision digital voltmeter occupying just over a half cubic inch total volume has been announced by Date1 Inc. These self-contained, plug-in modules provide research-grade accuracy, reliability, and low cost in a component-size DDIP package.

The DMS-20PC is available in signal input configurations ranging from  $\pm 0.2$  V to  $\pm 200$  V. The display can be in several colors including high-density red and low-power red (less than 7-mA power drain). The units feature a large (0.37") LED display, have an integrated bezel, and are fully encapsulated to withstand harsh environments. All models feature high-impedance (typically 1000  $M\Omega$ ) differential inputs, autozero display, and autopolarity indication while employing an ultrastable reference circuit, Decimal point placement is user selectable.

Long-term stability is achieved through an advanced autozeroing ADC which never requires adjustment or

**1**

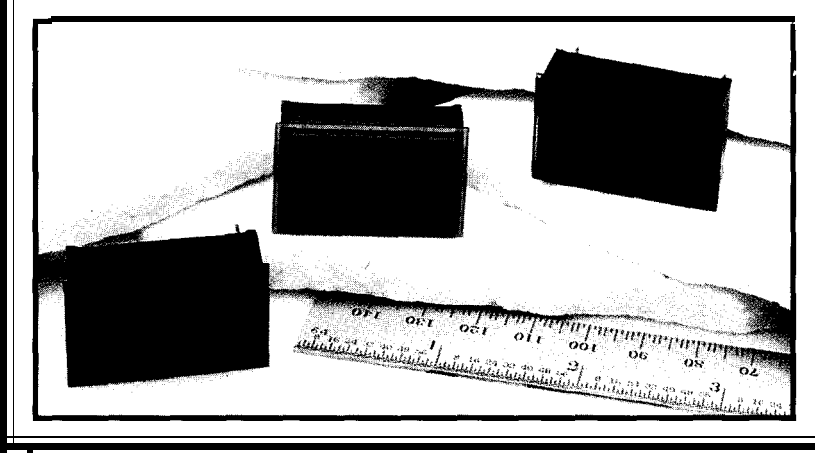

calibration. Typical accuracy ranges from  $\pm 1$ count to  $\pm 2$  counts. All meters are overvoltage protected to  $\pm 250$  V with common mode voltage range of  $\pm 2.0$  V. An optional HOLD/ RUN pin may be ordered, if desired. The display enable option allows the meter to be powered down when not in use. The DMS-20PC starts at \$29 each.

**Datel, Inc.** 11 Cabot Boulevard **. Mansfield, MA** 02048 **(508)339-3000** l **Fax:(508)339-6356**

The

**#507**

### *DO YOU NEED CONTROL ?*

**If you're looking for a temperature sensor that allows your computer to not only monitor the temperature but respond to it** , *look no further.*

Temp-A-Chip<sub>*M*</sub> is a solid state temperature **sensor - providing truly linear measurement of** temperature. The Temp-A-Chip<sub>TM</sub> is an **intelligent, user configurable sensor which interfaces with your computer. No batteries are** needed to operate the Temp-A-Chip<sub>TM</sub>, it plugs **into any standard RS232 interface.**

#### $Temp-A-Chip_{\nu}$

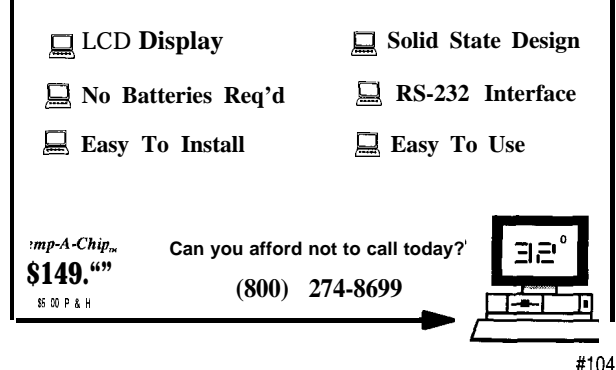

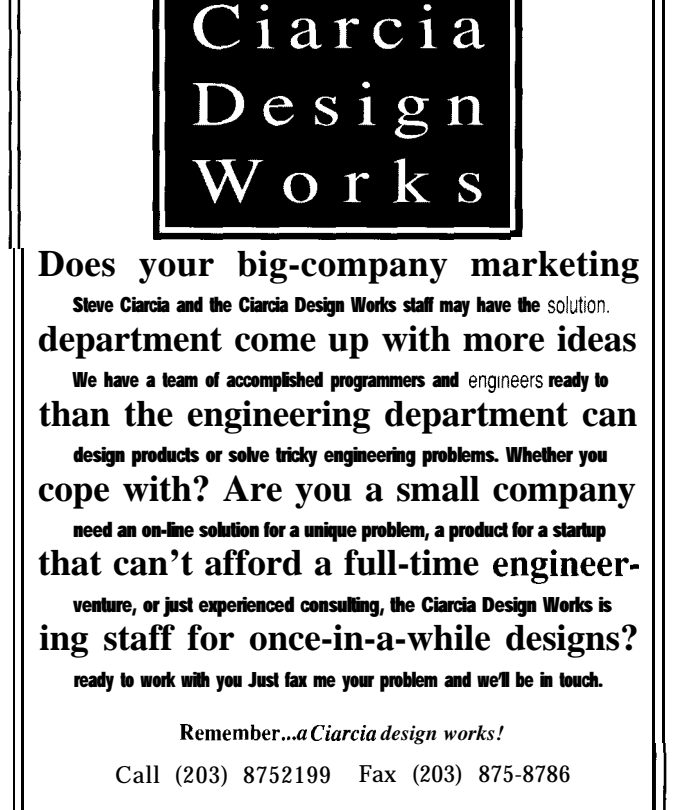

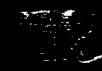

#### **MICROPOWER A/D CONVERTER**

A micropower A/D converter that provides full S-bit performance with a 3-volt supply has been introduced by Maxim Integrated Products. The **MAX152** uses a halfflash conversion technique to achieve a  $1.8$ - $\mu$ s conversion time and digitizes at a rate of 400k samples per second. A power-down feature extends battery life at reduced sampling rates by cutting the supply current to microamp levels. The 20.pin SSOP package occupies 30% less area than an S-pin DIP.

To minimize battery drain during burst-mode conversions, the converter powers down quickly and then powers up again within one conversion period. Supply current drops from  $1.5$  mA (3 mA maximum) to 1 uA following a power-down command. The device powers up in less than 1 microsecond maximum, including 450 us for signal acquisition by the internal track/hold circuit.

The dynamic specifications for the MAX152 include 45 dB minimum SiNAD and -50 dB maximum Total Harmonic Distortion (THD). Its microprocessor interface appears as a memory location or I/O port and requires no external interface logic. The data outputs use latched three-state buffered circuitry for direct connection to a

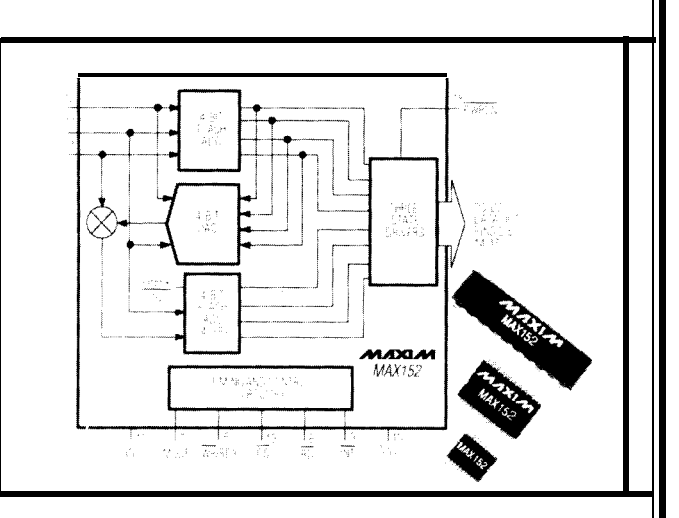

microprocessor data bus or system input port. Vin and Vref terminals allow ratiometric operation.

The MAX152 sells for \$4.25 in quantity.

**Maxim Integrated Products 120 San Gabriel Dr. Sunnyvale, CA 94086 (408) 737-7600 #508**

#### EASY TO USE SINGLE BOARD COMPUTERS **With EMAC's feature packed** Single Board Computers and easy to use BASIC compiler your application/product can become a reality in no time. EMAC's BASIC compiler can process real time interrupts fron a number of sources easily and efficiently. Multitasking allows your programs to do several things all at the same time with no hassles. Built in networking allows your system to grow as you do. Drivers for all of the VO devices (serial ports, A/D inputs, D/A outputs, timer/counters, digital VO, RTC) are built into the BASIC making themextremelyeasytouse. \_2- If BASIC is not your language of choice, EMAC offers Assembler, ANSI C, and Forth - you choose. So take one of our single boards computers for a 30 day risk free test drive and just see what it can do for you! EMAC's single board computers start at \$249.00 for the EPAC 3000 shown above.  $\sum_{618.5294525}$   $\sum_{618.5294525}$   $\sum_{\text{FAX: }618.457.0110}$ **618-5294525 FAX:618-457-0110 P.O.BOX 2042 CARBONDALE, IL 62902** #105 #106

#### **Cross-Development Tools** from \$50.00 **Cross Assemblers .** Extensive arithmetic and logical operations . Powerful macro substitution capability . Unlimited include file capability . Selectable Intel hex or Motorola hex object file format **Simulators .** Ten user-definable screens . Unlimited breakpoints and memory mapping . Trace file to record simulator session **Disassemblers .** Automatic substitution of defined label names for all jumps and branches . Automatic insertion of supplied comments and expressions Broad range of processor specific tools Intel, Motorola, Zilog, RCA. Rockwell All products require an IBM PC or compatible, MS DOS 2.1 or greater Same day shipment VISA, MasterCard, American Express, and COD Unlimited technical support Thousands of satisified customers worldwide **PseudoCorp** 716 Thimble Shoals Blvd. Newport News, VA 23606 (804) 873-1947 FAX:(804) 873-2154 BBS (804) 873-4838

## **FEATURES**

An Introduction to PCbased Virtual Reality

Oscillators Don't, Amplifiers Do!

## **FEATURE ARTICLE**

Joseph D. Gradecki

# An Introduction to PC**based Virtual Reality**

A Parallel Expander for the PC

Real -world Macintosh

Virtual Reality is one of today's hottest development areas. As usual, the mass media (movies especially) have latched on to the concept and blown it out of proportion. Find out what lowcost VR really is.

ince the release of the motion picture "The Lawnmower Man," everyone has become obsessed with the technology of Virtual Reality (VR). While VR is just making its way into the mainstream, it has been around for

many years. In this article, I'll explore the topic of Virtual Reality using an IBM-compatible personal computer.

#### **WHAT** IS IT?

Many definitions have been given for Virtual Reality by press and industry figures. However, I feel the most accurate definition for VR is "an interactive three-dimensional playground." Using a computer attached to some specialized hardware that's running some clever software, a VR user is put into a virtual "world" built from the developer's imagination. The software represents the visual aspects of the virtual world as a number of shaded polygons that may or may not have visual textures or other attributes.

In the most rudimentary systems, the user wears a pair of shutter glasses which block one of the eyes at the same time an image is flashed on the screen. The glasses cause the images on the monitor to appear threedimensional. The user can upgrade to

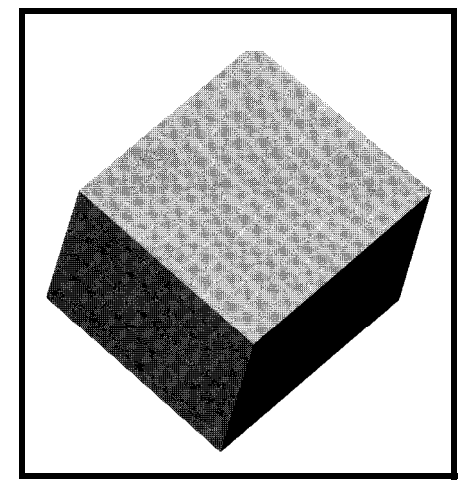

**Figure l--Typical** renderers fake in *raw numeric data and create solid objects with* proper *perspective to give the illusion of fhree dimensions.*

head-mounted display hardware to enhance the illusion of three-dimensional objects. A head-mounted display has two Liquid Crystal Displays (LCD)-one in front of each eyewhich display slightly separate images. The brain fuses the images into a three-dimensional world.

Additionally, the user might use some kind of three-dimensional input device like a glove wired with sensors to interact with the virtual world. This interaction is what separates a threedimensional game and a VR application. This does not come cheap. Current pricing for "top of the line" VR systems can range from \$80,000 to \$500,000 depending on the system's capabilities and the user needs.

#### **CONVERTING YOUR IBM PC TO A VR MACHINE**

An alternative to the high-priced systems is a homebrew setup. Using several simple interface circuits, a developer can add the Mattel Powerglove and Shutter Glasses from Sega or Toshiba to the parallel and/or serial ports of an IBM-compatible PC. These two pieces of hardware enable the user to interact in a three-dimensional virtual world right in their home. As the user's interests advance, peripherals such as 3-D sound, head position tracking, and head-mounted display systems can be built and added to the system to give a more realistic sense of immersion in their virtual world. However, all the hardware is useless without software to control it.

#### **VIRTUAL REALITY SOFTWARE**

Software for a VR system is called a *rendering package.* This software takes numeric data and converts it into a picture such as the one shown in Figure 1. Using a variety of different object formats and files, very creative worlds can be designed for a user with any text editing program that can generate ASCII output.

The rendering software must also drive the shutter glasses and the other input devices. In the case of an input device, the software must allow the user to interact with the virtual world in a realistic fashion. The user should be able to pick up objects and rearrange them in real time. This interaction gives the user a sense of immersion in the world.

#### **THE RENDERER**

The basic functionality of a renderer is the same for low-cost renderers and high-cost renderers. Figure 2 shows the loop that a simple renderer performs. In this section, I give a brief idea about what each of these steps entails.

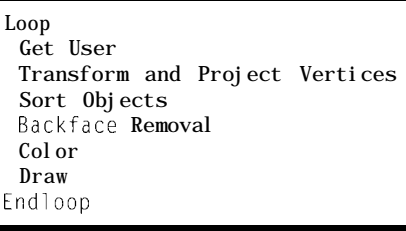

**Figure** *2--Renderers continuously repeaf the same basic set of steps in real time fo create fheir illusions.*

#### **GET USER INPUT**

During user input, the computer program must provide a visual or auditory feedback to any number of user-generated inputs. The user could provide input to the computer through a keyboard or some other device. Typically, some sort of three-dimensional input device is preferred. The computer program must determine how much movement has occurred since the last interaction with any input device being used.

#### **TRANSFORMS AND PROJECT VERTICES**

When objects for a virtual world are described, they are put into *world*

*coordinates.* World coordinates are based on a three-dimensional coordinate system. The projection of the coordinates of an object's vertices onto the computer screen coordinates requires several steps.

The first step in the projection of coordinate points between different coordinate systems is to convert the vertices from world coordinates to view space coordinates. The most common system for the view space is the *perspective coordinate system.* Figure 3 shows what a perspective view does to a cube drawn on the screen and the values used to create it.

The perspective view is used to create the illusion of depth in the screen image. The following formulas convert world coordinates to perspective view coordinates:

```
Vx = x/z * SCREEN_WIDTH/2Vy = y/z * SCREEN_HEIGHT/2
```
Notice that the z coordinate stays the same from world to view coordinates. The last step in the projection is to convert the view coordinates to *screen space coordinates.* These coordinates are the actual  $(x,y)$ position of pixels on the screen that will make up the objects. Since there is no z coordinate for computer screens, it is simply discarded.

In addition to the projection of the object vertices, the computer program must move objects in accordance with the user's interactions with the input device. If the user wants a specific object moved some distance in the x coordinate direction, the computer program must recalculate each vertice's coordinate to adjust the vertices of the object accordingly. This adjustment is usually performed using transformation matrices. Below is an example of a transformation matrix for object translation (movement).

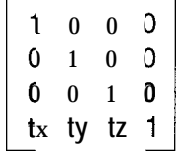

All vertices of an object have to be transformed using matrix multiplication. These calculations are obviously

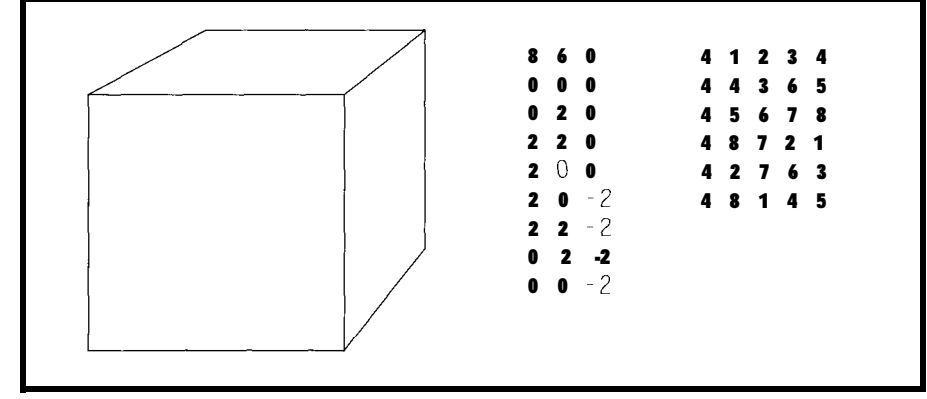

**Figure 3-The** *first step in the projecfion of coordinate points between different coordinate sysfems is fo convert the vertices from world coordinates to view space coordinates.*

very compute intensive, because of the (the normal is greater than zero), the number of pixels involved, especially surface must be rendered. If the when considering that the renderer normal has a direction away from the must work in real-time. user, the surface can be eliminated.

#### **SORT OBJECTS ON 2 DEPTH**

Once all of the objects have been given view and screen coordinates, we sort the objects based on their z coordinate. The purpose of sorting is to determine which objects are in front of other objects. If we have two objects (A and B) and object A is in front of object B, the program will have to draw object B first and then object A to give the illusion of spatial, or depth, relationships between objects in the virtual world. The result of this is shown in Figure 4a. If the program were to draw A and then B, we would get the reverse as shown in Figure 4b. By sorting all the objects according to their z depth, we can always draw from the back of the list forward. In practice, the list is kept sorted at all times. When an object is transformed using a translation or rotation matrix, the object is located in the list and repositioned in the view space according to its new z coordinate.

### **BACK FACE REMOVAL** (b)

*Back face* or *hidden surface* removal is performed to save rendering time. If we have a cube in our world and we are looking at one of its sides, there is no need to render the opposite side of the cube since it will not be seen. Back face removal is a simple matter of determining the direction of the vector normal to a particular polygon's surface points. If the normal vector has a direction toward the user

#### **COLOR**

Color is very important for adding another dimension of realism in the virtual world. Most renderers have the ability to specify point light sources in the virtual world. Each light source will have a direction and a color associated with it. As the renderer begins to draw a new screen, it will determine how much each of the light sources affects a certain polygon's surface color based upon the angle between the light and the polygon surface. If the polygon is directly in

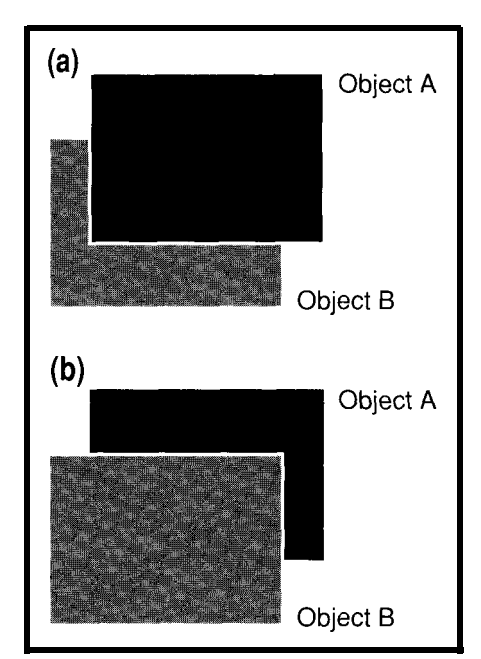

**Figure** *4-For proper 30 effect, objects are sorted with respect to their z coordinate. (a) When object A is in front of object B, object B is drawn first. (b) Similarly,* when *object B is in front, object A is drawn first.*

front of the light, then the full intensity of the light source is reflected from the polygon and it is colored accordingly. If the polygon is at an angle to the light source, then only the fraction of the light rays whose angle of reflection generates a ray which pierces the plane of the view space will be used to color the surface. By using a shading scheme, each of the polygon surfaces can have different shades of the same color based upon the intensity of the reflected light rays.

#### **DRAW**

The last step in the rendering process is drawing the objects to screen memory. Significant time and energy is given to this subject by developers of rendering packages because of the amount of time spent drawing to the computer screen. The faster the line drawing routines, the faster the renderer can update the screen after some user input. The majority of this code can be written in highly optimized assembly language to take advantage of specific hardware. However, this limits the portability of the code, which serves to keep the prices of rendering packages high.

#### **PROGRAMMING A VIRTUAL WORLD**

In this section, I use the PCVR Renderer, (a rendering program that is being developed and described in PCVR magazine) to develop a Virtual World that consists of a grove of trees. The first step in creating a new virtual world is to draw the proposed world from an overhead two-dimensional view. This view gives me an idea of the scale I want to use when placing the trees. The next step is to place the objects in the world using the standard three-dimensional coordinate system. Using these preliminary setup steps allows me to see where the objects will be in the new world and the distances between them.

After I have placed the objects, I have to design each one of the objects. There are several different ways to develop objects:

\*Create object "by hand"

\*Create the object using Computer Aided Design software

\*Use a public domain object

The first option, create by hand, relies on your ability to do threedimensional art on a two-dimensional drawing pad. This option is good for very simple objects that contain boxes, triangles, and other rudimentary shapes. The second option works well when the object is quite complex and real three-dimensional views of the object are needed in order to perfect it. The last option is the most attractive because there is no sense in reinventing the wheel when somebody else has already done it. There are many objects already in the public domain that can be used to create a virtual world using the renderer.

For my example, I am going to use a public domain object and explain its features and how it was created. Figure 5 shows the printout of my tree object. After any optional header information comes the actual points or vertices used in the creation of the objects. These vertices are based in the threedimensional coordinate system and are separated by spaces.

The vertices are followed by information about the polygons that make up the object. As stated earlier, the renderer uses polygons to represent objects just as they are defined in the object files themselves. Polygons can have from three to  $n$  vertices. For the object file, each of the polygons must be defined from the vertex list defined at the beginning of the file. The polygon definitions each begin with the color of the polygon to be defined. This number is followed by the total number of vertices that make up the polygon. Next comes the index number of each of the vertices in the polygon. The vertices are listed in 0 to  $n-1$  order.

This description of the tree object file is specific to the PLG format. PLG is the data format for the public domain R E N D3 8 6 Virtual Reality renderer. There are many object file formats used throughout the world. The PCVR Renderer can convert from the majority of these formats.

The next step is to build the virtual world.

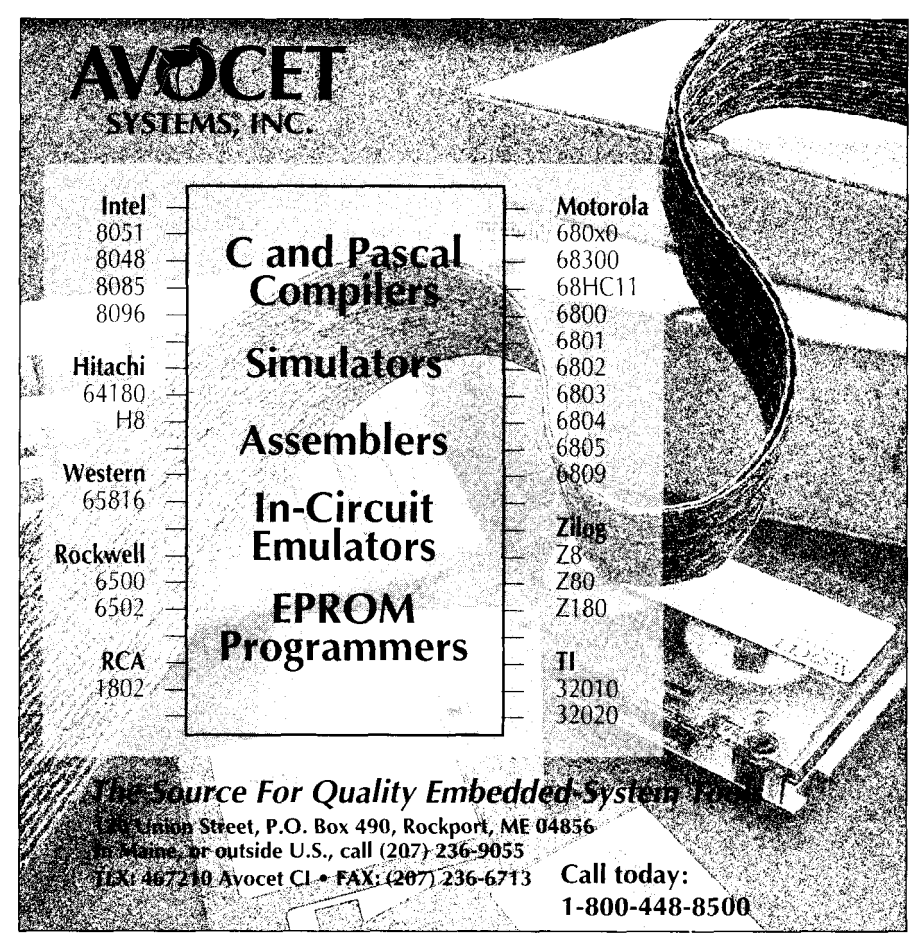

#### **CREATING THE WORLD**

Creating a virtual world is a simple matter of determining what objects you want in the world. Will *you* have trees and a park bench or just trees? After the objects have been placed in the world, you must determine from what direction the user will look into the virtual world. This is called the *viewpoint.* Viewpoints can

**tree 26 25 010010#0 0 0 10#1 9100 5#2 905#3 9100 -5#4 9 0 -5#5 0100 -10#6 0 o-10#7 -9100~5#8 -9 0 -5#9 -9100 5#10 -9 0 5#11 28100-30#12 -28100-30#13 28150.60#14 -28150 -60#15 28200-30#16 -28200.30#17 28200 30#18 -2820030#19 2815060#20 -2815060#21 2810030#22 -2810030#23 65150 0#24point -65 150 0#25 point Oxl7FF414151312 #rect.sides Oxl7FF416171514 Oxl7FF418191716 Oxl7FF420211918 Oxl7FF4222321 20 Oxl7FF424252322 Oxl7FF3241412 #pointy ends Oxl7FF3241614 Oxl7FF3241816 Oxl7FF3242018 Oxl7FF3242220 Oxl7FF3241222 Oxl7FF3252313 Oxl7FF3252123 Oxl7FF3251921 Oxl7FF3251719 Oxl7FF3251517 Oxl7FF3251315 Oxl2AA42310 #sides** of trunk **Oxl2AA44532 Oxl2AA46754 Oxl2AA48976 Oxl2AA4101198 0x12AA4011110 Oxl7FF61357911 #botoftrunk**

**Figure5-Public** *domain objects, such as a tree, are plentiful and often save you from reinventing the wheel.*

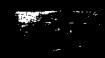

be anywhere in the three-dimensional coordinate system. Are you going to be under the park or above it?

The last consideration is the presentation of the images. Is any special hardware being used? If so, you may choose a stereoscopic presentation. In the next three sections, I will address each of these areas.

#### **OBJECTS AND JOINTS**

The PCVR Renderer includes the ability to create any object such as the tree discussed earlier. The renderer itself includes a format that allows very precise handling of objects that can be confusing for beginning programmers. Therefore, I recommend building objects using the OFF format. This format allows for the creation of objects that can be used in a variety of other software packages and is freely transferable in public domain. The format is defined by the creation of two files called the *geometry file* (.geom) and the *header file* (.aoff). The header file includes the information shown in Figure 6.

The information in the property list is standard except for the color of the object, which is described in the common red, green, blue format. A value of 1 .O is full color intensity.

The geometry file is where the actual polygon is defined. It is essentially the same as the PLG file described above except the color information is in the header file. Figure 3b shows an example of a geometry file for a simple cube.

Once an object has been defined in the OFF format, it is converted to the PCVR Renderer using a conversion program called LOADOFF. EXE.

Once all of the object files have been created, the rendering package has the ability to create joints between them. The classic example of a series of joints is the human hand.

The developer of a virtual world wants to see a hand in a program so the user can grab things. In order to model the hand correctly, the developer creates a palm object and objects for each of the finger and thumb segments. Using the JOINTS file, the developer creates joints between the palm and the first segment in each of

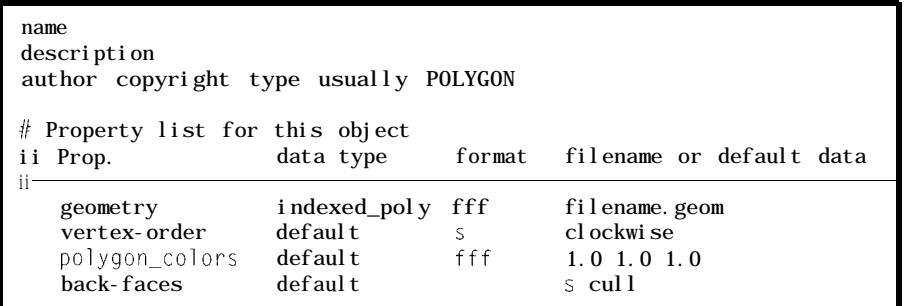

Figure 6-The popular OFF *format uses a pair of files to create an object and include the geometry file and the header file* **(shown** *above).*

developer further creates joints for imposed on the placement in the

Joints not only connect objects but motion of the object. allow the developer to limit the To illustrate the format of a movement of each of the objects based J 0 I NT S file, we will look at placing on the movement of jointed objects. two cube objects in a world and Thus, if the palm of the hand moves to the left in the world, the finger will follow because they are jointed. If any of the finger segments is rotated, the jointed object rotates as well. If a limit is placed on the rotation of one of the objects, it will not rotate beyond this limit even if a jointed segment is

the fingers and the thumb. The rotated further. Limits can also be each of the segments in the hand. world, such as limiting the forward

> creating a joint between them. I should note that objects do not have to be touching to be jointed.

All JOINTS files have a root object. A pointer to this object is returned when the  $r$  e a  $d$  j o i  $n$  t function is called. The read joint function accepts a filename string as a

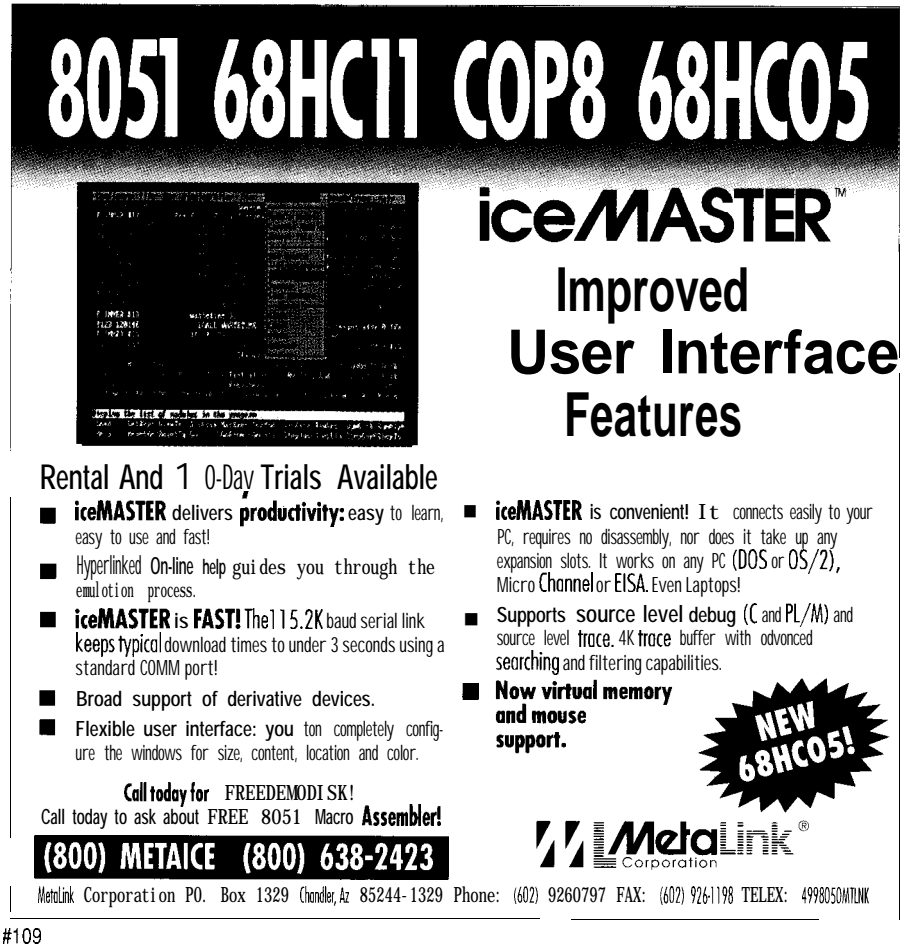

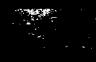

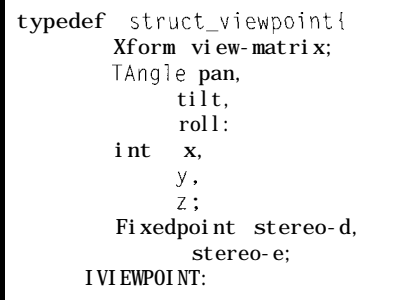

Figure 8-The  $VIEWPOINT$  structure contains all the *information about the location of the user relative to the scene being observed.*

parameter and returns the root object after reading the joint file successfully. The word root is followed by a virtual word for the root object. Instead of using obscure filenames for the name of objects in the joint file, virtual words are used. For this example, I will call the first cube object *cube* 1. To set the root, I use the following:

#### ROOT cube1

The next part of the joint file defines all of the objects that will be cubes and place them in different locations of the screen. The first cube is defined as: joint cube1 cube2

followed by the virtual word for this affect  $c \cup b$ e 2, but movements on object, which in turn is followed by cube 2 will not affect cube 1. Joints transl ati on keyword tells the fall down the tree but not up. renderer to place the first cube at the coordinate position (O,O,-950). The **YOUR VIEWPOINT** second cube is defined as: The position in which you view a

used in the joint file. I will use two The last line for this joint file actually cubes and place them in different creates the joint:

name cube1 cube. obt This line creates a joint between translation  $0 \t 0 \t -950$  the objects cube1 and cube2. The object cube 2 is a descendant of the The keyword name indicates that object cube 1. Thus, any movements a new object is being defined. This is or rotations performed on  $c \cup b e 1$  will the filename for the object. The work on a tree concept, where actions

virtual world makes a difference. One name cube2 cube.obt of the exciting things about virtual translation 100 0 100 reality is the ability to view a world from any viewpoint. You can get

VIEWPOINT \*view-one;

 $if((view\_one = create-viewpoint (0.0, 0.0, 300.0, 0, 0, 0)) == NULL)$ i printf ( "View creation failed./n"); exit(l); <sup>I</sup>

Figure 9-A<sub>*t</sub>* initialization time, a viewpoint structure is set up at a default coordinate of (0,0,0).</sub>

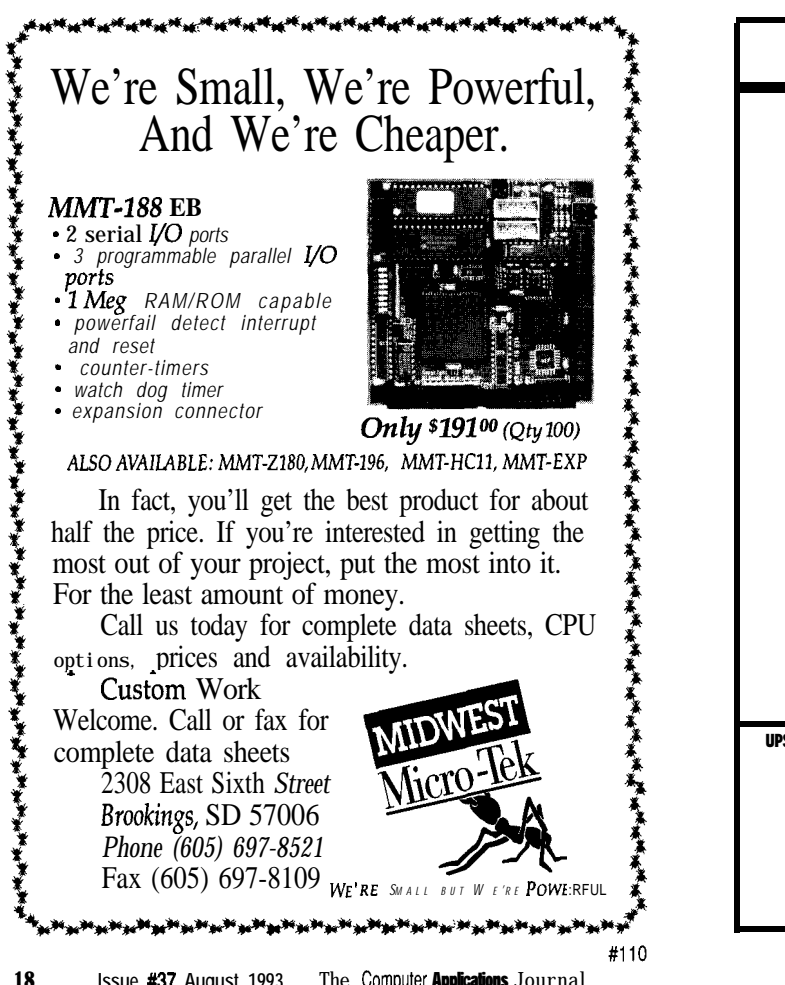

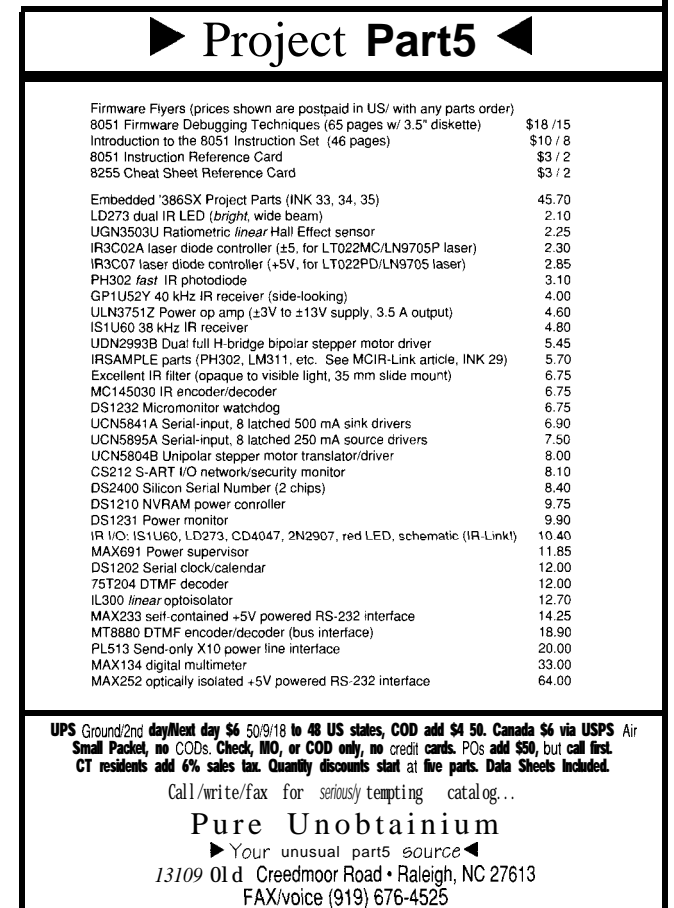

inside an object and view the world from the object's viewpoint. You can fly like a bird and see what it sees. In the PCVR Renderer, your viewpoint can be anything you want simply by specifying a three-dimensional coordinate. A VR program sets its viewpoint with the function create\_viewpoint. Thisfunction returns a pointer to a structure of type VIEWPOINT. Figure 7shows this structure. An example of a complete viewpoint setup is given in Figure 8.

The new viewpoint is located at the origin in the world, or (O,O,O). We have the ability to move the viewpoint to any location at any time.

Each time the viewpoint is changed, the renderer recomputes the position of the objects in the world and redraws the screen. One of the most powerful features of VR software is the ability to define several different viewpoints. By defining several viewpoints, the user can instantly change the direction they are looking just by pressing a key on the keyboard or by using some other input device. For instance, imagine being in a room and wondering who is knocking on the door. Instead of opening the door, you simply change viewpoints to outside the room to see who is knocking.

#### **ONE OR TWO EYES**

Finally, when a user is using just the computer screen to view a virtual world, they see a single image of the screen. This is called *monoscopic presentation.* The renderer draws a single image of the objects in the world on the computer screen and the user relies on human ability to bring out the depth in the image. The developer of this world helps to facilitate the depth by using the perspective view technique and making farther objects smaller than objects that are closer to the user.

To better achieve the true sense of three dimensions, a user can wear shutter glasses or a head-mounted display. When these pieces of equipment are used, the rendering software must generate two separate views of the world. One of the views is for the left eye and the other is for the right eye. This is achieved by moving the

viewpoint of the user a little to the left and generating an image, then moving the viewpoint a little to the right and generating an image. Depending on the hardware used, each of the images is presented to the appropriate eye and the user sees a true 3-D image.

#### **CONCLUSION**

In this article, I touched on the hardware and software necessary to bring Virtual Reality to the IBMcompatible personal computer user. The renderer provides the capability necessary for the creation of sophisticated virtual worlds and the interactions in these worlds.  $\Box$ 

*In addition to being the publisher of PCVR magazine and the Director of Software Development at VRontier Worlds of Stoughton, Inc., Joseph holds a Bachelor's degree in Computer Science and is currently working on* his Master's degree in Computer *Science.*

#### **SOFTWARE**

Software for this article is available from the Circuit Cellar BBS and on Software On Disk for this issue. Please see the end of "ConnecTime" in this issue for downloading and ordering information.

#### **CONTACT**

Those interested in more information about Homebrew and Low End Virtual Reality Technology are directed to:

PCVR P.O. Box 475 Stoughton, WI 53589 Phone/fax: (608) 877-0909

More information on Power Glove Interfacing and sources can be found in the July 1990 issue of *Byte* magazine

#### **S** R

401 Very Useful 402 Moderately Useful 403 Not Useful

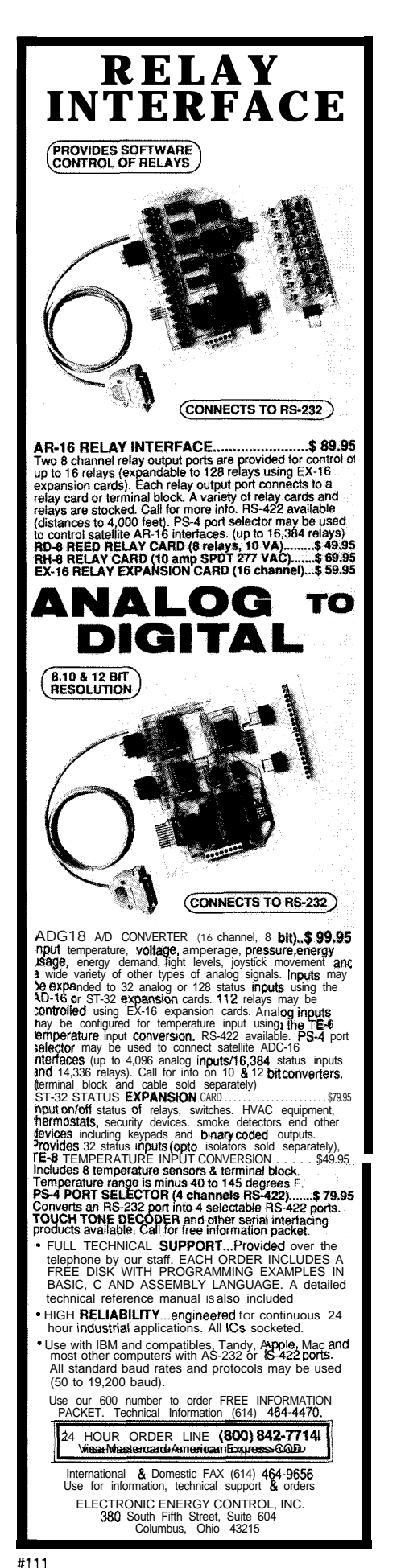

# **Oscillators** Don't, **Amplifiers**  $J$ ol

A problem common to any analog circuit that uses feedback is unwanted oscillations due to an unstable design. Automated tools can help point out a circuit's weak spots and often suggest a course of action.

## **FEATURE ARTICLE**

Mark Nurczyk, P.E.

archaeological and archaeological and archaeological and archaeological and the structure of the structure of the structure of the structure of the structure of the structure of the structure of the structure of the struct he title is a tongue-in-cheek saying that has been around for as long as I have been involved with electronics. Unintended oscillations are possible whenever you design high-gain analog circuits. The fear of oscillation, paired with little-known analog design techniques, keep many engineers from designing analog circuits. The simple techniques I develop here will help you get over that fear so you can begin to design stable analog circuits.

Why do amplifier circuits oscillate? Feedback. Analog circuits often use negative feedback to produce predictable circuit performance. Negative feedback works by imparting a phase shift to the feedback signal of 180". With negative feedback, the circuit will have a predictable closedloop performance. If the feedback network or the amplifier adds an additional 180" phase shift, the feedback will change from negative to positive. With positive feedback, the circuit will oscillate when the gain of the circuit exceeds unity. The following classic feedback equation shows why circuits oscillate:

$$
A_{cl} = \frac{A_{ol}}{(1 + (A_{ol} \times B))}
$$
  
A\_{cl} = closedloop gain  
A<sub>ol</sub> = open loop gain

B = feedbackfactor

The *closed-loop gain* is the actual gain produced by the amplifier and its feedback network. The *open-loop gain* is the raw gain produced by the amplifier element of the circuit. For many common op-amps, the open-loop gain is approximately 100,000. The *feedback factor* is the reciprocal of the feedback network's transfer function.

All three elements of the feedback equation are *phasors.* At a given frequency, any voltage (or current) is characterized by two parameters: its magnitude and its phase shift. The mathematical representation of the magnitude and phase shift is known as a phasor, which is a dimensionless number at DC, but has magnitude and phase shift whenever the signal has an AC component. Phasor notation provides a simple method of solving tedious algebraic calculations.

If the product of the open-loop gain phasor and the feedback factor phasor equal -1, the denominator of the feedback equation shown above becomes 0. Any number divided by 0 is undefined, however we know from calculus that the limit of any number divided by 0 is infinity.

When the gain of a circuit reaches infinity, it will oscillate. In phasor notation, a quantity with a value of -1 has an absolute value of +l and a phase shift of -180". The phase shift responsible for oscillation can come from  $A_{ab}$ *B,* or both.

The criteria for stability have become rules of thumb. For absolute stability, the phase shift of the feedback signal should not exceed  $\pm$  120" (defined as a phase margin of 60") whenever the gain of the feedback signal exceeds unity. Some circuits will never have this much stability. Many designs will be stable if the phase shift does not exceed  $\pm 135^\circ$ (defined as a phase margin of  $45^{\circ}$ ). If the feedback phase shift exceeds  $\pm 180^\circ$ , circuits with gains less than one will

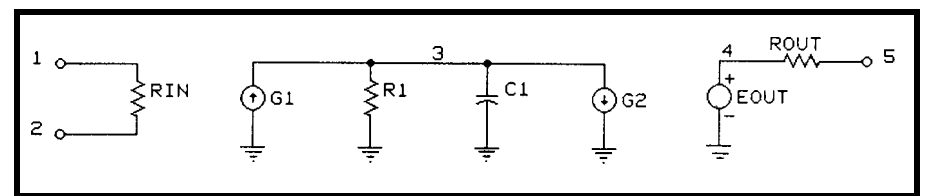

*Figure l-/n order to mode/ a simple q-amp* circuit with single-pole *roll-off,* special **techniques are** required.

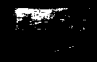

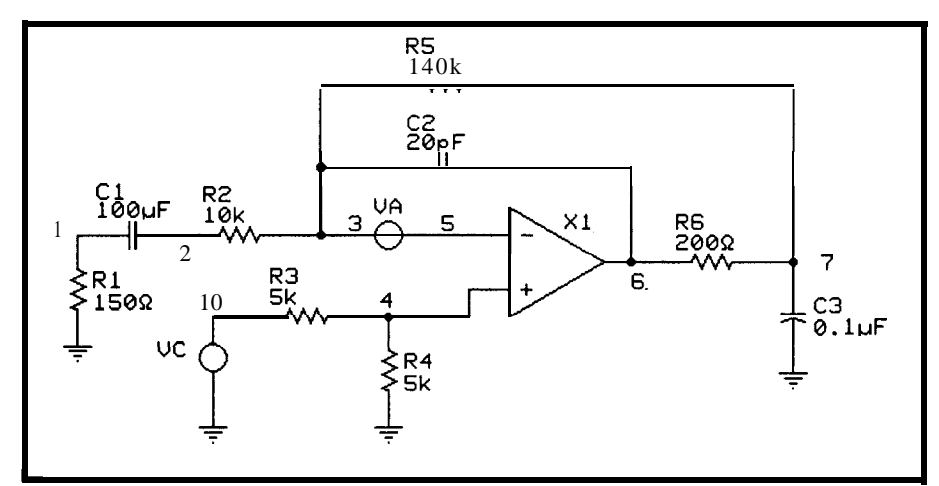

Figure 2-Depending on component *selection, a simple amplifier circuit can be made to behave differently. A modeling* **program** *such as* **PSpice** *makes* **experimenting with** *values easy.*

still be stable. For typical applications, when the phase shift of the feedback exceeds  $\pm 180^\circ$ , the circuit gain should be **-12** dB or less.

During the design stage of a project, you usually want to determine a circuit's stability. A theoretically stable circuit may oscillate when breadboarded, which typically means there is a layout error. Some op-amps will oscillate with capacitive loads, but will still show theoretical stability. Understanding the theoretical performance of a circuit may save you days at the workbench.

There are many ways to determine circuit stability. Derive a couple of thousand phasor diagrams, each at a different frequency, to determine gain and phase relationships at each frequency. While this is a thorough approach, it is tedious, and it's posssible you may miss the frequency range where a problem exists.

Bode plots can be used to judge a circuit's stability. Plot both the openloop gain of the amplifier and the feedback network's response on the same Bode plot. The slope change from one plot to the other, at the point of intersection, must be less than 12 dB per octave for absolute stability.

A pole-zero response can also be performed. If all the poles of the frequency response lie in the left half of the complex plane, the circuit is stable.

Correct circuit evaluation is possible with all of the above methods. They are tedious and require the circuit designer to have a great deal of

skill. The advent of the personal computer has produced easier, faster methods. The easiest way to determine circuit stability is to use a circuit analysis program such as PSpice by MicroSim. The student edition of PSpice contains an AC analysis that determines both magnitude and phase at any frequency. An AC voltage source placed in your circuit's feedback path and swept over a large range of frequencies can show where the circuit is potentially unstable.

The circuit you are most likely to check for stability will probably involve an op-amp, so an accurate opamp model must exist before a stability analysis can be performed. The student edition of PSpice has some restrictions on circuit size; the models for elements such as op-amps must be relatively modest, but they can still contain enough information to be useful.

Figure **1** shows a simple op-amp model with a single-pole roll-off. Generally speaking, complex parts such as op-amps require special modeling techniques. To simulate correct circuit performance, input impedance, frequency response, slew rate, voltage gain, and output parameters all have to be specified.

 $R_{IN}$  is the op-amp's input impedance as defined on the data sheet for the device and is connected to the input nodes (1 and 2). For bipolar opamps operating at high ambient temperatures, current sources should be added from each input node to ground. These current sources simulate the input bias currents of the opamp. The bias currents can cause

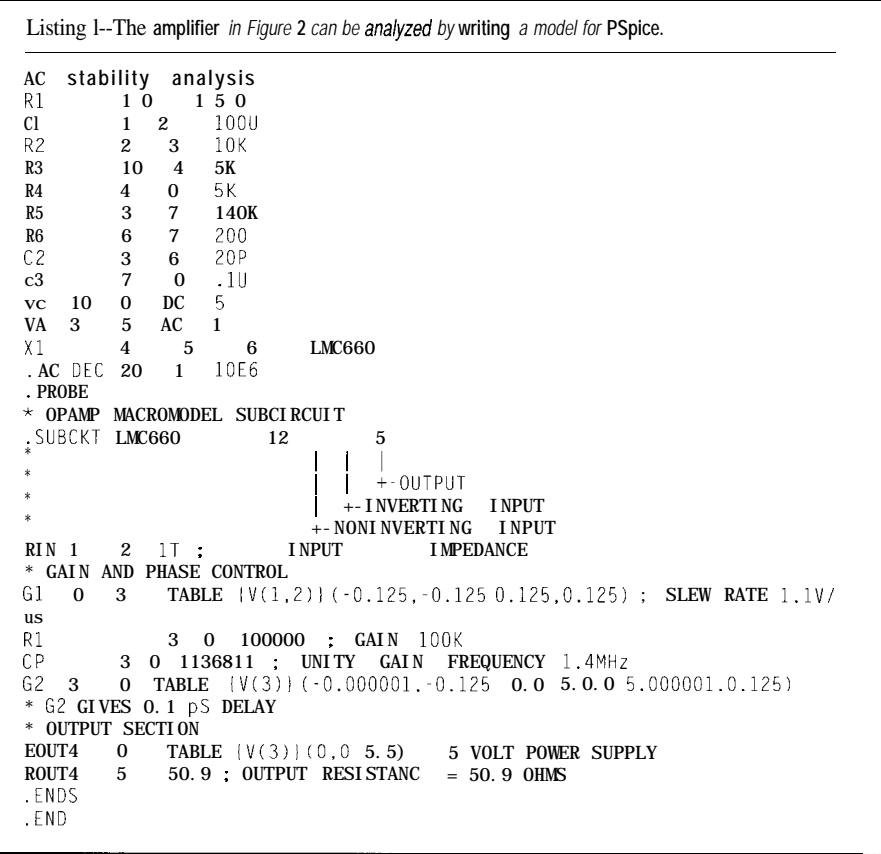

appreciable errors, especially if the input and feedback resistors have high values.

 $G1$  is a voltage-controlled current source with a gain of **1**, controlled by the voltage across  $R_{IN}$ , G1, in conjunction with *Rl* and Cl, sets the voltage gain and frequency response of the opamp. The value of *Rl* is set to be numerically equal to the open-loop gain of the op-amp. The value of  $C1$  is determined by the unity gain cutoff frequency of the op-amp and is found by solving the following equation:

$$
Cl = \frac{1}{(2\pi \text{ (Unity Gain Cut off Frequency)})}
$$

The maximum and minimum values of  $G1$  can be limited to model the op-amp's slew rate. The classic capacitor equation is:

> $i = C \times \frac{dV}{dT}$  $\frac{dV}{dT}$  = slew rate of op amp  $C = C1$

The current *(i)* is the limiting value of  $G1$ needed to properly model the op-amp's slew rate.

*EoliT is a* unity gain voltage controlled voltage source controlled by the voltage across  $R$ 1.  $E_{OUT}$ can be limited to model the opamp's output voltage saturation characteristics.  $E_{\text{OUT}}$ , in combination with  $R_{OUT}$ sets the output drive and resisamp.  $R_{OUT}$  is

found by using the op-amp's output forms a voltage divider with the load. voltage swing specification and is in The value of  $R_{OUT}$  is determined by series with the load resistance, so solving the following formula:

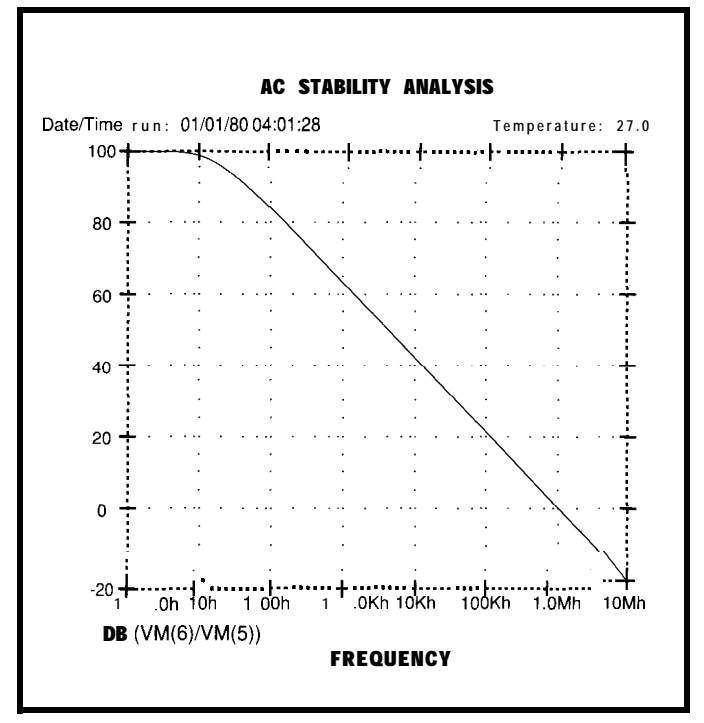

tance characteris-<br>tics of the op-<br>determined by *PSpice matches the part's data sheet very closely*. determined by PSpice matches the part's data sheet very closely.

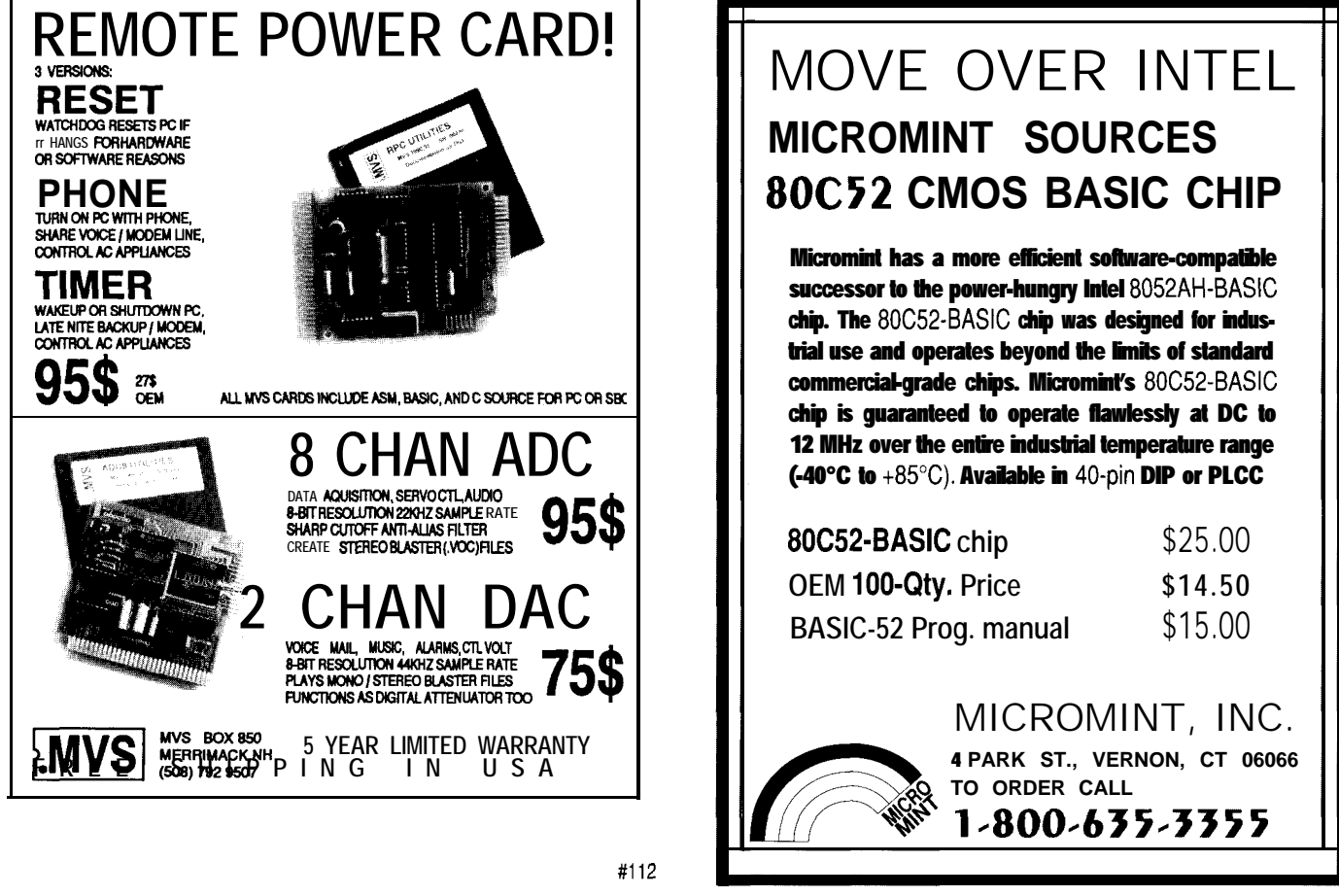

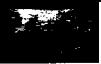

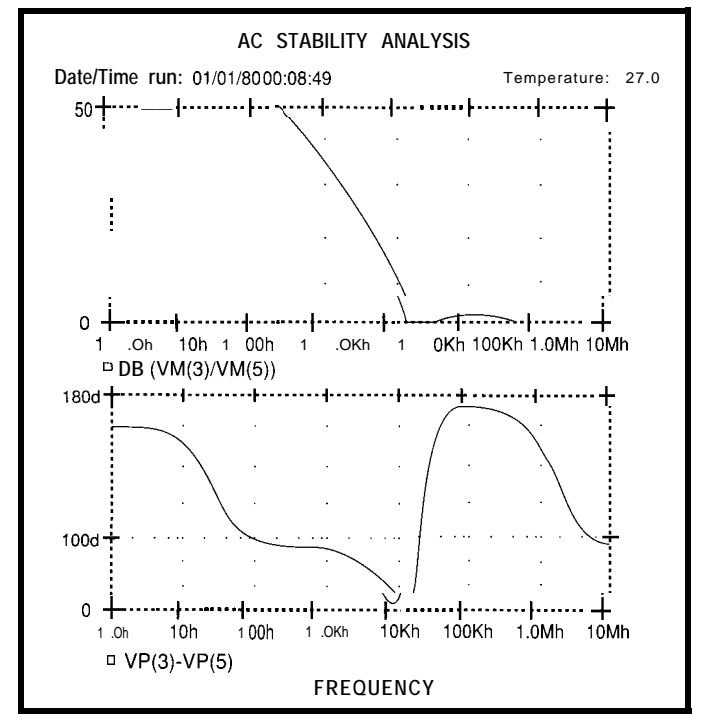

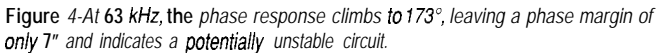

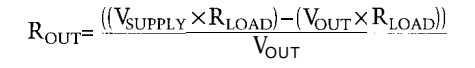

voltage to be **1** volt larger than  $E_{OUT}$ 's will produce a delay of  $1$  us if the slew rate of the op-amp is **1** V/us.

of the op-amp. Choosing node 3's limiting

G2 prevents the voltage on node 3 from raising too high. When the voltage limit is reached, G2 generates a current with the opposite magnitude of  $G1G2's$ current prevents any further voltage drop across *R 1.* Selecting the turn on voltage of G2 to be greater than the limiting voltage of  $E_{OUT}$  will model the

Listing **1** is the PSpice input file for Figure 2. The subcircuit for the LMC660 was made using the techniques defined above. The AC voltage source (VA) is inserted into the circuit to perform the stability analysis. The analysis is performed by sweeping VA from 1 MHz to 10 MHz. The amplitude of VA is kept small to simulate a noise source and not affect the circuit much. There are four equations that we will use to analyze the performance of Figure 2. They are:

Op-amp open-loop gain:

 $DB\left(\frac{VM(6)}{VM(5)}\right)$ 

Op-amp phase response:  $VP(6) - VP(5)$ 

propagation delay Feedback loop gain:

 $DB\left(\frac{VM(3)}{VM(5)}\right)$ 

Feedback loop phase:  $VP(3) - VP(5)$ 

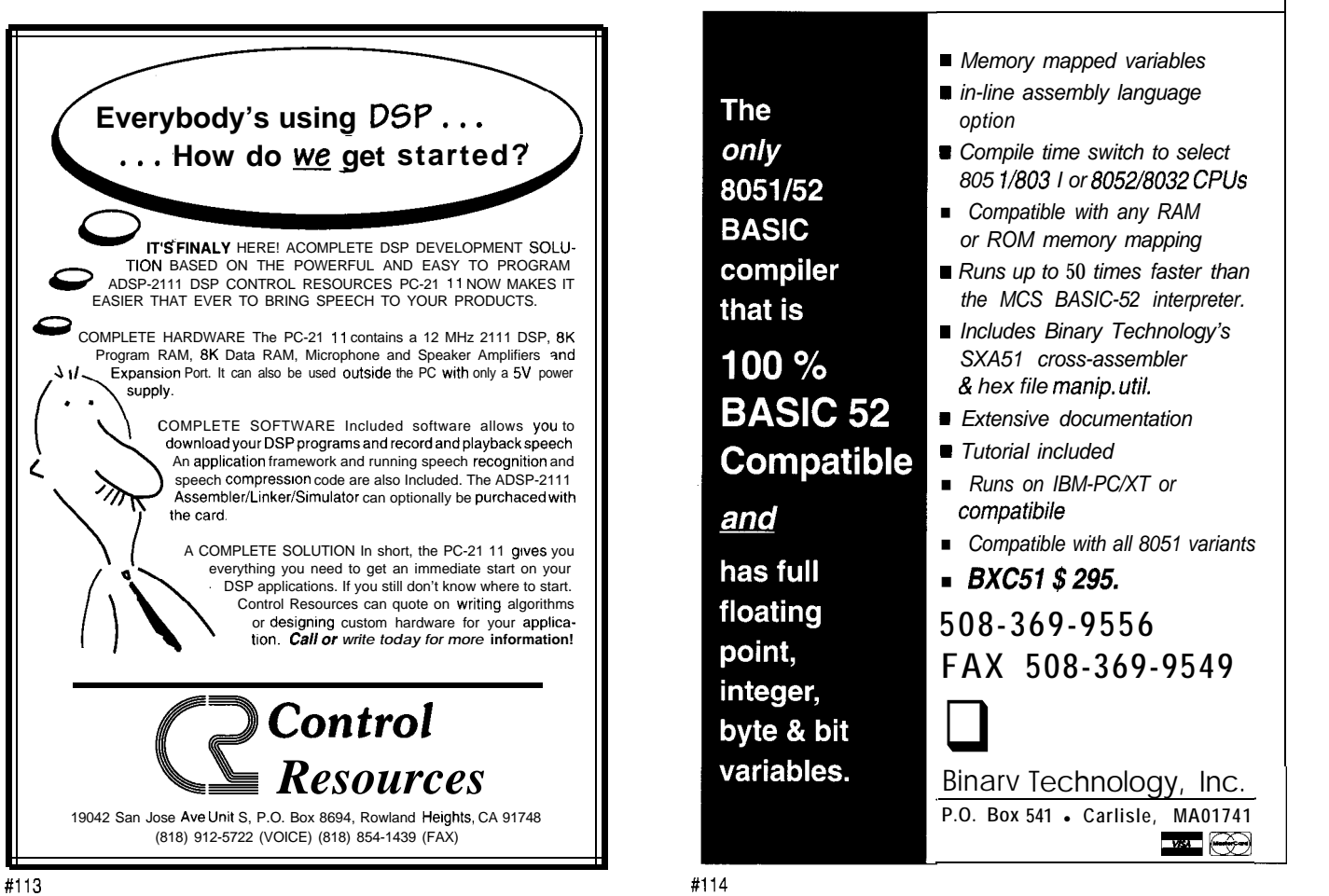

23

To see how good the op-amp model is, I used the first equation to produce Figure 3, which shows the classic single-pole frequency response. Comparing the curve of Figure 3 to the same curve on the LMC660 data sheet shows a very close approximation of the frequency response plot of an LMC660 op-amp.

To determine circuit stability, I made Figure 4 using the last two equations. This circuit is potentially unstable. At 63 kHz, the phase response climbs to 173". This is a phase margin of only 7" and violates the rules of thumb stated above. A lot of the excess phase shift comes from C3, which models the capacitance found in many twisted-wire-pair cables. Some method of neutralizing C3 must be found.

I made Figure 5 with C2 set to 1500 pF. The phase peak shifted to 2.8 kHz and the phase response was 147". This phase margin of 33" may keep the circuit stable, but it is still shy of the 45" defined as the minimum required. Figure 5 is the best performance that

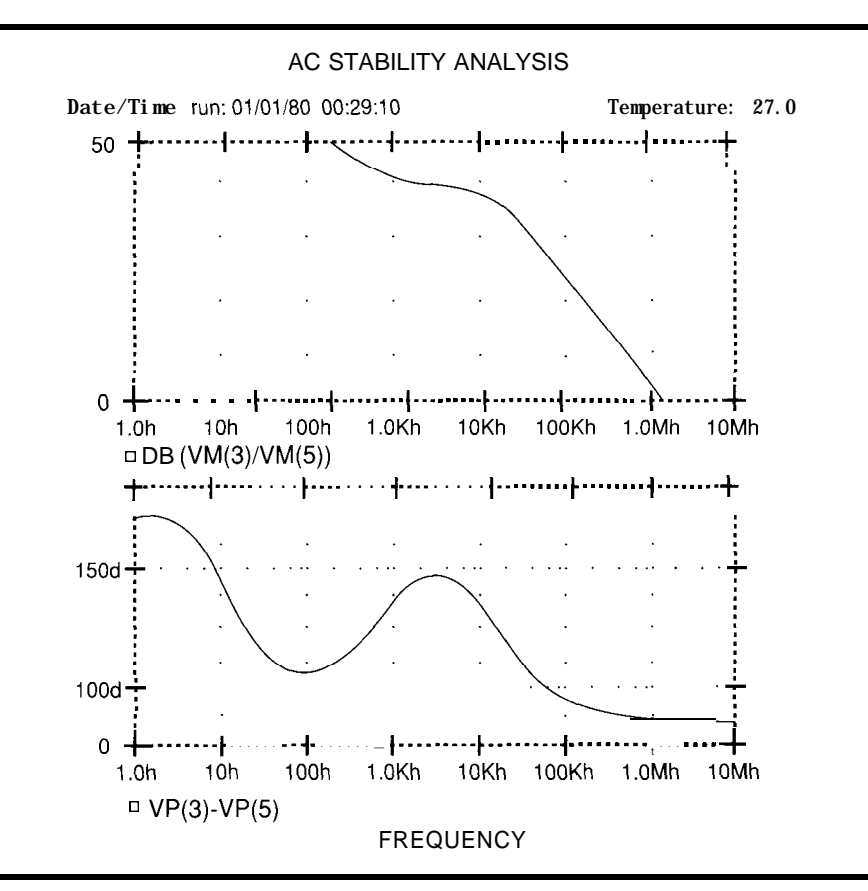

**Figure 5-Changing CZ to 1500 pF results in a** *marginally stable circuif, but is still nof good enough*

# The 1993 Embedded Systems Conference **Speaks ALL Your Languages**

you need for the entire embedded process --<br>from writing code to executing a project -- at **s** Real-time modeling pioneers Paul Ward and Stephen Mellor from writing code to executing a project -- at **Real-time modeling pioneers Paul Ward and Stephen Mel**<br> **Real-time modeling system development methodologist Derek Hatley** the problem-solving Embedded Systems Conference. Dozens of hands-on programming and methodology workshops, lectures, and tutorials cover topics such as:  $\blacksquare$  And many more

Design Methodology • languages • Chip  $P_{\text{lus}}$  -- the largest exhibition of embedded development tools and Programming. • Digital Signal Processing • Fuzzy utilities, so you can try the latest in logic analyzers, in-circ logic . Debugging . Networks . Hardware . Interfacing • Management debugging tools, and real-time operating systems.

Hone the technical and management skills And you'll have direct access to dozens of today's top experts in<br>type and for the ontime embedded process.

- 
- 
- **Microprocessor industry analyst Michael Slater**
- Structured design guru Larry Constantine
- *C+ +* expert P.J. Plauger
- 

utilities, so you can try the latest in logic analyzers, in-circuit emulators, single board computers, microprocessors/microcontrollers,

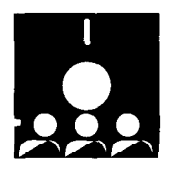

**If you want improved design, more efficient code, more effective project management strategies, and a look at the industry's big-picture future, call**  $(415)$   $905-23$   $54$  now for details on the '93 Embedded Systems Conference. can be realized with this circuit topology.

For Figure 6, I modified the circuit topology by reconnecting C 2 from Node 3 to ground and raising its value to **1** uF. The results show that the circuit is now unconditionally stable.

#### **TRAILING EDGE**

While the circuit shown in Figure 2 may not be the most useful op-amp circuit ever created, it has been useful to explain some very powerful design techniques. These techniques can be used with any arbitrary circuit stabilized by negative feedback. Just place the AC voltage source between the summing junction of the feedback and input network and the gain stage.  $\Box$ 

*Mark Nurczyk is a Registered Professional Engineer with 21 years experience in analog and digital design.*

#### R<sub>S</sub>

*404* Very Useful 405 Moderately Useful 406 Not Useful

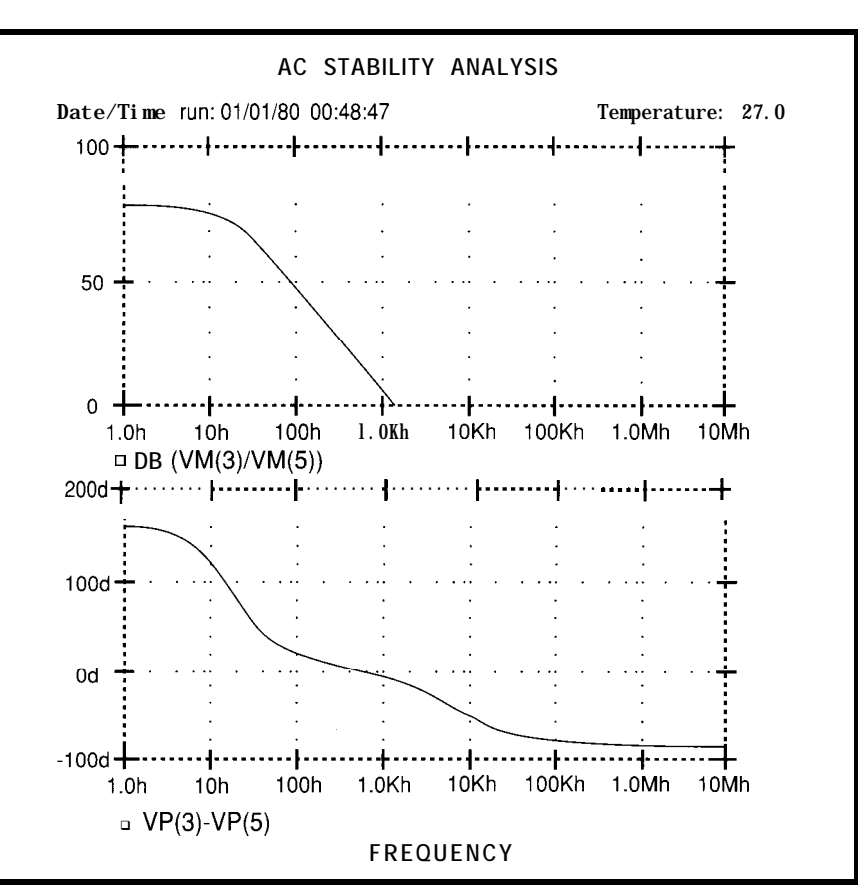

**Figure E-With C2** *connected from node* **3 to** *ground, the circuit is uncondifionally stable.*

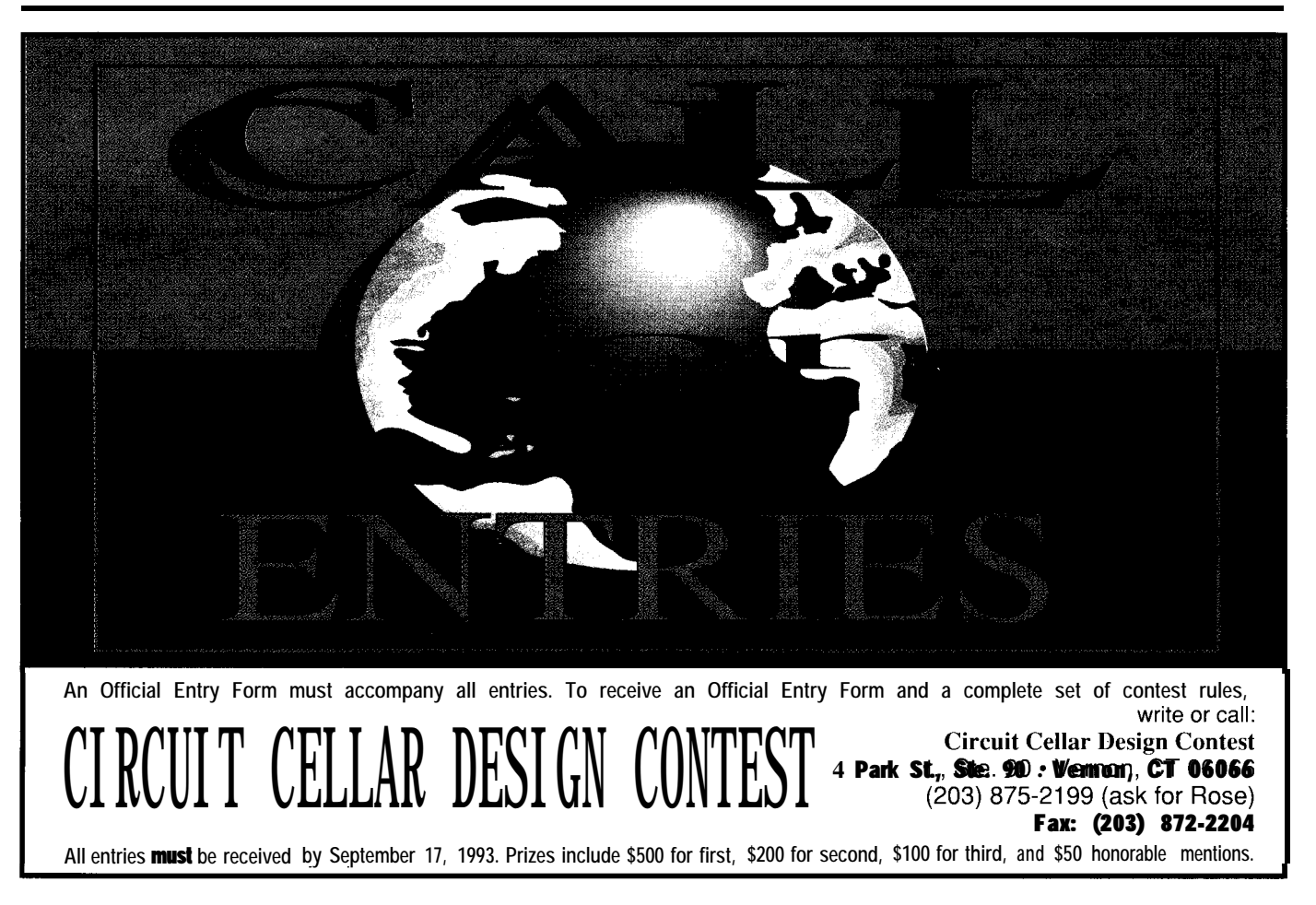

# **Real-world Macintosh**

# A Mac SCSI interfacing A Mac SCSI<br>interfacing<br>primer<br>of the IBM PC are

For all those who think the Macintosh isn't a viable platform for interfacing with the real world, they haven't explored the use of its SCSI bus. Join Marc as he begins to explore the world of Mac-based SCSI.

## **FEATURE ARTICLE**

#### **Marc Bumble**

here are plenty of hardware design projects centered around the parallel ports of the IBM PC and IBM compatibles. Therefore, PC compatibles have been the machines of choice for hardware projects. However, the system software and the user interface available on the Apple Macintosh computers make them an attractive alternative platform for computer automation applications. In this article, I will present a first step towards uniting the Macintosh with user-created peripheral projects.

#### **THE MACINTOSH INTERFACE**

This article presents a parallel interface connected to a Macintosh SE. The parallel interface resides on a breadboard connected to the SE via the Small Computer System Interface (SCSI] port. The SCSI protocols virtually demand that the target device on the SCSI bus contain a microcontroller or some embedded logic to participate in the control of the SCSI bus. The system I present here will support embedded controllers attached to the Mac since it is designed to allow the Macintosh to download code to a microcontroller or a PROM during testing and development of your peripheral.

The SCSI blind interface I describe On this first go-around, the circuit here can be used as a gateway to a set up so you must manually control Macintosh host. You can attach each of the 5380's processor bus lines,<br>functional modules to this port to which means flipping switches on and

\*General data collection devices •Control systems

Here is a suggested order of attack to implement an embedded controller attached to the Mac via the SCSI bus:

- @Create the prototype of the intelligent target
- \*Write a downloader/programmer for a microcontroller or PROM
- \*Write a SCSI bus control program for the interface

For the balance of this article, I'll assume that the breadboard is the only target device on the SCSI bus, and that all data to be downloaded to the target resides in the Macintosh's RAM or on a floppy diskette. The machine's hard drive cannot be accessed because it, too, is connected to the SCSI bus. And since the target is not intelligent enough yet to obey the SCSI protocols, it will likely violate the protocols, thus rendering the hard drive inaccessible.

In this article, I will present a rudimentary SCSI test circuit and the software used to drive this hardware. The project was built and tested using a Macintosh SE. I cannot guarantee it will work with other models, however I took care to make the code portable to other Macintosh models.

#### **EXPERIMENTAL SETUP**

The easiest method of learning about SCSI is to examine the 5380 SCSI interface chip. This chip is manufactured by several vendors including NCR and National Semiconductor. To aid in user feedback, I used IO-segment bargraph displays mounted in 20-pin DIP sockets. I also added DIP switches to control the 5380's port, control, and address lines. Figures **1** and 2 show the schematic of my test bed. It allows me to control address and data lines so that I can fully test the interface chip's features and functions.

here can be used as a gateway to a is set up so you must manually control<br>Macintosh host. You can attach is a each of the 5380's processor bus lines functional modules to this port to which means flipping switches on and produce the following peripherals: off in a very specific order (that 1'11 duce the following peripherals: off in a very specific order (that 1'11<br>• EEPROM programmers describe as I go along). Once you're • EEPROM programmers describe as I go along). Once you're<br>
\*Microcontroller development comfortable with how the chin wor comfortable with how the chip works, systems you can add more intelligence (such as

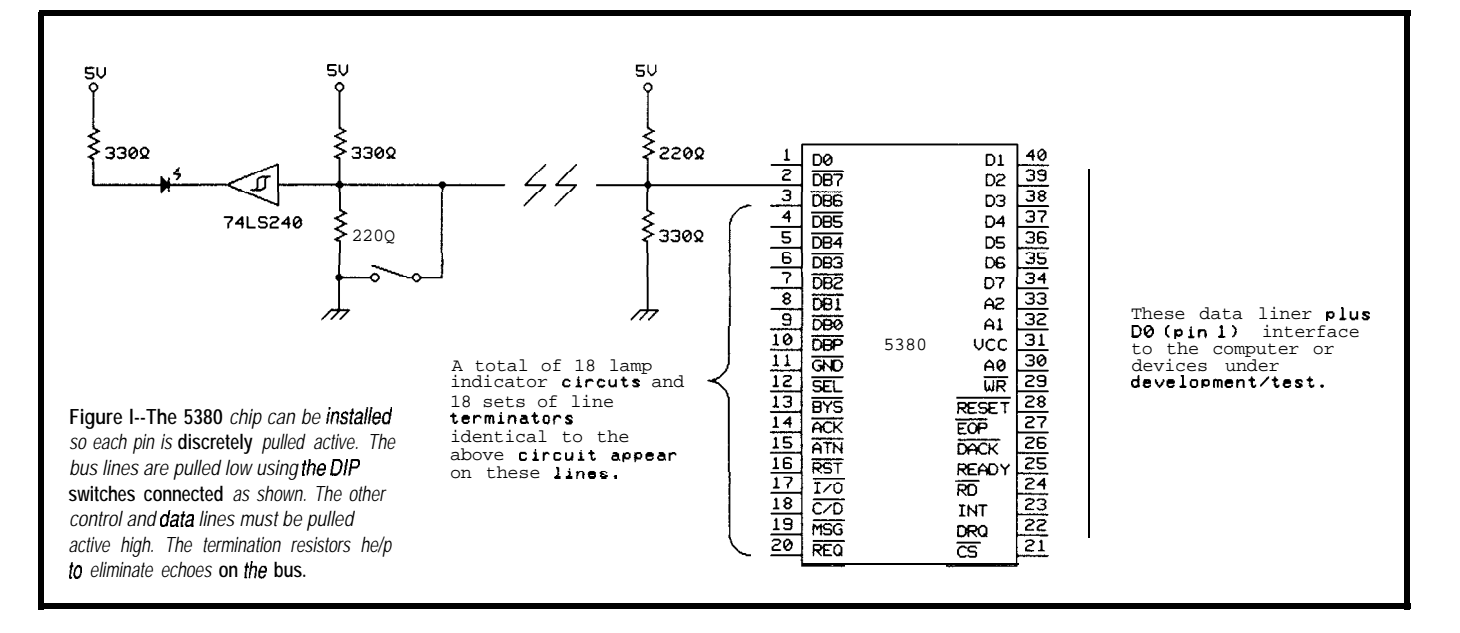

#### **THE 5380 REGISTERS AND CONTROLS**

Register 2 (MR2). The registers are accessed by using address lines AO, **Al,** Three registers must be set in order to read from and write to the 5380 (see Figure 4): the Output Data Register (ODR), the Initiator Command Register (ICR), and Mode and A2, which are active high. To access MR2, for example, set A0 and A3 low and pull **Al** high. To access the ODR, pull all three lines low. The eight bits in each register are individually set using data lines DO-D7.

The 5380 is described in the Mass Storage Handbook published by National Semiconductor. Those of you interested in doing further development with the chip can find a complete description of the device in that book.

#### **SETTING THE 5380 REGISTERS**

First, I will present the general method of setting the 5380 registers, then I'll give a specific example of how to set the registers to allow data to be written out to the SCSI bus.

To set a register, first set  $\bullet$  CS high (inactive). Next, set the address lines

**a** processor] to automatically control to the binary address corresponding to For my project, I'll assume that the bus lines. Take special note that I the desired SCSI register. Then set the there is only one target connected to used the 40-pin DIP version of Na- data lines with the information to go the bus (the breadboard), with the tional Semiconductor's DP5380N. to the register. Enable the chip by initiator being the Macintosh. This Other packages may use different bringing \*CS low. Finally, ensure \*RD assumption allows me to use the SCSI pinouts.. is high and pulse \*WR low to transfer interface without having to select the data into the register.

> devices and one initiator on each SCSI In terms relevant to the SCSI bus bus. standard, the *initiator* is a device that assumes control of the bus. There can be only one initiator at any given time. The *target* is any other peripheral connected to the bus. The SCSI standard allows up to seven target

which of the seven possible target peripherals is desired. By assuming that the breadboard is the only listener on the bus, I can have more control over how I manipulate the data and control lines. My entire test bed is illustrated in Figure 3.

all the register manipulations necessary will be carried out via the com-In the final version of this project,

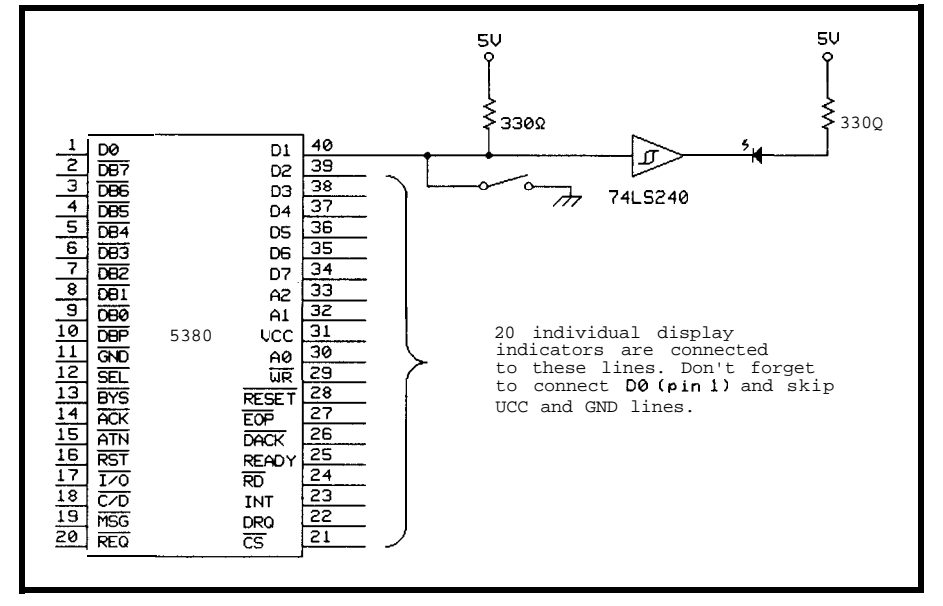

**Figure** *2-The SC.9 control/data indicator circuit is similar to the previous setup for the SC3* **bus lines, however** *a* **single pull-up** *resistor has been substituted for the bus termination dual resistor setup. The DIP switch is used to maintain the control data lines at ground potential.*

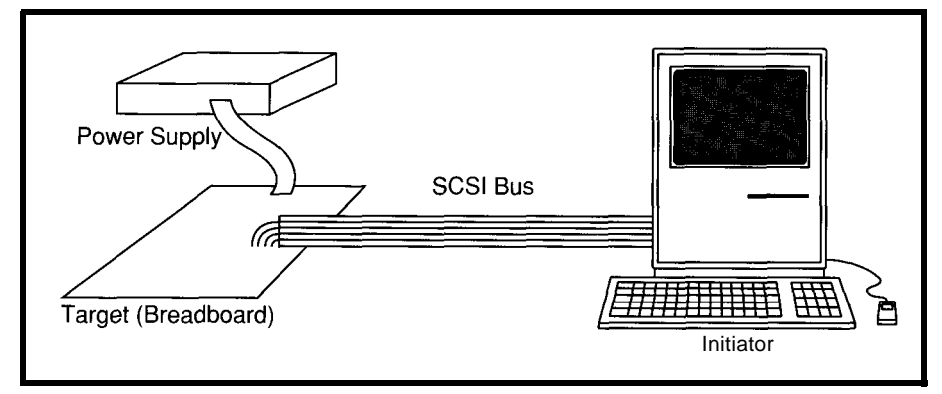

Figure 3-The target *breadboard is the Mac's link to real-world signals. In the final implemenfafion, the target will need some intelligence (a processor or PAL) to confrol* the 5380 *and automatically direct raw data onto the SCSl* bus.

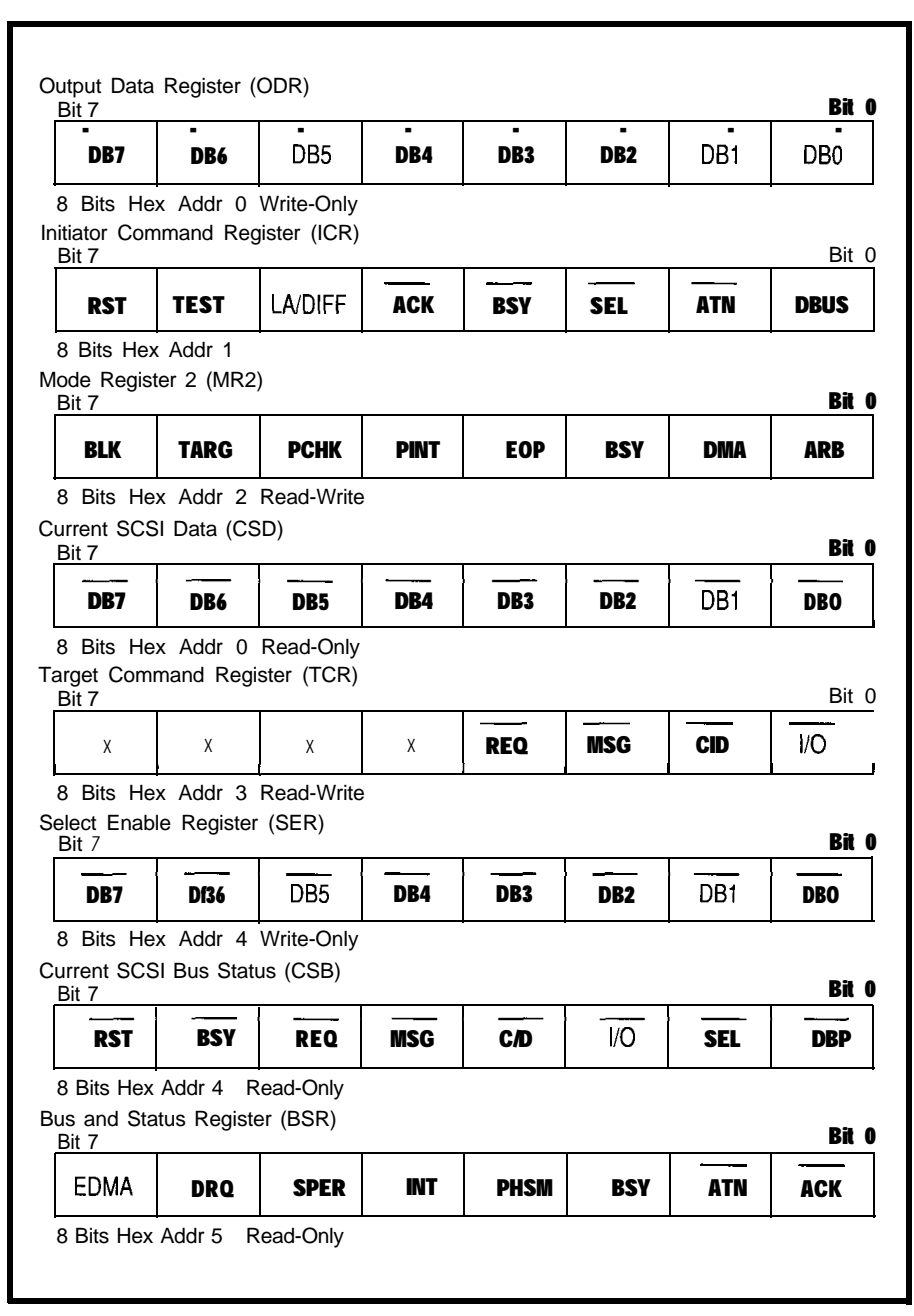

Figure *4-The* 5380 SCSI inferface *chip has* eighf *registers that are used to communicate with the host processor. On/y three of fhem are necessary for very basic experimenfafion.*

puter by the machine's internal SCSI controller chip. To become familiar with the operations of this chip, it is best to experiment with it while it is in this no-holds-barred breadboard setup. From the peripheral side of the 5380, the correct pins must be set to place data on the SCSI bus.

#### **FOR EXAMPLE**

Now, I'll present a specific example of how to set the registers to allow data to be written out to the SCSI bus. Like any project combining software and hardware, the board must be initialized to a known state before anything predictable and useful can happen, which means all of the control, signal, and data lines should be set to their floating, or off, states. The DIP switches should be set so that all of the bus lines are floating at 3.33 volts (all should be open). The data and control lines need to be set to their inactive state, which means the DIP switches for those need to be closed. The switches that control the address lines (AO, Al, and A2) should also be closed. The DIP switches covering

l WR, 'RESET, \*EOP, \*DACK, 'RD, and \*CS should be left open. Finally, READY, INT, and DRQ should be switched to ground.

Once the 5380 is set in its initial state, the next step is to configure the chip to place data on the SCSI bus using MR2, ICR, and ODR [see Figure 4).

The first step in setting the 5380 registers is to set ICR bit 3 (BSY). ICR is located at offset 1 and is shown in detail in Figure 5a.

After the ICR BSY line is set, bit 6 of MR2 (offset 2) is enabled. All other bits in MR2 are disabled. The address, control, and data pins must be set as shown in Figure 5b.

Once the pins are set up, click the \* CS pin momentarily over to the "0" state to enable the data in MR2. After MR2 is set, the ICR settings can be configured. The DBUS bit must be set to enable the contents of ODR onto the SCSI bus data lines. The parity bit, DBP, will also be automatically generated by this operation. To set this register, configure the DIP switches as shown in Figure 5c.

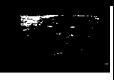

## **NIVERSAL PRO**

Once again, momentarily switch \*CS to "0" in order to write the data to the register. To set data onto the bus, simply write data to the ODR. The pin settings for this operation are shown in Figure 5d.

When 'CS is set to "0," the data indicated by the DBO-DB7 lines will be flushed out onto the bus. You can leave  $\bullet$  CS set to "0" and use the DB0--DB7 lines to change the data on the bus.

Of course, this presentation is not the standard manipulation of the SCSI control lines and protocol, but instead it serves to illustrate the basic operations of a SCSI communications device. For a full implementation of a SCSI device, we need some intelligence provided by a processor or a PAL to control the 5380.

#### **CONNECTING THE MACINTOSH TO THE BREADBOARD**

Make sure the cable is carefully constructed, since improperly constructed SCSI cables have been known to permanently disable a Mac motherboard. In the creation of my project, I soldered short extensions onto the cable (about 1.5 inches) to allow the individual lines of ribbon cable to be easily inserted into the breadboard. The cable construction is detailed in Figure 6. The plug used to connect to the SCSI port on the Macintosh is a "male D-dubminiature 25-pin" connector. The plug signal assignments are detailed in Figure 7.

The sample driver code provided is written in 68000 assembly language and is used to place bits into the SCSI data registers. Two separate code segments are provided: one for reading and the other for writing to the data bus.

The code presented is designed purely for testing the interface and the breadboard, so the first step is to reset and initialize the SCSI bus and then pause for the user to reset and initialize the test breadboard. The call to GetNextEvent simply waits for a mouse or keyboard event which allows time for the user to initialize the breadboard. Next, the MacsBug debugger is summoned to let the user single step through the code. The

GAL EPROM FLASH MICRO 87C51 PIG 93C46 XC1 736 EEPROM PSD 3xx **5n.s** PALS

PAL

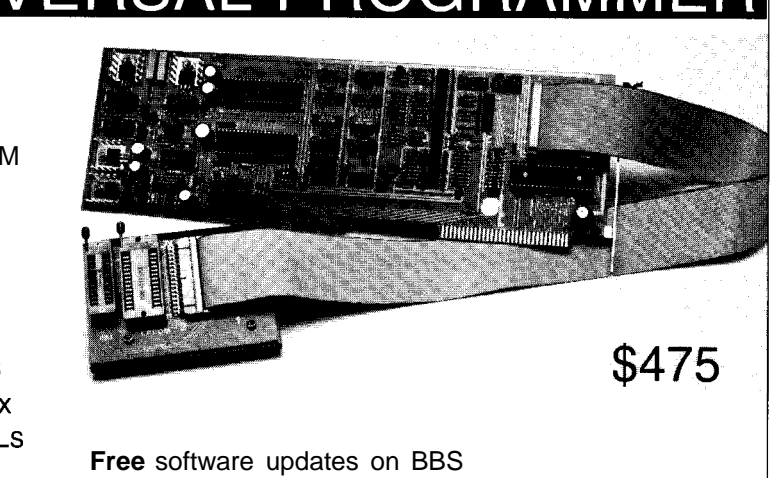

Powerful menu driven software

### **400 MHz LOGIC ANALYZ**

- $\cdot$  up to 128 Channels
- $\cdot$  up to 400 MHz
- 16K Samples/Channel
- Variable Threshold Levels
- 8 External Clocks
- 16 Level Triggering Pattern Generator Option

\$799 - LA12100 (100 MHz, 24 Ch) \$1299 - LA32200 (200 MHz, 32 Ch) \$1899 - LA32400 (400 MHz, 32 Ch) \$275O\_LA64400(400 MHz,64 **Ch)**

Price is Complete Pods and Software included

### scilloscope **200 MSa/S**

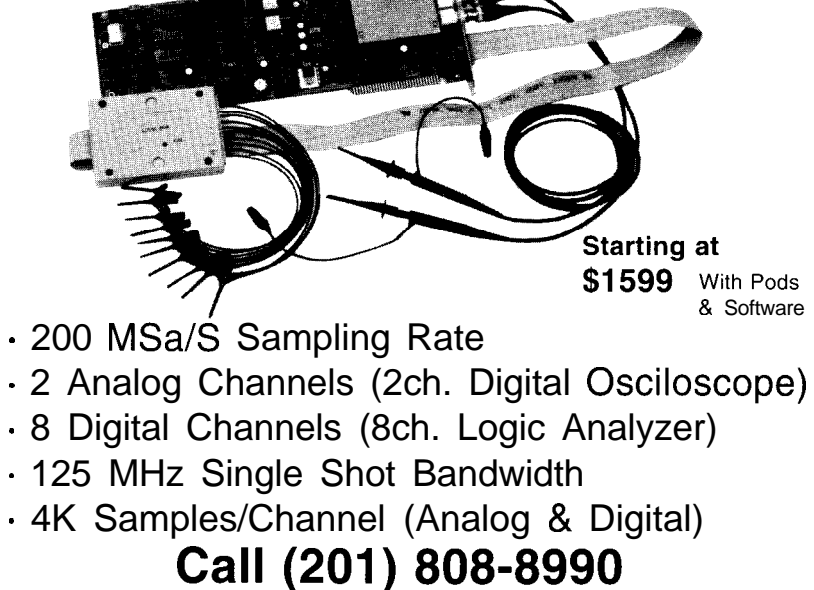

**/**<sup>46</sup> Link Computer Graphics, Inc. 369 Passaic Ave, Suite 100, Fairfield, NJ 07004 fax: 808-8786

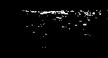

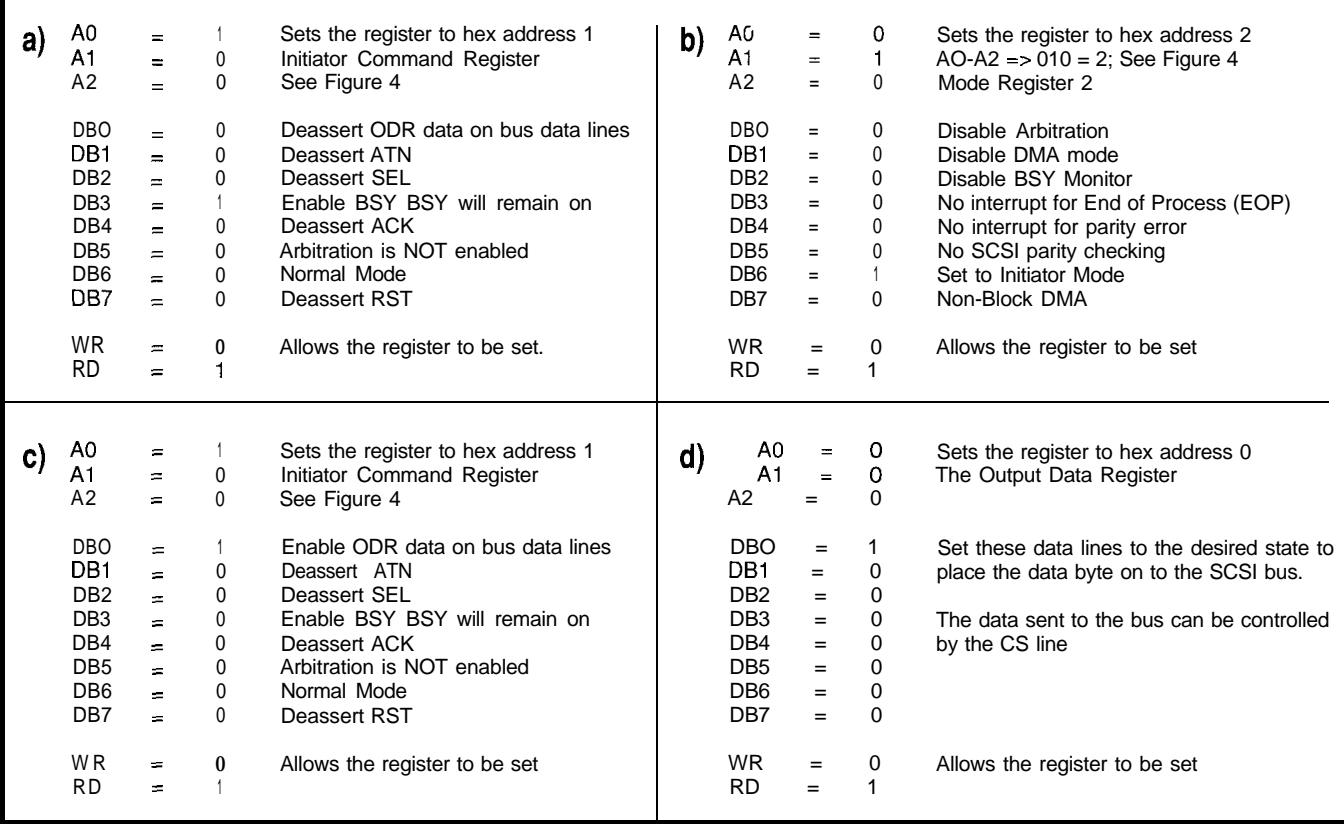

Figure 5-A basic write to the SCSI bus through fhe 5380 includes (a) setting the Initiator Command Register (ICR) in prepartion for setting MR2, (b) setting the Mode Regsiter 2 (nnR2), (c) *setting the /CR again to enable data onfo the bus, and (d) setting the actual data in the Output Data Regisfer (ODRJ.*

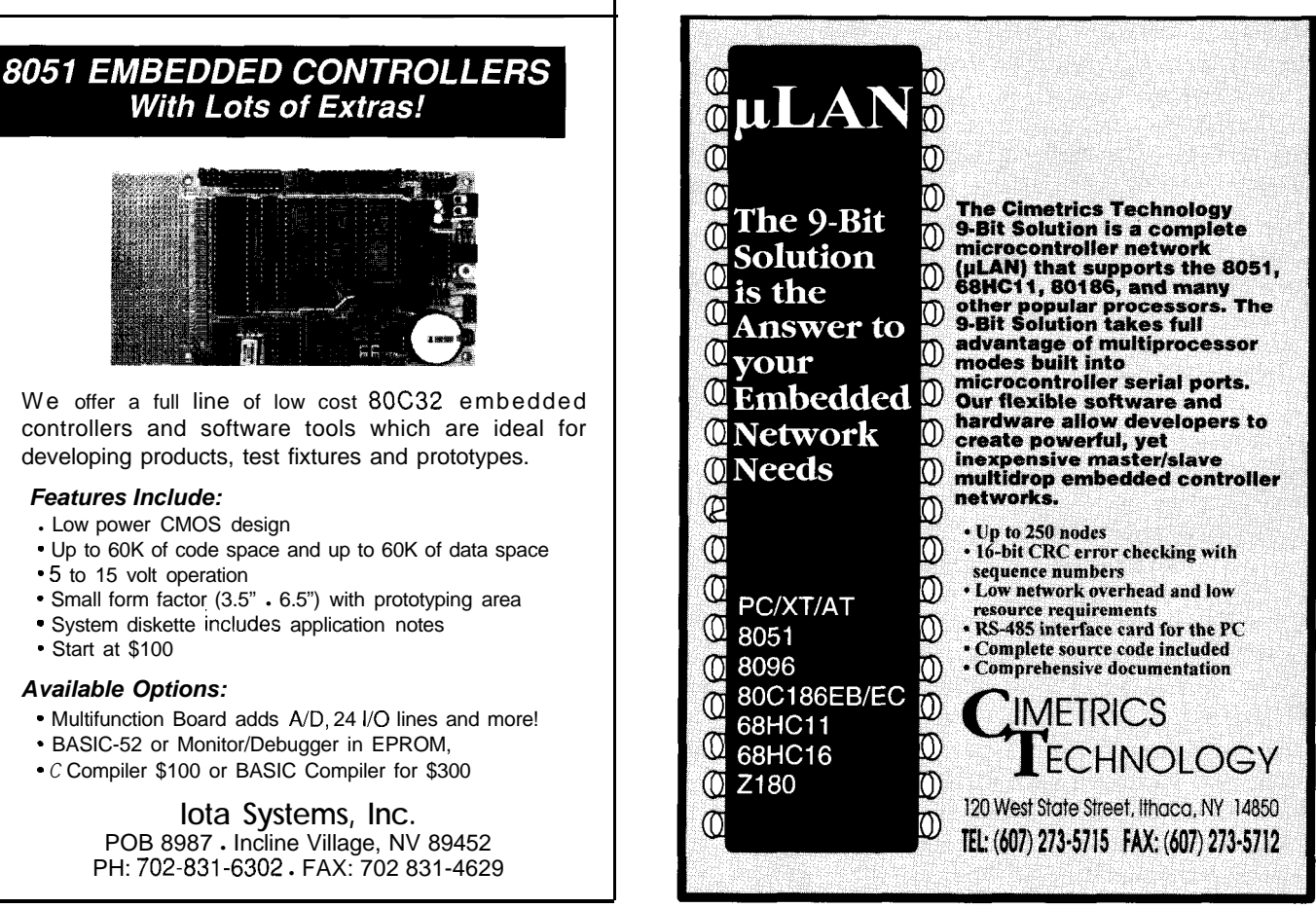

#116

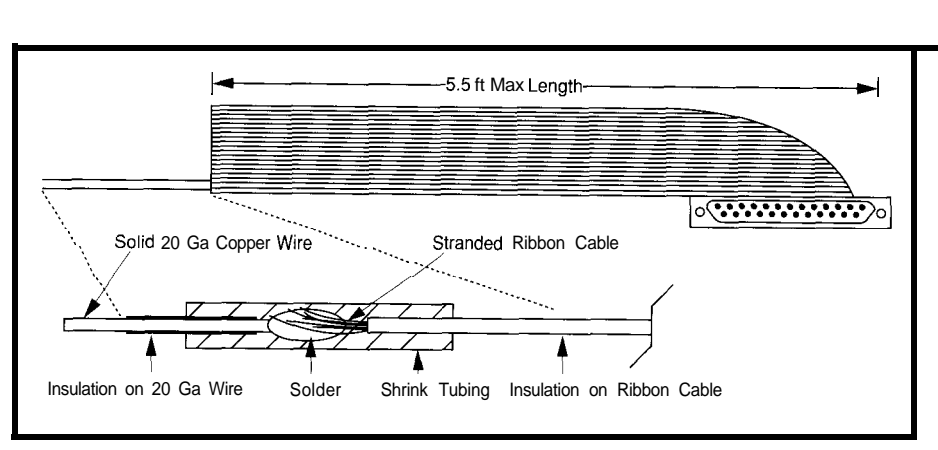

Figure 6-Proper construction of the connection cable will he/p lead to successful experimental results. Twenty*gauge wire allows for easy insertion into fhe breadboard.*

**Listing l-Using** *a mix of C and assembler, the write test code simpfy* sends *out an alternating bit pattern on the SCSl bus.*

| $i$ /include $\langle$ stdio.h $\rangle$<br>$i$ /include $\langle$ sane.h $\rangle$ |                    | $/$ *       | SCSIWR Test Code                              | $\star$ / |
|-------------------------------------------------------------------------------------|--------------------|-------------|-----------------------------------------------|-----------|
| $0$ SFrr result:                                                                    |                    |             |                                               |           |
| #define SCSIBase                                                                    | $0 \times 0000$    |             | $\prime\star$ Output Data Register with RACK  | $\star$ / |
| #define SCSIGlobals                                                                 | $0 \times 0 C 0 C$ | $/$ $\star$ | Current SCSI Data with DACK                   | $\star$ / |
| #define dackWr                                                                      | 0x0201             |             | $\sqrt{\star}$ Output Data Register with DACK | $\star$ / |
| #define dackRd                                                                      | 0x0260             |             | /* Current SCSI Data with DACK                | $\star$ / |
| #define sODR                                                                        | 0x0001             |             | /* Output Data Register                       | $\star$ / |
| #define sWrICR                                                                      | 0x0011             |             | $\prime\star$ Initiator Command Register      | $\star/$  |
| #define sWrMR2                                                                      | 0x0021             | $/$ *       | Mode Register 2                               | $\star$ / |
| #define sWrTCR                                                                      | 0x0031             |             | $\sqrt{\star}$ Target Command Register        | $\star$ / |
| #define sSER                                                                        | 0x0041             |             | $/*$ Select Enable Register                   | $\star$ / |
| #define sDMAtx                                                                      | 0x0051             |             | /* Start DMA Send                             | $\star$ / |
| #define_sTDMArx                                                                     | 0x0061             | $/$ $\star$ | Start DMA Target Receive                      | $\star$ / |
| #define sIDMArx                                                                     | 0x0071             | $/$ *       | Start DMA Intiator Receive                    | $\star$ / |
| #define sCDR                                                                        | 0x0000             | $/$ *       | Current SCSI Data                             | $\star$ / |
| #define sRdICR                                                                      | 0x0010             |             | /* Initiator Command Register                 | $\star$ / |
| #define sRdMR2                                                                      | 0x0020             | $/$ $\star$ | Mode Register 2                               | $\star$ / |
| $i$ /define sRdTCR                                                                  | 0x0030             |             |                                               | $\star$ / |
|                                                                                     |                    |             | $/*$ Target Command Register                  |           |
| #define sCSR                                                                        | 0x0040             |             | /* Current SCSI Bus Status                    | $\star$ / |
| #define sBSR                                                                        | 0x0050             | $/$ *       | Bus and Status Resgister                      | $\star$ / |
| #define sIDR                                                                        | 0x0060             |             | $\sqrt{\star}$ Input Data Register            | $\star$ / |
| #define sRESET                                                                      | 0x0070             | /*          | Reset Parity/Interrupt                        | $\star$ / |
|                                                                                     |                    |             |                                               |           |

#### main0

EventRecord event: printf("SCSI test in Progress. Click mouse to continue.\n\n"); printf("This program requires 'Macsbug' be installed.\n\n"); while (! GetNextEvent(mDownMask + keyDownMask, &event)) {};  $result = SCSIREset();$ TestResult(); printf("Click mouse to continue.\nUse's' to step.\n"); while (! GetNextEvent(mDownMask + keyDownMask, &event)) { 1; asm / Debugger: /\* Invoke Macsbug debugger \*/ M0VEA.L (A7)+,AO LINK A6, #OxFFF8 M0VEM.L D2-D7/A2-A4,-(A71 M0VEA.L SCSIBase,A3 ; SCSIBase MOVEA.L SCSIGlobals,A4 ; SCSIGlobals<br>
LEA sWrICR(A3),A0 ; Set A0 to po LEA sWrICR(A3), A0 ; Set A0 to point to the ; Initiator Command Register : 1) Set the BSY line to active low. This line is set by ; accessing the Initiator Command Register (HA 1 of the 5380 ; chip). The required bit setting is the 4th bit or the BSY bit. (continued)

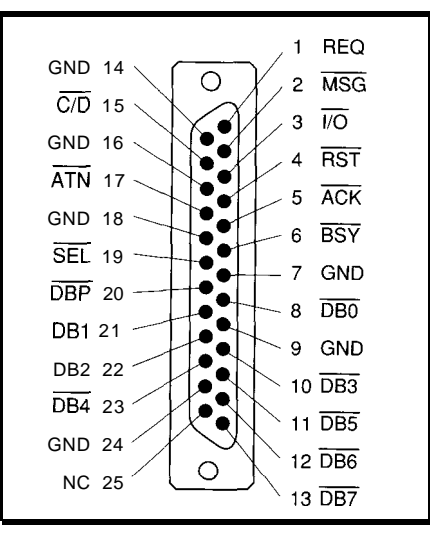

**Figure** *7-The Mac puts the typically %-pin SCSl interface on a sfandard 25.pin D-type connector.*

system operation can be verified by observing the LEDs on the breadboard.

The SCSI base address is stored in register A3, the SCSI Global Parameters address is moved into A4, then we begin the 5380 bit manipulations. We start by setting A0 to point to ICR using an LEA (Load Effective Address] call. Once the ICR address is established, the BSY line can be set active low through the fourth bit (DB3) in the ICR.

Next, the MR2 target bit is pulled low to set the chip in its target mode. In target mode, only the target mode bit and the ICR DBUS bit need to be set to place data onto the bus. So the next function performed is to load the ICR address and set the DBUS bit, which is bit 1 (or DBO). Once the DBUS bit is set to active low, data can be moved out onto the SCSI bus.

Register A0 is set to point to ODR. Then, the code simply moves data into the ODR. The MO V E . B command moves bytes of data out onto the bus. I selected the patterns AA and 5 5 because they are viewed in binary as:

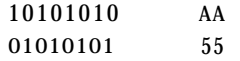

The patterns of alternating LEDs should be evident as you step through the code. The patterns will blur and be undetectable if the code is run at full speed. See the MacsBug Manual for instructions on how to single step through the code.

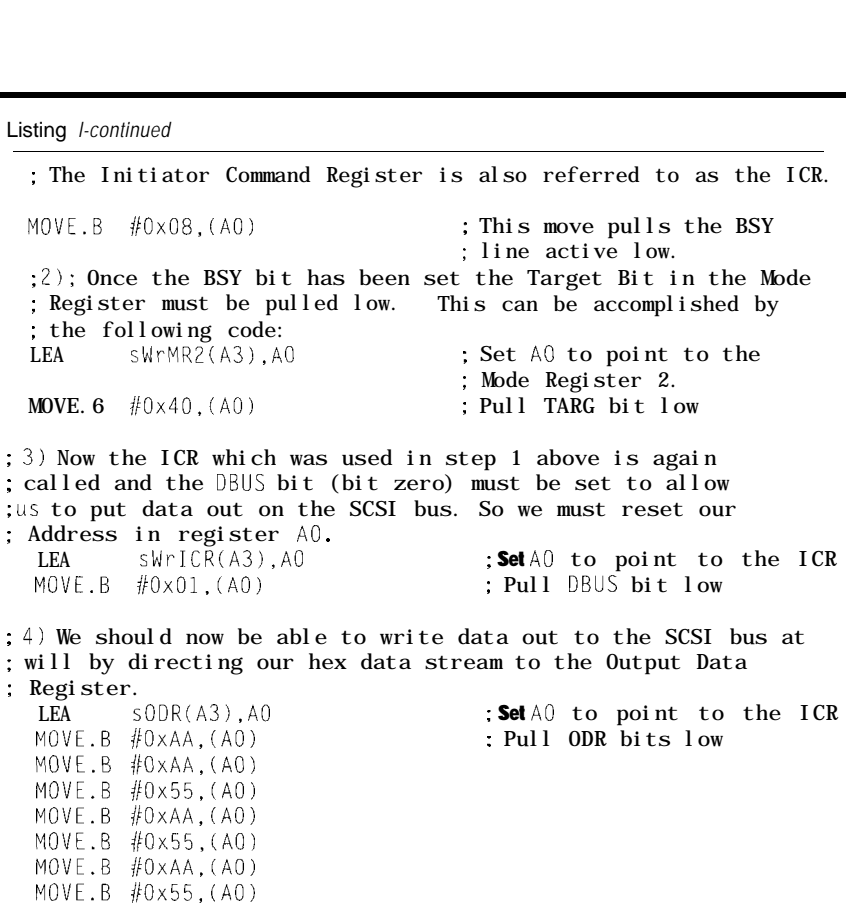

Listing *l-continued*

; the following code:

; Address in register A0.<br>LEA sWrICR(A3), A0

 $LEA$  sODR(A3), AO **M0vE.B IIOXAA,(AO) MOVE.5 #OXAA,(AO)** M0VE.B #Ox55,(AO) **M0vE.B #OXAA,(AO)** M0VE.B #Ox55,(AO) **M0vE.B IlOxAA,(AO)**  $M0VE.B.$   $#0x55$ , (AO) **M0vE.B #OXAA,(AO)** M0VE.B #Ox55,(AO) **M0vE.B IlOxAA,(AO)**  $M0VE.B. #0x55, (A0)$ **M0vE.B j/OxAA, (A01**  $M0VE.B.$   $#0x55$ , (AO) M0VF.B #OxAA,(AO) M0VE.B #Ox55,(AO)  $M0VE.B$   $#0xAA$ ,  $(AO)$ M0VE.B #Ox55,(AO) M0VE.B #OxAA,(AO) M0VE.B #Ox55,(AO) M0VE.B #OxAA,(AO) MOVE.5 #Ox55,(AO)  $M0VE.B.$ #OxAA,(AO) M0VE.B #Ox55,(AO) M0VE.B #OxAA,(AO) M0VE.B #Ox55,(AO) MOVE.B #OxAA,(AO) M0VE.B #Ox55,(AO) **M0vE.B IlOxAA,(AO)** M0VE.B #Ox55,(AO) **M0vE.B IIOXAA,(AO)**

: Register.

UNLK A6

TestResult

TestResult();

switch(result)

break: default: break;

case noErr:

printf("SCSI noErr **resul** t.\n\n")

 $result = SCSIReset();$ 

1

 $\mathbf{I}$ 

I

1 1

 $\overline{\phantom{a}}$ 

I

I

The amazing CMF8680 *cpuModuleTM is the first complete 100% PC-compatible PC1104 single board computer measuring only 3.6" by 3.8"!*

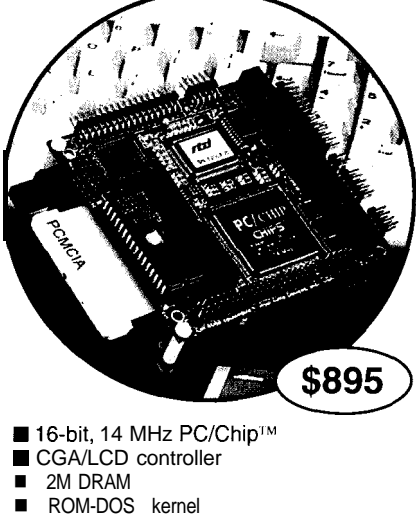

- bootable 1 M solid-state disk
- configuration EEPROM
- 16-bit IDE controller & floppy interface
- **n** PCMCIA interface
- two RS-232, one RS-485 & parallel port
- XT keyboard & speaker port
- watchdog timer
- $\blacksquare$  +5 volts only operation

*Designed for low power applications, the CMF8680 draws one watt of power, which drops to 350 milliwatts in sleep mode, 125 milliwatts in suspend mode. Free utility software lets your application boot from ROM!*

*RTD also offers a complete line of PC/104 peripherals for expansion:*

■ 1.8" hard drive & PCMCIA carriers ■12- & 14-bit data acquisition modules opto-22 & digital I/O modules VGA CRT/LCD interface

> *For more information:* call, write or fax us today!

*Place your order new and receive a CM102 PCMCIA carrier module FREE!*

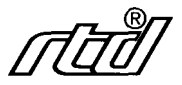

**Real Time Devices, Inc. P.O.** Box *906* State College, PA 16804  $(814)$  234-8087 **n** Fax:  $(814)$  234-5218

#117

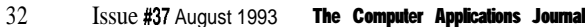

Listing 2-The code to test the reading function simply does continuous reads of the bus, allowing you to *inspect each reading by single stepping fhrough the program* **with a** *debugger.*

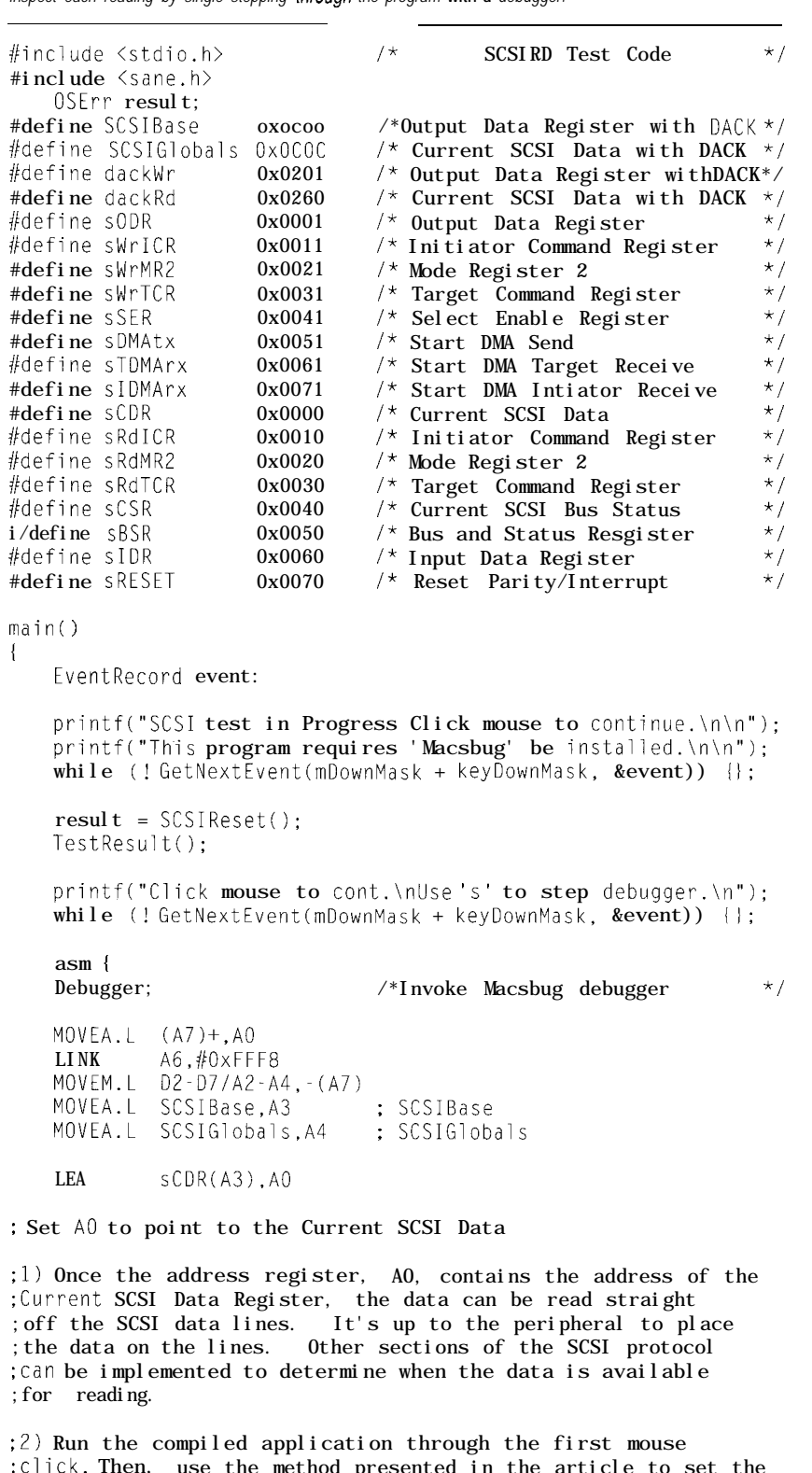

:click. Then, use the method presented in the article to set the ;breadboard. The object is to imitate a peripheral placing ;data on the SCSI bus. The user can also choose to set the ;data lines directly on the SCSI bus, avoiding the 5380 chip, :if desired.

(continued)

The code in Listing 2 contains a routine for reading that is much simpler than the write routine.

#### **CONCLUSIONS**

The code presented in this article demonstrates how to access the 5380 SCSI driver chip. This access should allow further work to establish other peripheral projects for the Macintosh family of computers. Many of the design projects currently available for the IBM PC and IBM compatibles can now be established or ported to the Macintosh.

In addition to the project ideas I outlined earlier, this project can be adapted to test protocols for communications experiments between two machines. This system can also be useful for other tests wherein the Macintosh SCSI interface is used to host experiments and experimental peripherals.  $\Box$ 

*The work in this article is dedicated to Dr. Fred Ketterer, who teaches electrodynamics, electromechanics, and digital circuits at the University of Pennsylvania.*

*Marc holds a BSEE from the University of Pennsylvania, is currently finishing his MSEE and is pursuing a PHD in Computer Engineering. As a communications engineer, his specialties include RF communications systems and cellular and satellite communications networks.*

#### **REFERENCES**

MacArthur, Jim, "Build a Simple SCSI-to-Anything Interface," *Circuit Cellar INK,* April/May 1990, p 15.

Eng, John, "Part 1: An Intelligent SCSI Data Acquisition System for the Apple Macintosh," *Circuit Cellar INK,* June/July 1989, p 36.

Eng, John, "Part 2: An Intelligent SCSI Data Acquisition System for the Apple Macintosh," *Circuit Cellar INK,* Aug./Sept.

1989, p15.

Hodges, Mike, "Part 1: The SCSI Bus," *BYTE,* Feb. 1990, p 267.

- Hodges, Mike, "Part 2: The SCSI Bus," *BYTE,* Mar. 1990, p 291.
- *Inside Macintosh Volume IV,* Addison-Wesley, Reading, MA, 1986.
- *Mass Storage Handbook,* National Semiconductor, 1989
- MC68000 *8-116/32-Bit Microprocessor User's Manual,* Motorola, 8th edition, Prentice Hall, Englewood Cliffs, NJ.
- *NCR 5380 Family, SCSI Protocol Controller,* Data Manual, 1989.

#### **SOFTWARE**

Software for this article is available from the Circuit Cellar BBS and on Software On Disk for this issue. Please see the end of "ConnecTime" in this issue for downloading and ordering information.

#### IRS

407 Very Useful 408 Moderately Useful 409 Not Useful

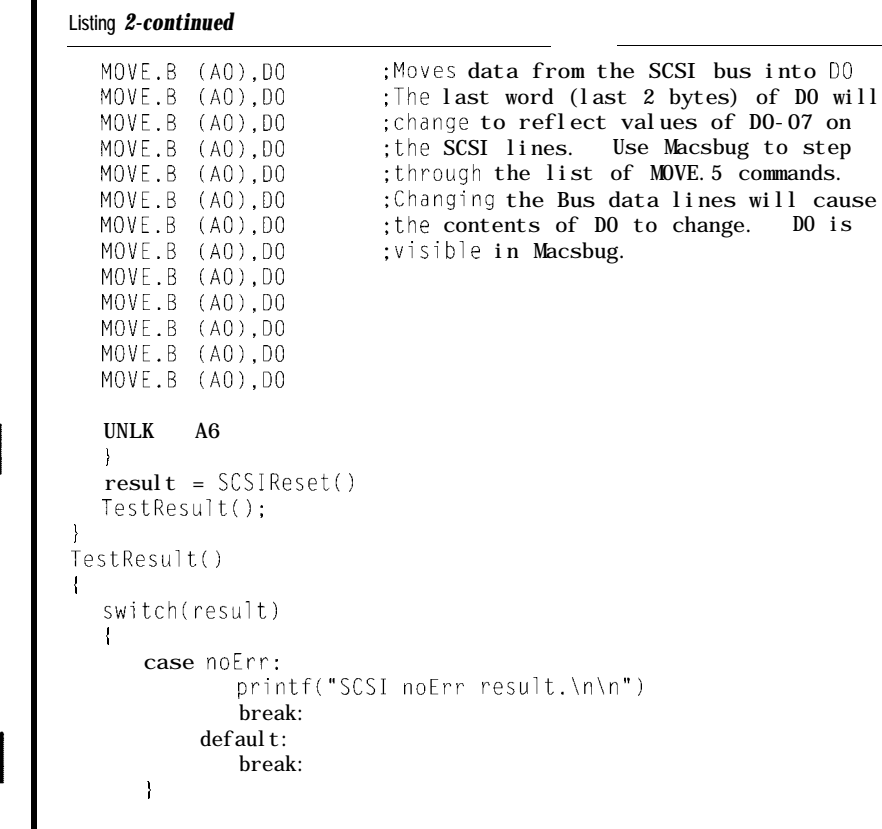

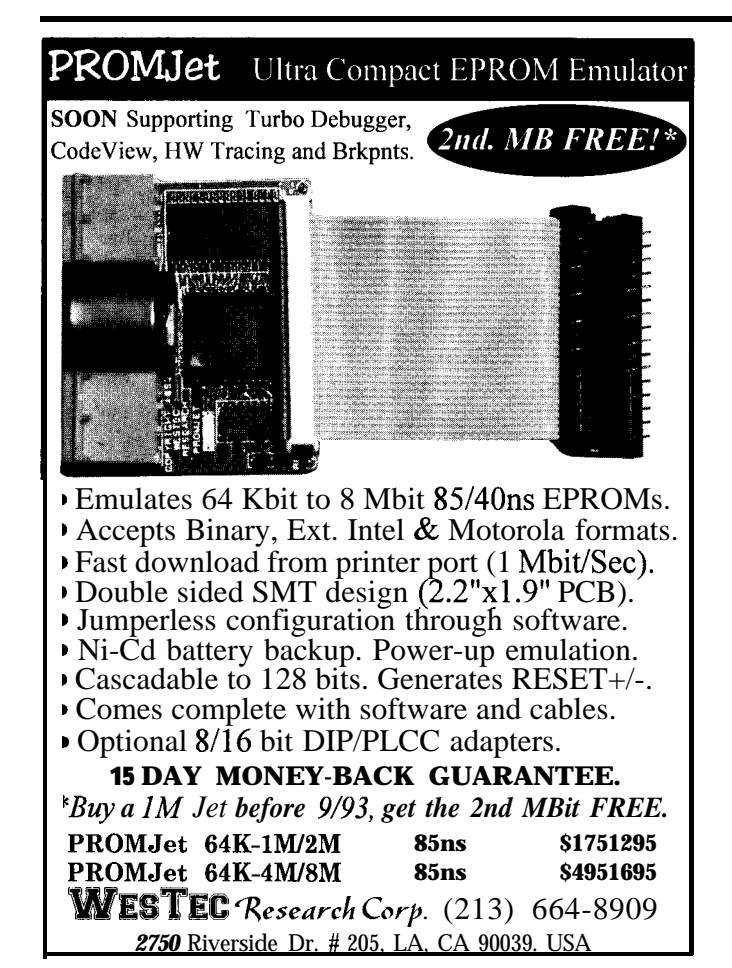

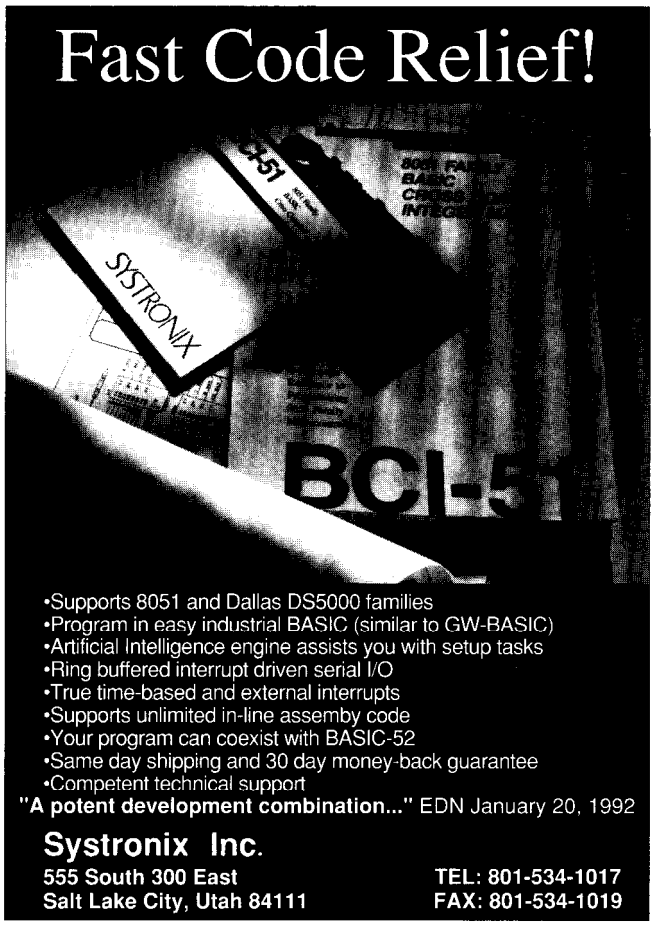

# **A Parallel Expander** for the PC

**FEATURE ARTICLE** 

#### John F. Lenihan

ithout special hardware, all PCs have only two ways to connect to the outside world: serial and parallel ports. The advantages and drawbacks of the serial port are well known, so I won't discuss them here. However, the parallel port, unlike the serial port, tends to be used in a predictable, fixed way for interface projects.

Everyone is familiar with printers, disks, tape drives, and scanners interfaced through the parallel port. Not so familiar, but still used, are such exotic devices as motor controllers and radiation monitors. That's terrific when all you want is the special device connected to the parallel port, but no help at all when you want to connect the parallel port to some device or system, perhaps several different ones at different times.

The Parallel Expander is the answer to that problem. Five TTL chips and a few connectors provide 16 TTL outputs, **16** TTL inputs, 2 TTL strobe pulses, and an interrupt-which

is a spectacular amount of I/O for such a simple, inexpensive circuit. Figure 1 shows a block diagram of the Parallel Expander interface.

#### THE PARALLEL PORT

Figure 2 provides the details of the various bits, their functions, their port assignments, and whether or not they are inverted. The BASE port is assigned by the operating system to either 0278H, 0378H, or 03BCH, depending on factors like the type of monitor and the number of parallel ports present.

A notable feature of the parallel port is that while five bits are available for reading, one of these is an interrupt and is reserved for that purpose. The remaining four bits have one bit inverted and separated from the others. These inconsistencies makes for some interesting software gymnastics when reading the bits.

Another interesting feature is that the control bits (BASE+3) are all inverted but one. Experiment also showed that these bits do not all change at the same time, which can create a potential glitch problem unless considered in the design.

The Parallel Expander will not work unless all the signals of Figure 3 are present; the widespread use of parallel port interfaces, however, indicates that crippled or oddball ports are very much the exception.

#### **THE PARALLEL EXPANDER CIRCUIT**

Figure 4 shows the schematic diagram of the circuit. The input is a male DB-25 connector (POl) that mates

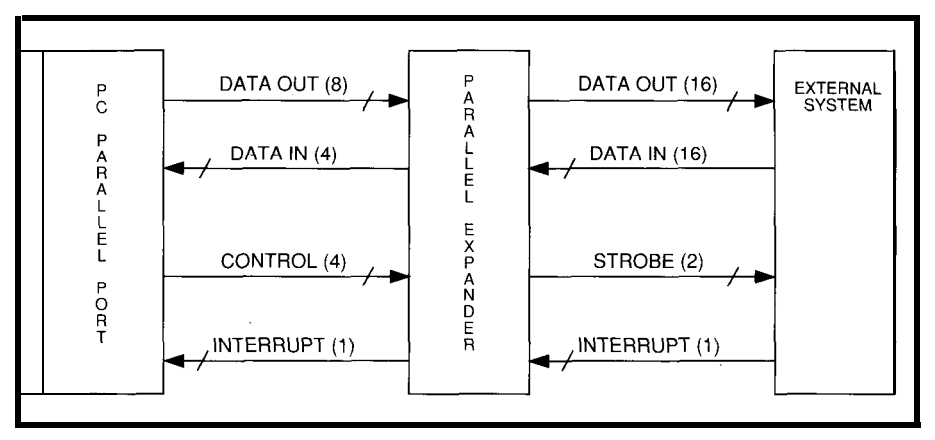

Figure 1-A block diagram shows how the parallel expander connects to the PC parallel port and an external *system.*

Have you ever wondered why IBM didn't do it the right way and make the parallel printer port bidirectional? With a few chips and some special software, you can make the PC's printer port into something useful.

with the standard parallel port connector. The data bits are applied to both octal D-type flip-flops (Ul and U2) and are read in eight at a time by the decoding circuit, to give 16 output bits (OUT-O through OUT-15). The 16 input bits (U4 and US) are selected four at a time by the decoder and sent to the parallel port.

The decoder chip (U3) is the key to stable, glitch-free operation of this circuit. Essentially, the decoder is set up with the right address to perform a particular function and then strobed by the next computer instruction to execute the function. Figure 3 will make decoder operation clear.

#### **SOFTWARE**

In order to monitor and control all the extra "tentacles" provided by the Parallel Expander, of course the right software is needed.

Listing 1 shows a few of the routines contained in PARX FAST. UN I, which is the heart of the software and is written as a Turbo Pascal 6.0 unit. The procedures to set the printer port, as well as some of the bit setting and testing routines, are in Pascal. The critical routines (shown in the listing) are in assembler, which dramatically increases the speed and reduces the size of the code.

Refer to Figures 2 and 3 when reading the assembler code; the tables will help you understand how the software deals with the gap in the input bits and the addressing and strobing process for the decoder. Note that all I/O is done 16 bits at time. It's not much trouble to change this for fast 8-bit I/O; the code is already there-just rearrange it.

The software should be very easy to recast in all-assembler, C, other versions of Pascal or BASIC. I would expect, however, that using interpreted BASIC will cause a drastic slowdown in execution.

#### **CONSTRUCTION AND TESTING**

The prototype of my project was wire-wrapped. Almost any layout will work as long as it is neat and adequately bypassed. A metal box is the ideal enclosure, even for units built on insulating surfaces such as fiberglass.

| DB-25 pin | Name      | port     | Bit     | Details                                  |
|-----------|-----------|----------|---------|------------------------------------------|
|           | *Strobe   | Base+2   | 0       | Read/Write; inverted                     |
| $2 - 9$   | Data0-7   | Base     | $0 - 7$ | Write only; BASE port                    |
| 10        | ACK       | Base+1   | 6       | Read only; causes INT if grounded        |
| 11        | *Busy     | $Base+1$ | 7       | Read only; inverted                      |
| 12        | PF        | $Base+1$ | 5       | Read only                                |
| 13        | Select    | $Base+1$ | 4       | Read only                                |
| 14        | *Autofeed | Base+2   |         | Read/Write; inverted                     |
| 15        | Error     | Base+1   | 3       | Read only                                |
| 16        | Init      | Base+2   | 2       | $Read/Write$ ; $BASE + 2 = control bits$ |
| 17        | *Select   | Base+2   | 3       | Read/Write; inverted                     |

Figure 2-The "standard" IBM PC printer port connections are fairly well defined. All undefined pins should be *connected to ground.*

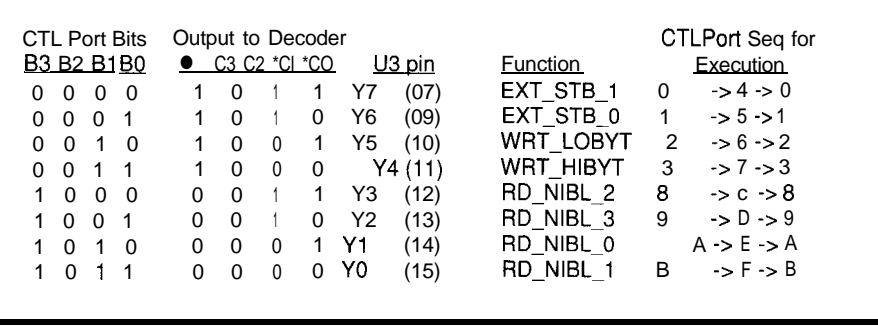

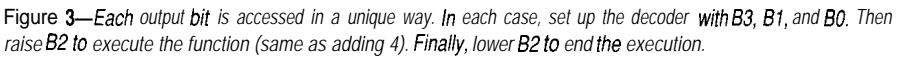

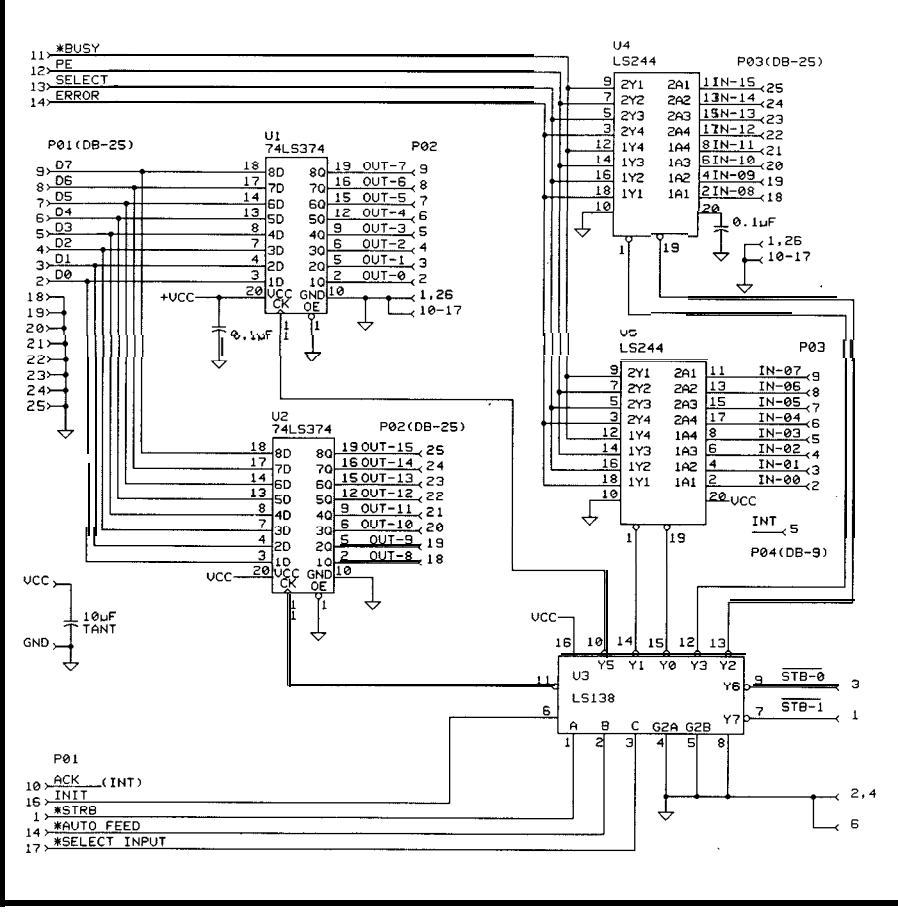

Figure *4-The parallel expander uses two flip-flops fo read in data 8 bits at a time. The decoding circuit eventually sends sixteen inpuf bits (four at a rime) to the parallel port.*

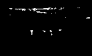

#### **Data Acquisition and Control Without Compromise**

*Programmable Scan & Burst RTD's Advanced Industrial Control boards set a new performance standard for general purpose industrial & laboratory applications.* सम्बद्ध \$495  $1.50V$ "Baan \$150 *ADA2210 with SIGNAL\*VIEW A cost-effective solution* **ADA221 0 features: W 125kHzXTthroughput** n **16 S.E./6 DIFF 12-bit analog inputs** n **\*5, +iO, 0-+lOV selectable input range** n **programmable auto** channel scan **w** programmable burst mode software & external triggers, pacer clock  $\blacksquare$  on-demand DMA transfer n **programmable gain: i/2/4/8 (1/10/100/1000)** ■ 3 cascadable 16-bit counters ■ 16 programmable digital I/O lines ■ two 12-bitanalog outputs, selectable range<br>■ rtdLinx Universal TSR **DOS** driver n **Labtech Notebook driver** HARDWARE SOLUTIONS Our AIC family also includes AT **analog I/O** boards, +5V only A/D & control boards for portable **PCs,** 4-20 **mA current** loopoutputs, and opto-22 compatibility. SOFTWARE SOLUTIONS Select the power and performance of **SIGNAL\*VIEW™ or SIGNAL\*MATH™ from** our library of application programs for moni. toring, data acquisition and analysis, control **DSPand3Dgraphics.** *For more information on these and other ISA bus and* PC/104 *products, call, write or fax us today! Place your order now and receive SIGNAL\*MATH and SZGNAL\*VIEW for \$195!* **Real Time Devices, Inc. P.O. Box** 906 State College, **PA** 16804 (814) 234-8087 **n** Fax: (814) 234-5218

Listing l-Utility *routines for the Parallel Expander are &ten as a Turbo Pascal* 6.0 *unit, however the more critical routines are done in assembler. Complete code is available on the BBS.* **PROCEDURE GETPORT(LPTNUM:WORD); BEGIN IF (LPTNUM<l) OR (LPTNUM>4) THEN LPTNUM:=Z; iLPT2 IS DEFAULT} OUTPORT:=MEMW[\$0040:\$OOO8+2\*(LPTNUMl)l; lLPT1 THROUGH LPT4 PORT#'SI (AT 0040:0008 0040:OOOE** <sup>I</sup> **INPORT:=OUTPORT+l: CTLPORT:=OUTPORT+2; END: PROCEDURE READWORDCVAR INW:WORD); VAR J: WORD; X: BYTE; {INPUT BITS:**  $\star$ 7\_543 **(FAST CODE WITHOUT LOOPSI{OUTPUT BITS: \_3210/ BEGIN ASM** XOR **AX,AX; MOV BX,AX: MOV CX,O4 {Set up registers} MOV DX,CTLPORT** {Set up **decoder** for nibble 01 {Enable decoder to read nibble  $0$ } **MOV AL,\$OA OUT DX,AL MOV AL,\$OE OUT DX,AL MOV DX,INPORT IN AL,DX AND AL,\$B8 XOR AL,880 SHR AL,l;SHR AL,l:SH TEST AL,\$lO JZ @l SUB AL,\$08** (Read in nibble 01 (Mask unused bits1 {Invert bit 71  $\delta$ l,  $\delta$ t everything lower) iIf B4 set, clear it and set 83) @1 **OR BX,AX** {Save nibble in BX) ROR BX, CL {Set up BX for next nibble) MOV DX,CTLPORT (Disable decoder) MOV AL,\$OA OUT DX,AL MOV DX, CTLPORT 1 SHR AL,l;SHR AL,l;SHR AL, MOV AL,\$OB OUT DX,AL MOV AL,\$OF OUT DX,AL MOV DX,INPORT IN AL,DX AND AL,\$B8 XOR AL,880 TEST AL,\$lO  $JZ$   $\omega$ SUB AL,\$08 @2: OR BX,AX ROR BX, CL XOR AX,AX MOV DX, CTLPORT MOV AL,\$OB OUT DX,AL IDo ni bbl e 1 MOV MOV OUT MOV **OUT** MOV IN AND XOR SHR AL,l;SHR AL,l;SHR AL.1 *(continued)* DX, CTLPORT {Do nibble 2 AL,\$08 DX,AL AL,\$OC DX, AL DX, INPORT AL,DX AL,\$B8 AL,\$80

The circuit runs on 5 V. The power supply is not critical and can be obtained from any source, even the seldom-used joystick port. Simply steal  $+5$  V from pins 1, 8, 9, and 15 and ground from pins 4, 5, and 12 on the joystick port's 15-pin D-type connector. If power is obtained in this way, the Parallel Expander should not be too far from the computer-3 feet or so. The current requirement for the Parallel Expander is about 100 mA.

I also wrote a test program-PARXTEST. PAS-entirely in Turbo Pascal 6.0 (available on the BBS). The program uses the unit generated by PARXFAST.UNI todoalltheparallel I/O. It is simple and straightforwardthere are no windows, shadow boxes, garish colors or anything like that $$ but the program works and is intuitively easy to use.

My code includes the ability to exercise the Parallel Expander hardware. The tests include: reading and writing random values, read/write timing, bit set/clear, and interrupt action. Before running the tests, connect a 25-wire cable from the outputs to the inputs (from PO3 to PO2). The test program gives any necessary instructions; for example, using a logic probe (or a 'scope) to test strobes and when to ground the interrupt pin.

The interrupt tests might not work on an XT-class computer if any printer port higher than LPTl is used since the LPT2 interrupt might be used for a hard disk. Use caution when testing interrupts on an XT or with an early version of DOS.

I used a  $6$ -foot $(1.8m)25$ -wire shielded cable to connect the computer to the Parallel Expander during tests, with a 3-foot (0.9m) 25-wire shielded cable serving as an input-tooutput loopback cable. There were no failures or problems during many hours of testing with this setup. I can't overemphasize the importance of using good-quality shielded cable; make sure cable shields are connected to the connector shells.

#### **TRADEOFFS AND APPLICATIONS**

**So,** why should you use something like the Parallel Expander when lots of

#### Free Demo Disk! Call 1-800-221-6630

# **Mat** is C thru ROM?

### **ROM Your Borland or Microsoft C/C++Code.**

**C\_thru\_RoM is the complete ROM development software tool kii. lt lets you run Microsoft and Borland C and C++ programs on an embedded 80x86 CPU without using DOS or a BIOS.** C\_thru\_ROM saves you money. There are no DOS or BIOS royalties

**to pay for your embedded systems.**

**C\_thru\_ROM** is complete! It includes the following and much more:

**\*Supports Borland's Turbo Debugger.**

\*Remote Code View style source level debugger.

**•** ROMable startup code brings CPU up from cold boot. **\*ROMable** library in source code. \*Flexible **80x86** Locator.

*COMPLETE PACKAGE WILY \$495. 3oDAY MONEY BACK GUARANTEE.*

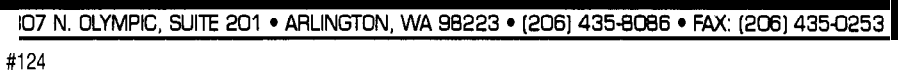

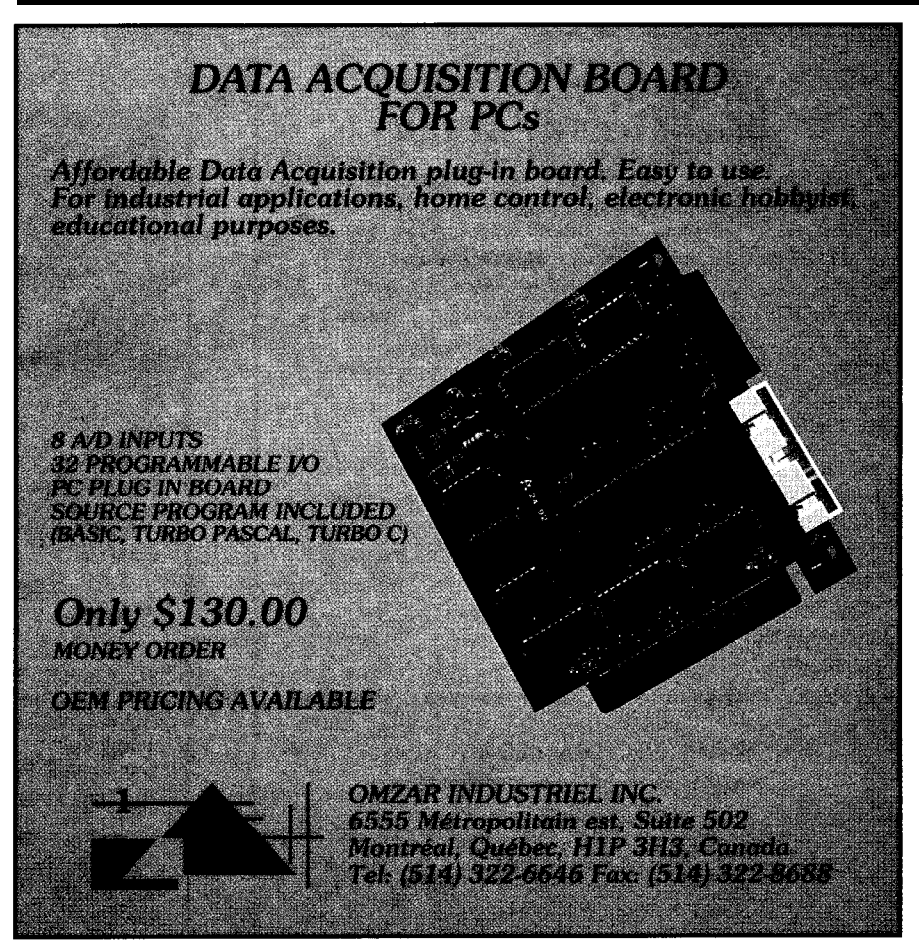

special I/O boards are available, sometimes at very reasonable prices? In the case of a laptop, the answer is obvious-you use what you have. Actually, the thought of using a laptop as a tiny control console is quite an intriguing idea. In the case of larger PCs, the answer is not so simple. The Parallel Expander provides more I/O than the typical parallel I/O card, but a "special card" may operate faster or have more complete and immediately useful software. On the other hand, the Parallel Expander can be connected (without taking anything apart) to the many millions of existing PCs in just a few seconds.

Since the Parallel Expander doesn't do anything by itself, applications are up to you, but a quick glance at Figure **1** should cause quite a few ideas to spring to mind. For example:

\*General-purpose I/O port \*Control and monitoring of single-board computers \*Connecting your PC to digital instruments

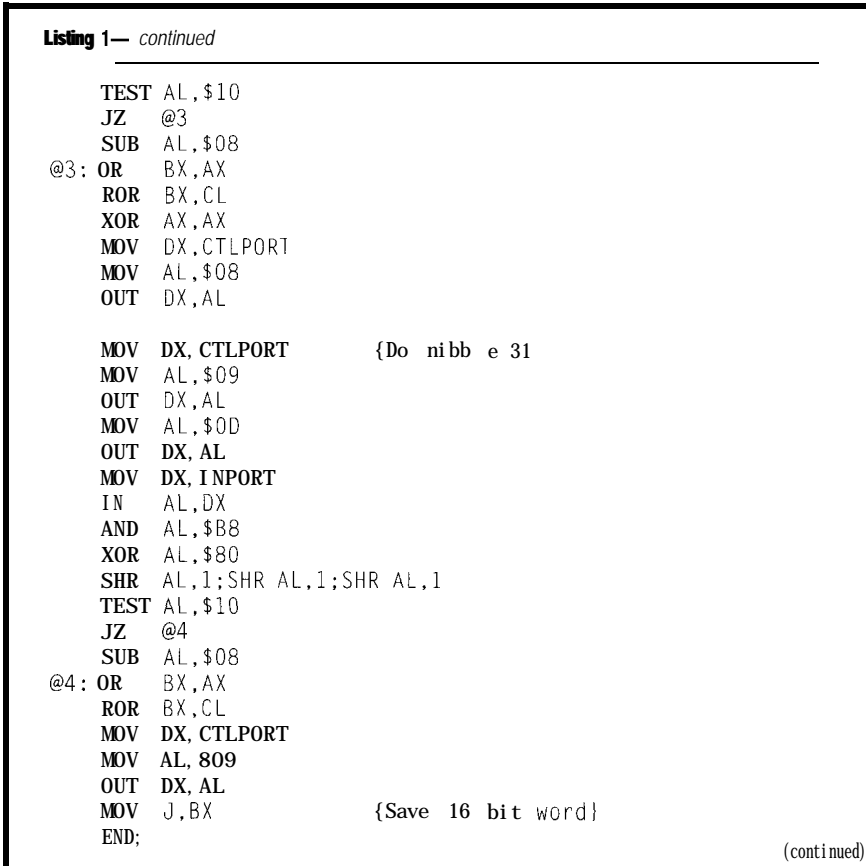

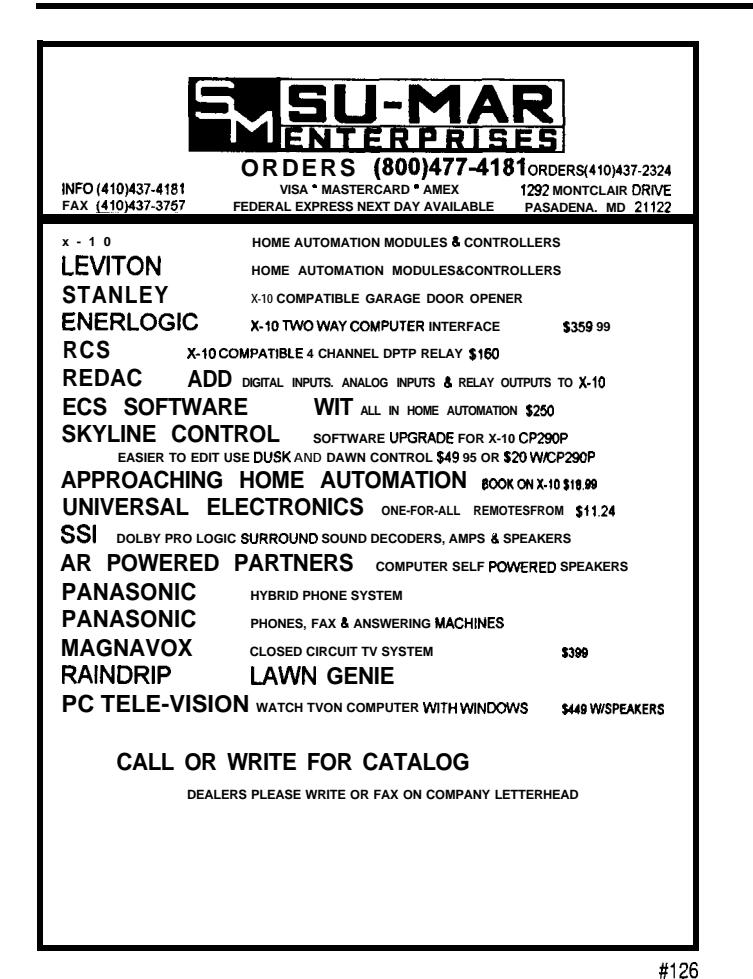

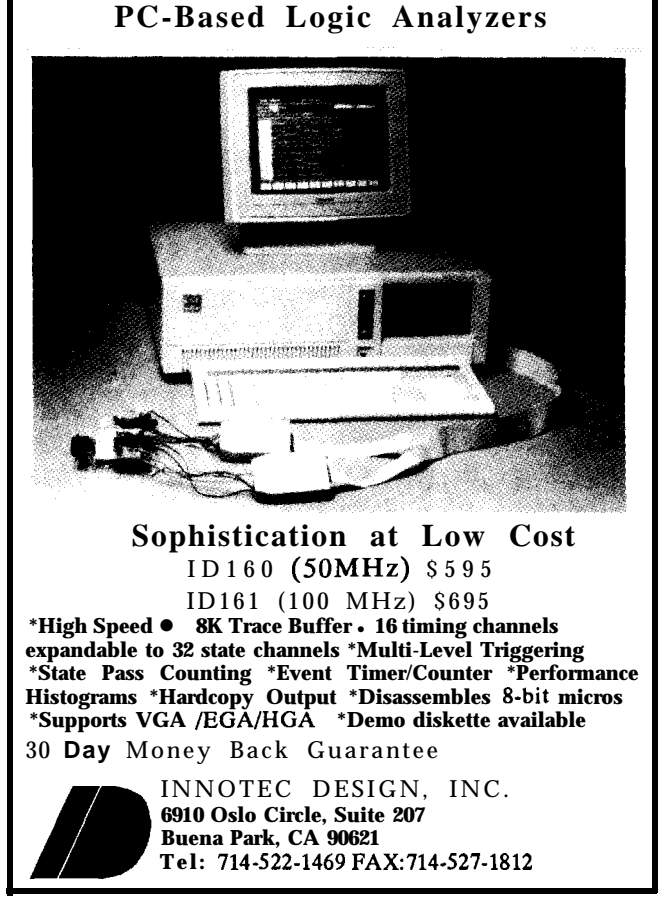
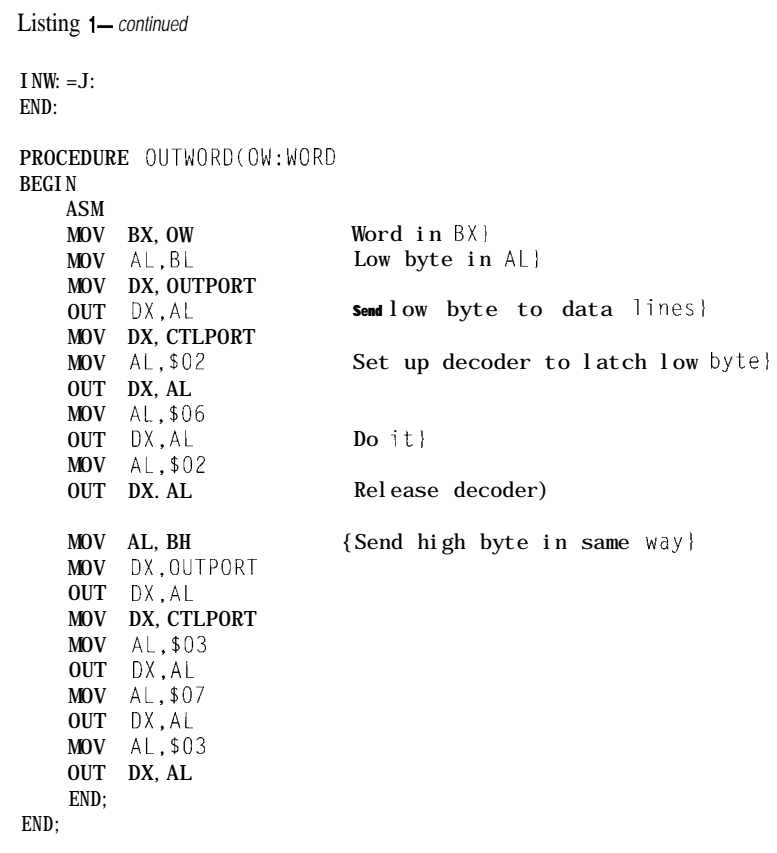

### \*Using optoisolators to monitor and control high-voltage systems

There must be hundreds more; as always, your imagination is the only limit to the potential applications for the Parallel Expander.  $\Box$ 

*/ohn Lenihan has been a Radio-Electronic officer in the U.S. Merchant Marine for the last 15 years. Prior to that, he worked as an Electronic Technician and Field Engineer.*

# **SOFTWARE**

Software for this article is available from the Circuit Cellar BBS and on Software On Disk for this issue. Please see the end of "ConnecTime" in this issue for downloading and ordering information.

#### R **S**

410 Very Useful 411 Moderately Useful 412 Not Useful

# **3IRCUIT CELLAR KITS**

# $HAL-4$

measures a mere 6"x7". HAL is sensitive enough Ranger requires far less support circuitry and interface hardware.<br>to even distinguish different conscious states— The Tl01 ranging kit consists of a Polaroid 50-kHz, 300-V el

signals within the range of printer port. 4-20 Hz and presents it in a can be easily recorded or analyzed.<br>HAL's operation is

times per second and transmits this digitized data serially to a PC at 4800 bps. There, using a Fast Fourier Transform to determine frequency, amplitude, and phase components, the results are graphically displayed in real time for each side of the brain.

HAL-4 kit.. ........\$179.00 plus shipping

. The Circuit Cellar Hemispheric Activation Level detector is presented as an engineering example of the design techniques used in acquiring brainwave signals This Hemispheric Activation Level detector is not a medically approved device, no medicalclaims are made for thisdevice, and it should not be used for

Sonar Ranging Experimenter's Kit EEG Biofeedback Brainwave Analyzer Targeting  $\blacklozenge$  Ranging  $\blacklozenge$  Machine Vision

The Circuit Cellar TIOl Ultrasonic Sonar Ranger is based on the The HAL-4 kit is a complete battery-oper- sonar ranging circuitry from the Polaroid SX-70 camera system. The ated 4-channel electroencephalograph (EEG) which TIOl and the original SX-70 have similar performance but the TIOl Sonar

to even distinguish different conscious states—<br>between concentrated mental activity and pleas-<br>static transducer and ultrasonic ranging electronics board made by Texas static transducer and ultrasonic ranging electronics board made by Texas ant daydreaming. HAL gathers all relevent alpha, Instruments. Sonar Ranger measures ranges of 1.2 inches to 35 feet, has a beta, and theta brainwave TTL output when operated on 5V, and easily connects to a parallel

TI01 Sonar Ranger kit. . . . . . . . . . . \$79.00 plus shipping

# **CHECK OUT THE NEW CIRCUIT CELLAR**  $\frac{1}{2}$   $\frac{1}{2}$   $\frac{1}{2}$

- ◆ Expandable Network
- $\blacklozenge$  Digital and Analog I/O
- ◆ Remote Displays

◆ Trainable IR Interface

 $\blacklozenge$  X-10 Interface

Call and ask about the HCS II

To order the products shown or to receive a catalog, design techniques used in acquiring prainwave signals in its Hemispheric Activation Level detector is not a<br>medical clarproved device, no medical claims are made for this device, and it should not be used for **call: (203)** Circuit Cellar Kits • 4 Park Street • Suite 12 • Vernon, CT 06066

# **DEPARTMENTS**

44

Firmware Furnace

From the Bench

**Silicon Update** 

70

78

84

56

62

**Embedded Techniques** 

**Patent Talk** 

ConnecTime

**Absolute** Power Corrupts: **The '386SX Project Gets** A Watchdog

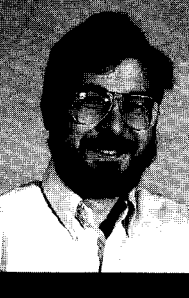

Ed enters the hardware home

stretch as he adds a single chip to handle watchdog functions, power monitoring, battery control, and RAM protection. The **Firmware Development** board is almost ready for action.

# **FIRMWARE** FURNACE

**Ed Nisley** 

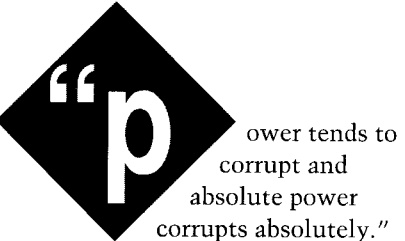

While Lord Acton surely didn't consider firmware back in 1887, his epigram applies to our task this month. Putting vital data in RAM requires absolute control of both the power supply and the code...but preventing data corruption is what it's all about.

Adding a RAM chip to the Firmware Development Board is easy. but protecting it from harm is somewhat more difficult. You'll find the power monitoring and watchdog functions helpful even if your project doesn't need a battery-backed RAM.

# **PREPARE TO RAM**

The new hardware this month has three main sections: the static RAM chip with its support chips, a Maxim MAX691 Microprocessor Supervisory Circuit, and a 16-bit I/O port. Refer back to the previous columns in this series for the complete schematics, as there's just not enough room to reprint everything every time!

Figure 1 shows the RAM and its support circuitry, which is quite similar to the (E)EPROM hardware earlier in this project. As promised, we now have firmware-controlled write protection with an LED to indicate when writes are enabled.

The Firmware Development Board's memory socket can hold RAM, EPROM, or EEPROM memory in either 8K or 32K byte sizes. The chips were designed with compatibility in mind, but Figure 2 shows the connections needed to adapt a single socket to

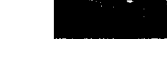

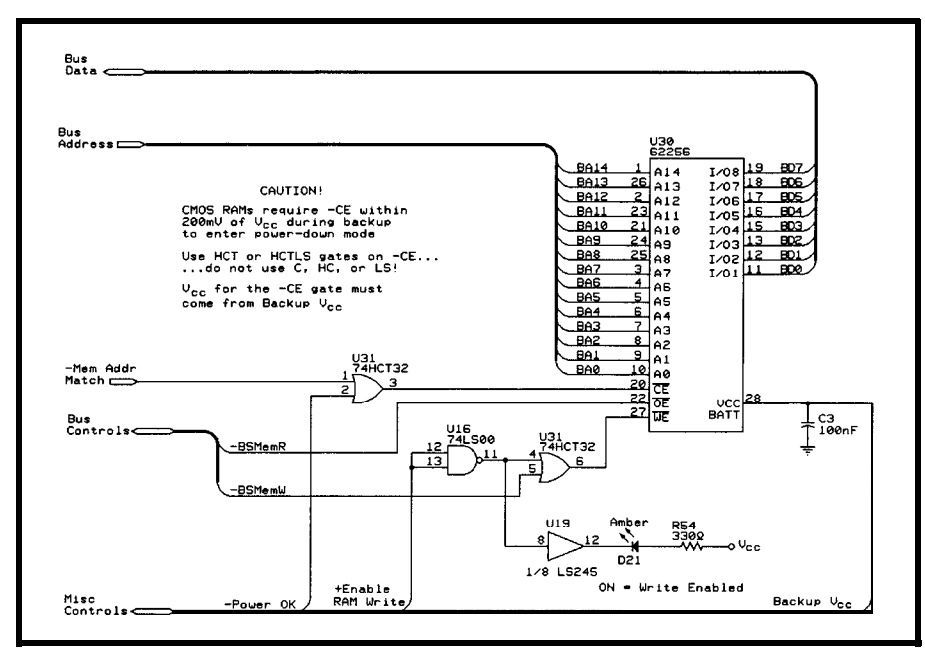

Figure I-Adding a RAM to the Firmware Development card uses **circuitry similar** to that presented last month. The *two* HCT32 *gafes confrol the Chip Enable and Wife Enable pins to prevent* data loss during *power loss. The -CE pin must be driven by a CMOS gate powered from* the *backup baffery to ensure that* the *RAM enters* standby mode.

the various pinouts. My board sprouted five jumper blocks to handle these options, but you won't need them if you pick just one chip and stick with it.

I used an Hitachi HM62256LP-150 RAM, but as you saw in last month's column, g-bit ISA bus accesses allow more than 500 ns from the start of the -SMEMR or -SMEMW pulse. If you plan to use a backup battery, make sure the RAM is rated for low-power standby operation, which is typically shown by an "L" or "LP" part number suffix.

power to maintain their data. Normal operation is specified at +5 volts, but they will retain data down to about 2.0 volts as long as you don't try to read or Unlike EPROMs and EEPROMs, static RAM chips require continuous

write it. Just reducing the supply voltage is not enough because the RAM still draws enough juice to drain a battery in short order.

Nearly all CMOS RAM chips nowadays feature a low-power standby mode which reduces their current consumption by several orders of magnitude. A chip that pulls more than 50 mA during a normal read may need only 10 nA in standby mode. Most of the chips enter standby mode when they are disabled, which is controlled by the Chip Enable voltage on pin 20.

data sheets specify the minimum -CE voltage to guarantee a maximum supply current. Because the supply voltage will vary depending on the But disabling the chip, even with a low supply voltage, is not enough. The

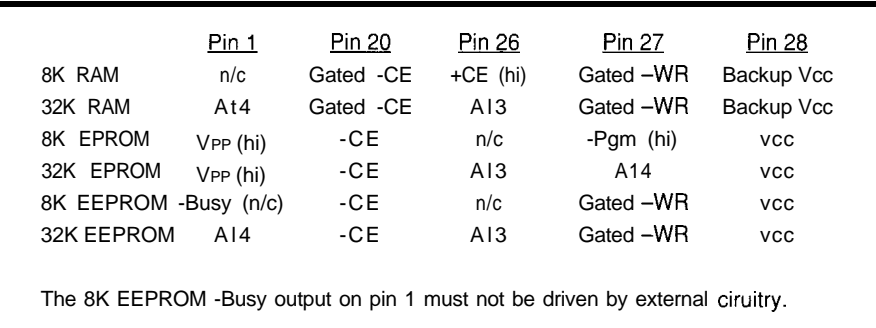

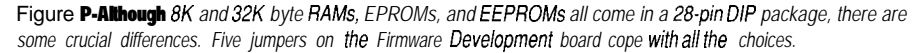

battery condition, the voltage is actually specified as the difference between the voltages on pins 28 (the power supply) and pin 20. A 200-mV differential means that pin 20 is at 4.8 volts when pin 28 is at the normal +5 volts, but can be 2.8 volts when pin 28 is driven by a 3-volt lithium cell.

Figure 3 shows the result of a simple experiment measuring supply current as a function of -CE voltage. The vertical axis uses a logarithmic scale to compress the current, but it's easy to see when standby mode kicks in at about 4.5 volts. I ran the RAM at +5 volts, but the results are similar at 3 volts.

To ensure that -CE is held at the right level, you *must* drive it with a CMOS gate. Ordinary TTL gates cannot pull the input high enough, draw too much current for battery operation, and don't run at 3 volts anyway. The output from a CMOS gate is nearly at the supply voltage and will track the power supply as it switches to battery backup.

The spike at 1.3 volts exceeds 54 mA and occurs when the chip's internal logic passes through the range where both the p- and n-channel FETs conduct current. This is why you put lots of bypass capacitors on logic supplies and is where all the digital noise on your circuit board comes from.

The RAM's current draw has an exponential relation to chip temperature, so it may vary by nearly three orders of magnitude over the full temperature range. My graph represents room temperature, but I found that I could double the supply current by parking a desk lamp over the RAM chip. Pay close attention to the spec sheets when sizing the battery if you need extended temperature operation...those values are for real!

### **BACKUP WARNING**

Although we've all seen and used the canonical diode-and-battery backup power circuit, there are good reasons to make things a bit more complex. I decided to use the venerable MAX691 because it has power monitoring, battery control, RAM protection, and a watchdog timer in a

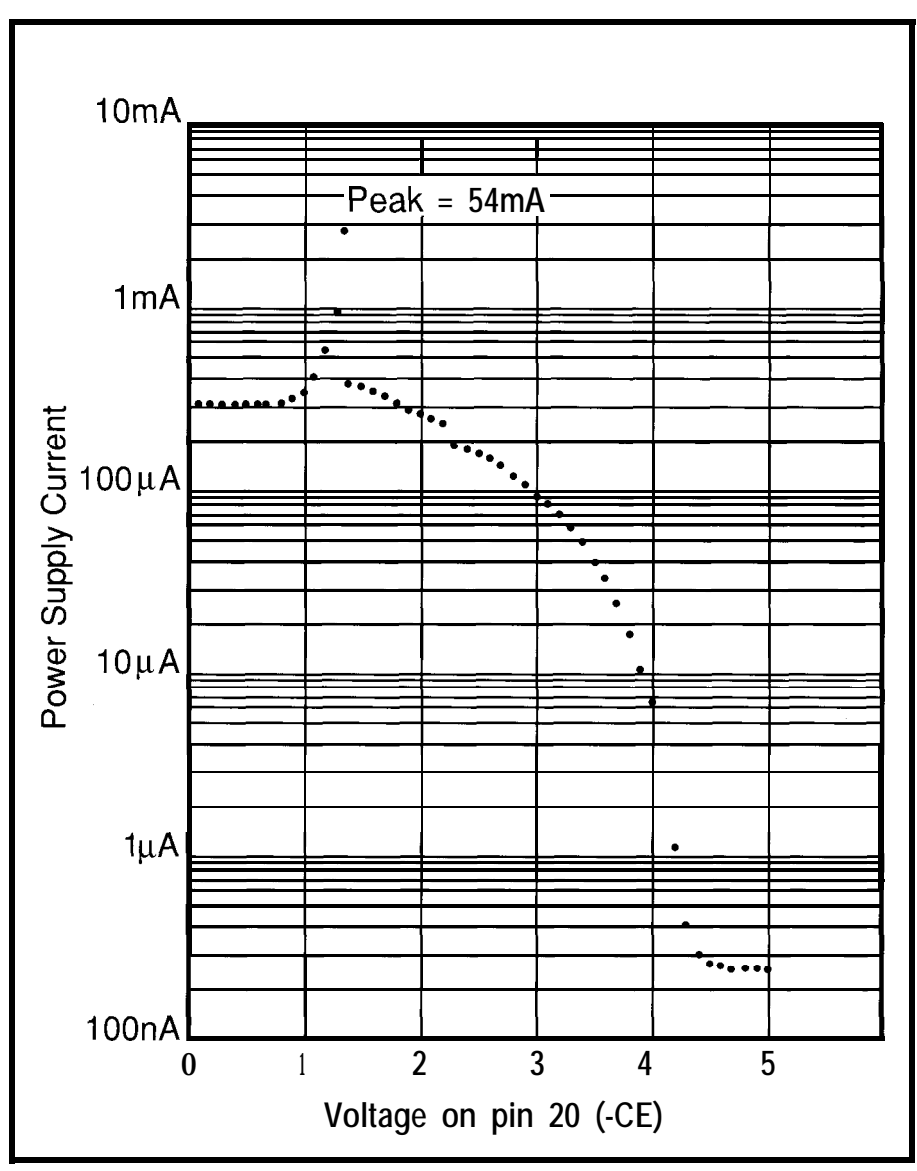

Figure 3-The -CE input voltage affects the current drawn by a static RAM when Vcc is 5 volts, but a similar curve applies for 3-volt battery-backup operation. The -CE *input* must be within a few hundred millivolts of Vcc to put the *RAM into standby mode. The 54.mA spike (which goes off the vertical scale) at 1.3 volts is caused by the chip's* infernal logic passing through the range where both the p- and n-channel *FETs* conduct current.

single IC. Other parts may be better for your particular application, but the '691 is a general-purpose workhorse.

Figure 4 shows the minimal external circuitry: most of the gates drive indicator LEDs that you might not need in a production system! I favor lots of LEDs to indicate what the firmware and hardware are up to, but, after all, this is a demo system.

because the MAX69 1 switches the recharging, so you must prevent excess voltage on pin 2 to the higher of the current from flowing into the cell. power supply on pin 3 or the battery Typically, you would use a Schottky on pin 1. I used a 3-volt, 250-mAH barrier diode in series with the battery lithium cell, but any power source that because the forward drop of an ordiprovides enough voltage for the RAM nary silicon junction diode is far too will work. **high.** The UL requirement limits the

An NEC Static RAM Application Note I reviewed for this project mentioned several UL requirements for lithium cell backup circuits. Even if your product doesn't need UL approval, the guidelines make sense. Bear in mind that I haven't read the UL regulations themselves, so don't depend on my suggestions to get your design approved!

Battery backup is straightforward Lithium cells react explosively to

charging current to 1% of the cell's capacity, prorated by the possible charging time over the battery's service life. This can be a surprisingly small number, so check your diode specs carefully.

For example, if the power supply will be on 8 hours per day and the cell capacity is 250 mAH, the reverse charging current may not exceed 85 nA, which is derived from the following formula:

0.01 x 250 mAH 8 hours/day x 365 days/year x 10 years

or about 85 nA.

The worst case is for continuously powered systems because the cell will always see recharging current.

You may need a bigger battery than the RAM's standby current would lead you to expect, if only to boost the allowable reverse charging current to a reasonable value.

The MAX691 limits charging current to 10 nA typical, 100 nA maximum, and 1µA over the full temperature range. This may not be good enough for a UL rating, particularly for extended temperature applications, so you may need a series diode anyway. I decided to skip the issue, as the Firmware Development Board is not intended to be UL rated!

The UL requirements specify a current-limiting resistor in case the diode is damaged. The fault current is 5 mA regardless of battery capacity. The resistor value is the maximum possible supply voltage minus the cell voltage divided by 5 mA, which works out as follows:

follows:  
\n
$$
\frac{(5.5-3) \text{ volts}}{5 \text{ mA}} = 500 \text{ ohms}
$$

The next higher standard value is 560 ohms. I included this resistor to prevent problems should the MAX691 succumb to a static zap, but I'll admit this isn't consistent.

The MAX69 1 requires a bypass capacitor on pin 2 to stabilize the internal voltage comparator and switch. It's also essential because the chip can supply only 50 mA of current even when powered from the normal supply. If your circuitry requires more than that, the data sheet shows how to

boost the current without affecting the backup battery.

The bypass cap must store enough energy to stabilize the voltage during the huge current spike shown in Figure 3. You should also bypass the static RAM at its socket, as transient currents are offended by long wires.

With power assured, the next step is controlling the CPU during the switch over. After all, it does no good to preserve data scrambled by a powerstarved processor!

# **DATADEFENSE**

The Original IBM PC power supply produced a "Power Good" signal that held the CPU in reset until all of the power supply voltages were stable. When you flipped the Big Red Switch, the Power Good signal dropped before the supply voltages failed. In effect, the system always saw clean power when it was running.

The ISA bus RstDrv (Reset Drivers) signal is activated whenever the system board sees a hardware reset. In principle, this line should be activated whenever the Power Good signal is low so that all of the PC's circuitry is reset while the power is out of tolerance.

However, to quote Solari, "The above information...is a combination of...the IEEE P996 specification and various IBM technical reference manuals. It is sometimes unclear which platforms adhere to these specifications."

I've seen supplies without a Power Good signal, evidently depending on the system board's (nonexistent) reset circuitry. In fact, one group I worked with simply tied the system board's Power Good line to a capacitor and ignored the fact that "Power Good" was active long after the power went bad. I argued in vain for a power monitor chip, but the board was already laid out and it was easier to kludge the cap than add an IC.

The MAX691 monitors the supply voltage on pin 3 and triggers several actions when it falls below specific levels. While these may not be strictly necessary in a PC with a good power supply, as long as we're using the chip we may as well put it to good use. If,

**Listing** l--Producing a regula; *hearlbeaf on the wafchdog pin requires an interrupt handler attached to a timer tick. This code rotates a f&bit variable and sends the high-order bit to the watchdog. To avoid sending the bifs faster than the eye can follow, if counts inferrupfs and sends one* bit *every WATCH\_RATE ticks. The* mainline code **must reset the Watchfending flag at least once every 16 bits to** prevent this code from forcing *a wafchdog resef.*

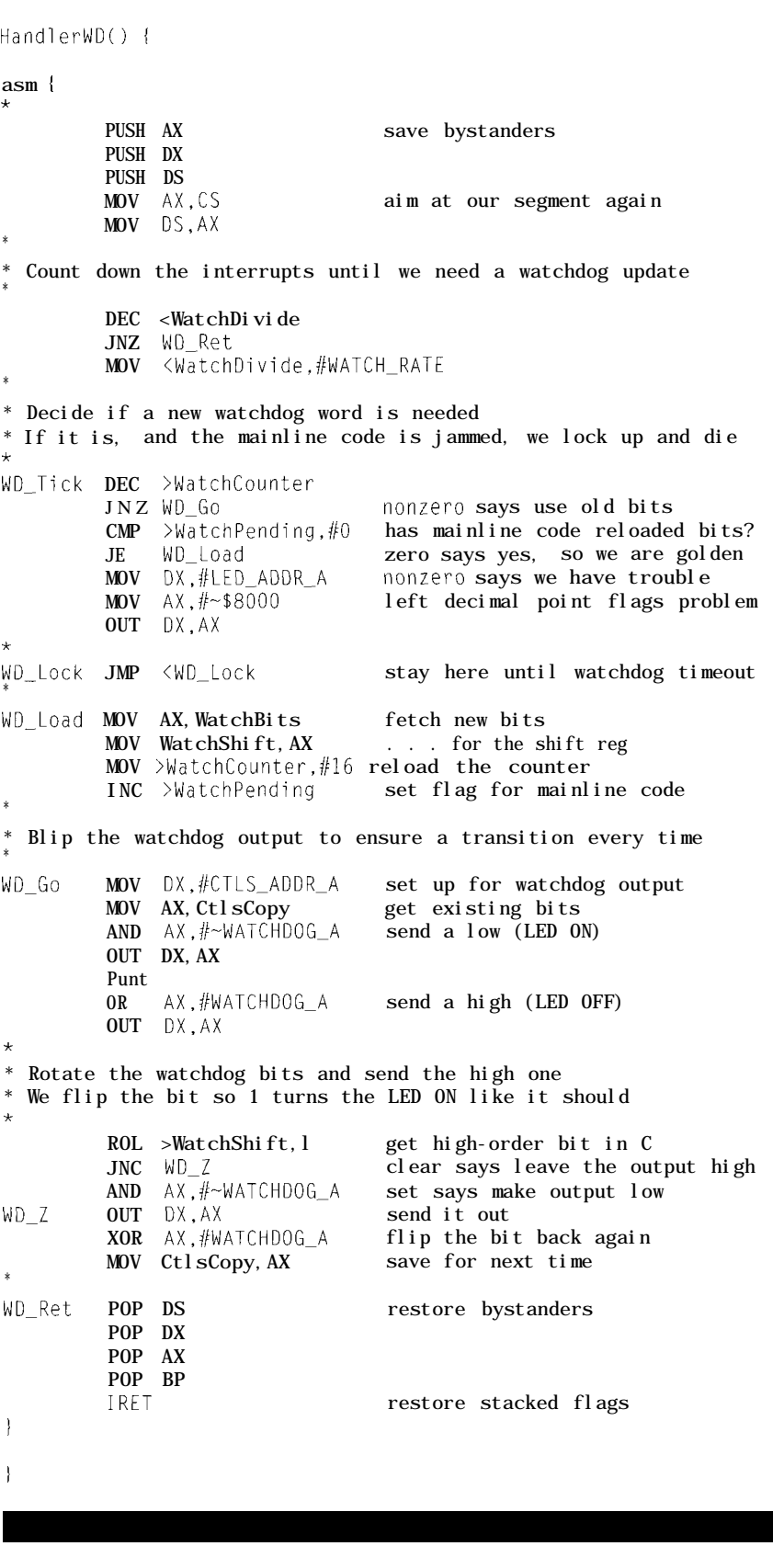

for whatever reason, you are *net* using a standard PC supply, this circuit will ensure that the RAM's contents are intact regardless of what happens to the rest of the system.

Recall that we must put the RAM into standby mode when the power fails. The MAX69 l's -CE Out signal tracks -CE In until the supply voltage falls below 4.65 volts, at which point the MAX691 forces -CE Out high. This disables the RAM and puts it into standby mode.

Unfortunately, while the MAX691's nominal delay is 50 ns from -CE In to -CE Out, the maximum is 200 ns. That's OK for this relatively slow ISA bus application, but I felt I should show how to adapt it to faster systems. Maxim obviously took some hits on this, as they now have a MAX691A with a far more useful 10ns nominal delay.

The key is to control a faster logic gate with a "DC" signal. As shown in Figures 1 and 4, if -CE In is grounded, the HCT32 gate delays the RAM chip

select by only about 20 ns. When -CE Out goes high, the RAM is in standby mode with its -CE pin driven nearly to the supply voltage by the CMOS gate.

Obviously the external gate must be powered by the backup battery through the MAX69 1. You should use an HCT gate rather than C or HC to ensure that the inputs respond to TTL switching levels. Pure CMOS gates have  $V_{\mu}$  thresholds well above the normal TTL  $V_{OH}$  level and may not work correctly when driven by TTL gates.

## **PROCESSOR PROTECTION**

Although the data in RAM is now safe from harm, It would Be Nice if the CPU knew what was going on too. After all, simply disabling the RAM may cause invalid data if the CPU was in the midst of a multibyte update. Although the power may be failing, a millisecond gives you a lot of time to put things in order.

The MAX69 1 can provide an early warning of impending doom by

monitoring the voltage on its Power Fail Input pin: when that voltage drops below 1.3 volts, the Power Fail Output pin goes high. The resistor divider and trimpot shown in Figure 4 set the trip point so that -PFO is active before the RAM is disabled. You can set the voltage without a trimpot, but this lets you activate -PFO and test the system without blipping the supply voltage.

Although you could wire -PFO through an inverting driver to one of the system's interrupt lines, if interrupts are masked off when the power fails, all is lost. The solution is to use the -1OCHCK (IO Channel Check) ISA bus line, which activates the CPU's NM1 (Non-Maskable Interrupt) pin. That interrupt cannot be ignored, so the interrupt handler is sure to get attention.

Once the NM1 handler is in control, it can take whatever steps are needed to ensure a safe and orderly system shutdown. With only a few milliseconds of power left, however,

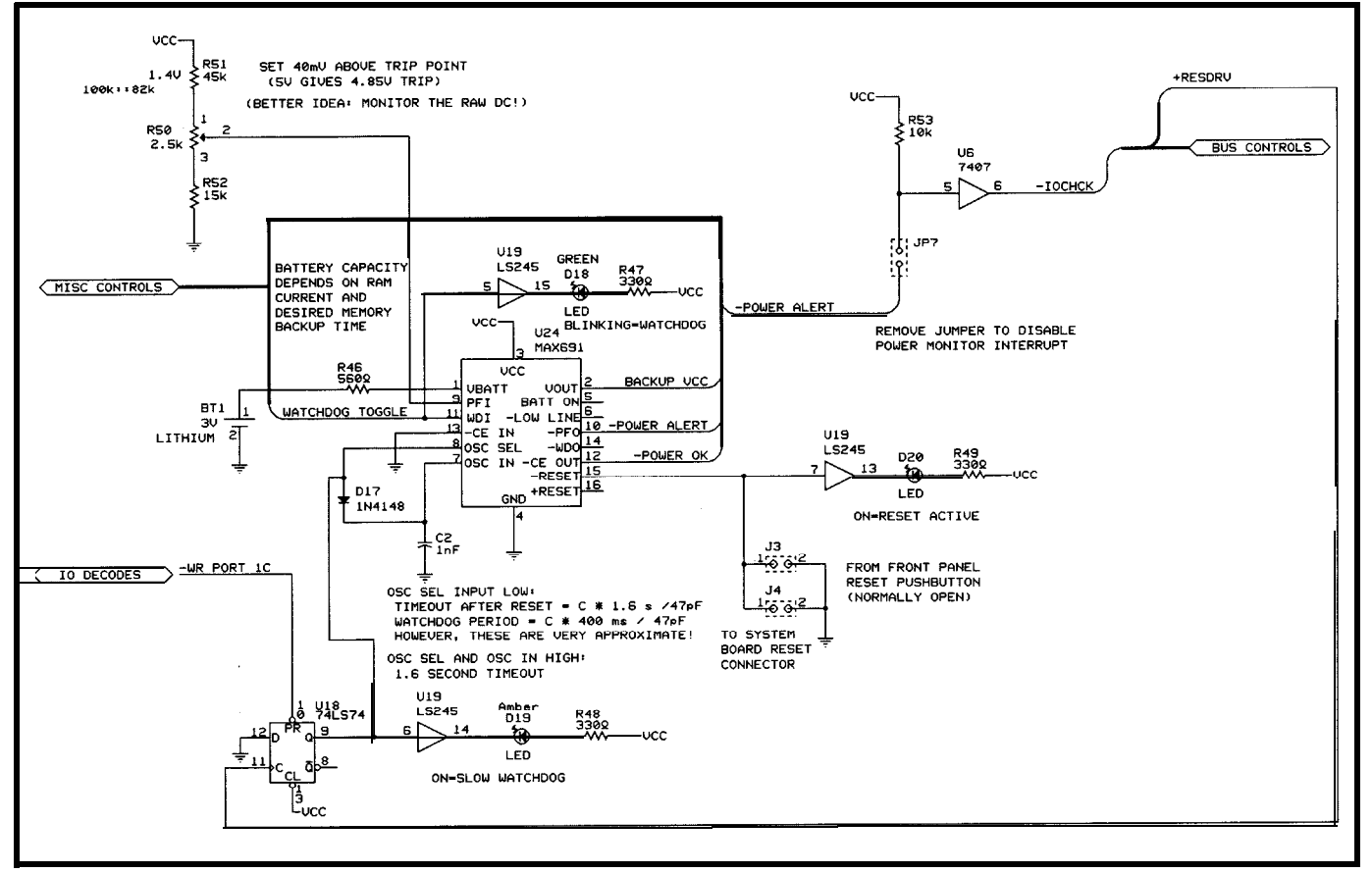

Figure 4-The MAX691 monitors fhe power supply, warns of impending power failure, controls the backup battery and -CE switching, and includes a variable-rate watchdog timer. The LS74 flip-flop ensures that the watchdog times out after about 30 seconds following a hardware reset; any access to port 31C reduces the timeout to 1.6 seconds. *Much of the remaining circuitry drives indicator LEDs fo reveal what's going on.*

saving data to disk, sending a message out the serial port, or doing anything on a human scale just won't work. Think fast and think final!

The MAX691 activates its -Reset output when the supply voltage drops below 4.65 volts. In a good PC, the spec for the +5 V power at the card connectors is 4.875 V minimum, so the Power Good signal should occur before the MAX691 triggers a reset. The MAX691 also has a +Reset output which you can use directly on 8031 systems. Two additional power monitor outputs, Battery On and Low Line, are useful in some systems. Check the data sheet for further hints and tips.

To recap, the sequence of events during a power failure starts with -PFO activating the CPU's NM1 input. The interrupt handler prepares for the coming shutdown and then enters a loop until either the MAX69 1 or the Power Good circuitry detects an invalid voltage and activates the system reset. The MAX691 disables the RAM at the same time it activates the reset line.

When power comes back on, Power Good and the MAX691 decide when the voltages are within tolerance and release the system reset line. The BIOS then gets control and the system boots normally. The RAM is enabled when the MAX691 releases the reset line, so the RAM will be ready for the first firmware access.

Figure 4 shows connections to both RstDrv and the system board Reset connector. The two are not identical: Reset is normally wired to the front-panel Reset switch, while RstDrv is an ISA bus output. You cannot drive RstDrv and you do not have direct access to the signal that actually resets the CPU.

I kludged a small adapter from jumpers and header pins for the Reset connection: the front panel switch plugs into the adapter, which then plugs into the system board. A twoconductor wire joins the adapter to a header on the Firmware Development board. If you connect the thing backwards, the FDB's ground will hold system reset low, but that goof is easy to find.

**Listing P--This** *roufine decides if a Non-M&able Interrupt was caused by the MAX691 3 Power Fail defector. If so, if write-profecfs fhe RAM, lights a decimal point, and enters a spin loop waifing for Reset. If not, if passes control to the NM/ handler set up by the BIOS.* defector. If so, if we not, if passes come

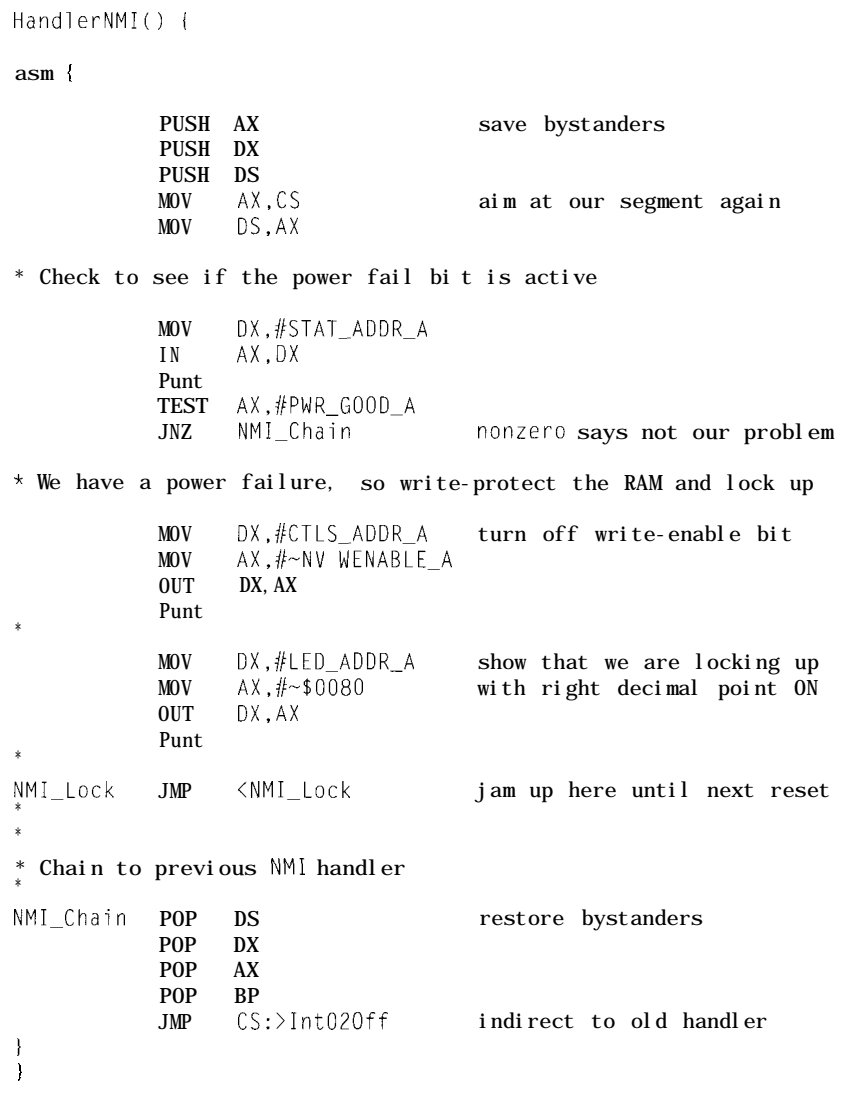

# **FIRMWARE SUPERVISION**

The MAX69 1 has one additional feature that I believe is essential for any embedded system: a watchdog timer. As any INK reader should know, a watchdog is simply a timer that resets the system after a predetermined interval after a transition on its input pin. The firmware must wiggle that bit often enough to prevent the timer from timing out.

The principle is simple: correctly functioning firmware will reset the timer, while locked-up or stalled code will not. A system reset clears the slate and starts all over again; presumably whatever the system is control-

ling can stand a glitch in the outputs while the CPU recovers its wits. If your system can't stand a brief interruption a watchdog isn't for you...but you must provide some other way to detect failures and lockups, because they will occur!

A particular problem with embedding a stock PC is that the BIOS gets control when the CPU reset signal goes inactive and holds it until the disk boot is finished. As a result, just after reset the watchdog must allow about 20 seconds for the system's normal boot process. But a 20-second timeout is probably far longer than you're willing to wait when your

firmware should be in control, so we need a variable-rate watchdog.

I've seen some systems that allow you to disable the watchdog, but I don't like that because a firmware fault or hardware glitch can (nay, will!) find that chunk of code and disable the watchdog just before taking a permanent walk in the woods. A variablerate watchdog ensures that the reset will occur eventually.

Figure 4 shows how I adapted the MAX691's watchdog. The LS74 flipflop is cleared by the ISA bus RstDrv signal. When the MAX691's Osc Se1 input is low, its watchdog runs at a frequency set by the external capacitor. In this case, the 1-nF cap sets a watchdog timeout of about 30 seconds, which is long enough to load and start a program from disk.

The first time the code writes to port 3 1 C on the Firmware Development Board it sets the flip-flop, which raises both Osc Se1 and, through the diode, Osc In. When those inputs are high, the MAX691 runs from an internal oscillator that causes a time out after 1.6 seconds, which is fast enough for normal operations.

The MAX691 data sheet has formulas to compute the external capacitor value for a given timeout, but I've found that they are not particularly accurate. You may need to experiment to find the right value for your application. Remember that a slow watchdog is better than a fast one in most cases!

Figure 5 shows the new I/O bits on port 3 1 C, which is identical to port 3 1E that we used for the LED digits and DIP switches. Although only three bits are defined thus far, I've got plans for the remainder-never fear!

The Firmware Development Board now sports several indicator LEDs so you can tell at a glance when RAM writes are enabled, Reset is active, the watchdog is toggling, and how long a watchdog timeout will take. The LED drivers are part of the LS245 I used for the interrupts from the 8254 timer, so the outputs are always enabled.

# **GETTING DOWN TO CODE**

The RAM is similar enough to the (E)EPROM we covered last month that I just converted M EMT E ST **test** program into **RAMT E ST** by ripping out the EEPROM write timing and expanding the memory tests to include all 32K bytes. There's nothing new here, so I won't show the listings, but do download the code to check out your wiring.

Although a watchdog timer is essential for a production system, it can be a serious nuisance while you're developing and testing code like RAMTEST. I disabled my board's watchdog by yanking the system board Reset connection. The red LED then indicates when the MAX691's Reset output is active, which helps track down problems: if it ever goes on, you've goofed!

But you do need some way to verify that the watchdog and power monitor code is working, so I wrote DOGTEST. Because the watchdog is active, you must boot DOGTEST from diskette so it gets control before the initial 30-second timeout expires; it then sets up the interrupt vectors and begins toggling the watchdog output.

The watchdog doesn't care how often you toggle its input bit as long as you do it often enough. If, however, there's an LED on that bit, it is a Very Good Idea to produce a regular "heartbeat." There is something unsettling about an irregular LED even if it does indicate perfectly good code.

I use heartbeat LEDs as output devices: a regular blink signifies normal operation, while long and short blinks report errors. The code is actually pretty straightforward: a timer interrupt handler takes care of timing, while the mainline code sets up the bit patterns. I've used this trick on many systems, so you can probably adapt it to yours.

Listing 1 shows DOGTEST's timer interrupt handler. The mainline code attaches this function to **I n t 1 C h,** which the BIOS invokes after every 54.9-ms timer tick. I divided that down to 6 bits per second, so the interrupt handler runs through the WatchBi ts variable in about 2.6 seconds.

The interrupt handler sets **W a t c h F 1 a g** when it finishes sending all 16 bits. If WatchFl ag is still set

### PC/XT/AT/386/486 Users!

# **16 BIT DATA ACQUISITION?**

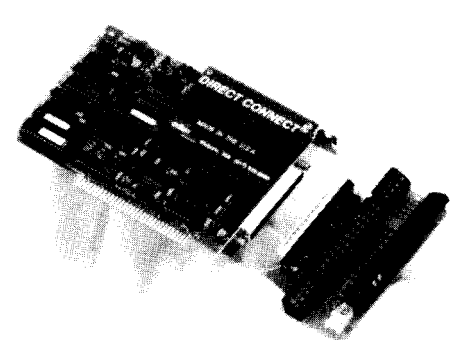

Don't Settle For Less *Than The Cutting Edge..\_*

#### *HIGH PERFORMANCE*

**Guaranteed 16 bit accuracy**<br> **6 Channel A/D Board**<br>
• 16 bit ND resolution<br>
• 16 bit accuracy<br>
• 50 kHz throughput<br>
• DMA

**\$1295**

**QQQ5**

- -
- ●8 lines dgital I/O<br>●3 channel counter/timer

*LOW COST*

- 
- A/D Board **Board**<br>●16 bit A/D resolution<br>●15 kHz throughput
	-
	- ∙DMÄ
	- Divi<del>n</del><br>●8 lines digital I/O<br>●3 channel counter/tiiner

*OPTIMUM CONVERSION TM* **DT2601/5716 compatible AID Board \$1395**

- 
- 
- l **16 bit A/D resolution** l **16 bit accuracy** l **DMA, Prog. Gain** l **16 lines draital I/O**
- 3 channel counter/time<br>● 2 D/A channels

**Cut through the specs - each of ADAC's 16 bit boards have been evaluated against every competing model. On noise performance, speed, ease of use, and price, ADAC's leading technology wins every time.**

**See for yourself - Call for an evaluation board today.**

**I-800-648-6589**

*We've been making data acquisition boards for longer than anyone in the world.*

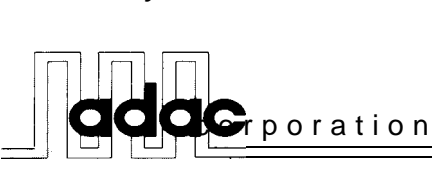

70TowerOfficePark.Woburn. **MA01801 FAX (617) 938-6553 TEL (617) 935-6668**

Analog & Digital I/O, Industrial PCs, and High Channel Count Systems

after 16 more bits, the interrupt handler enters the tight loop at WD\_ Lock. Because the watchdog output bit no longer toggles, the MAX691 will eventually reset the system.

The mainline code thus has two responsibilities: it must load a bit pattern into Watch B i t *s* at least once and it must clear Watch F 1 a g at least every 16 bit times to prevent a timeout. This means the maximum delay until a reset is 2.6 seconds to shift all the bits out plus 1.6 seconds after the last bit, or 4.2 seconds overall.

The most soothing bit pattern is F FO 0, which produces a reassuring heartbeat with I.3 seconds on and 1.3 seconds off. AAAA produces an exciting  $3$ -Hz blink, while  ${\sf F140}$  sends a "one long, two shorts" blink code that might indicate a particular failure or error condition. YOU can do a surprising amount with 16 bits if you have to!

Note that 0000 is a perfectly valid, albeit dull, pattern that will *not* cause a watchdog timeout. The interrupt handler forces a transition between each pair of bits, so the watchdog sees a pulse every 165 ms regardless of the bit values. If you look closely at the LED in a dark room you can see those 1.3-us pulses. Try it!

DOGTEST's main loop is quite simple: it checks and resets W a t *c* <sup>h</sup> Pen d i n g so the interrupt handler remains happy, copies the DIP switches into W at ch B it S so you can experiment with different bit patterns, and writes a counter value into the LED digits so you can see something happening.

#### Bit Function

- *7* <sup>1</sup> = System board parity check
- $6 \t1 = IO channel check$
- $5 \quad 1 =$  Timer 2 output bit
- *4* Toggles with each RAM refresh
- $3 \quad 0 = 10$  channel check enabled
- $2 \quad 0 =$  System board parity check enable
- 1 1 = Speaker data enabled
- $0 \quad 1 =$  Gate Timer 2 output to speaker

Figure 6-A *Non-Maskable* Interrupt can *be caused by a system* board *parity check or fhe ISA bus -IOCHCK signal. Your firmware can determine* which *input is active and mask if off by using these bits in I/O port 0x61. Some systems have additional NM sources with differenf confro/s. Bit 7 in port 0x70 must a/so be zero to enable fhe CPU's NM input.*

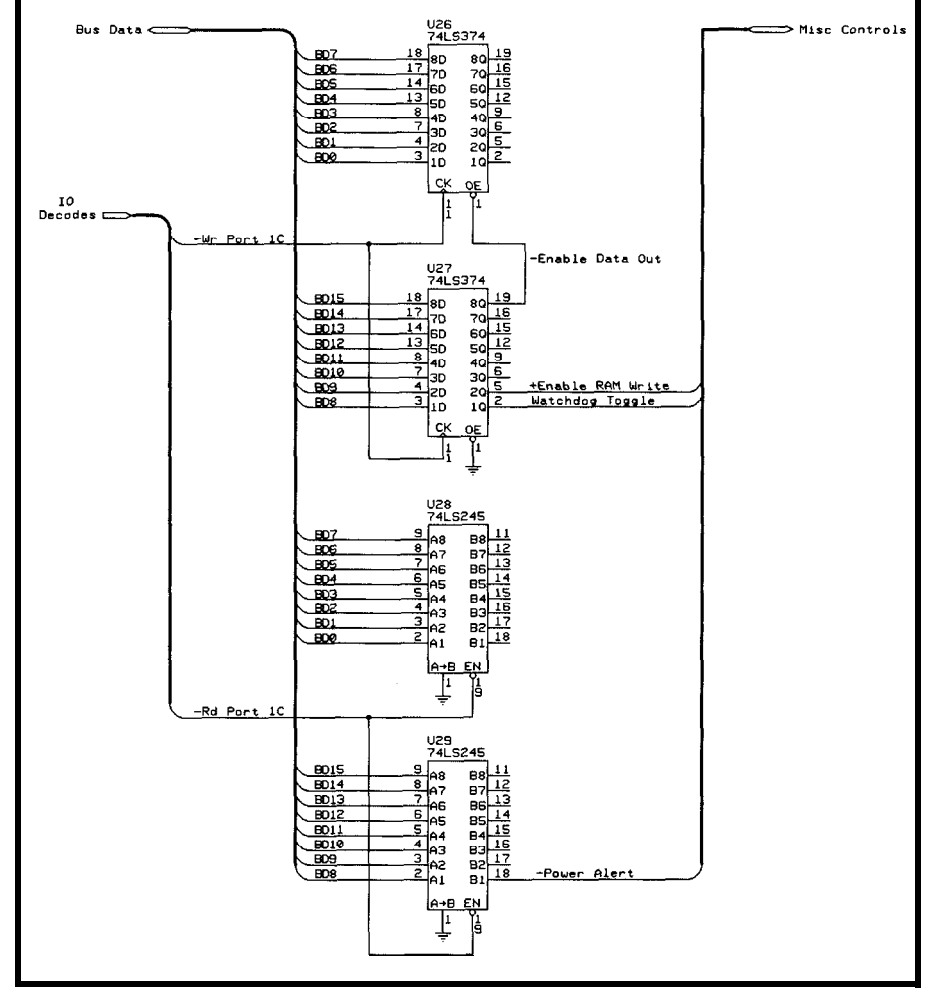

Figure *5-These gates provide the inpuf and output bits needed by the rest of this month's circuitry. The unused bits will come in handy for fufure projecfs!*

DOGTEST also accepts a command from the serial port: if you press the  $''$  1" key, it will stop clearing WatchPending to force a watchdog reset. The interrupt handler turns on the left decimal point just before it enters the final loop and the MAX691 should activate Reset about 1.6 seconds later.

### **UNMASKING THE NMI**

By definition the CPU cannot ignore a Non-Maskable Interrupt. However, the IBM PC and its descendants include circuitry to prevent a signal from reaching the CPU's NM1 pin. While this may seem contradictory, the system may not be able to start, let alone operate correctly, with a hot NMI.

For example, if an NM1 occurs before the firmware validates RAM, loads the stack pointer, and sets the NM1 vector, the system will crash.

The CPU can accept an NM1 immediately after its Reset input goes inactive, so if NM1 is stuck active, the CPU cannot even run diagnostics to pinpoint the problem.

However, it's *not* a good idea to leave NM1 off all the time, so IBM's AT engineers picked a distressingly clever way to control it. The MC1468 18A Real-Time Clock has 64 bytes of nonvolatile RAM addressed by the value written to I/O port 70. The clock ignores the two high-order bits, so the engineers added a latch to bit 7 that inhibits NMI: simply write address 80 instead of 00 to mask the unmaskable.

Wish you'd thought of something like that for your last project?

The latch holds the mask bit and there is additional circuitry to turn it on during a hardware reset. It remains set until the BIOS writes an RTC address between 00 and 7F, which

happens only after the BIOS is sure everything is ready. Thus, a hot NM1 won't disrupt normal system diagnostics.

NM1 can be activated by a variety of sources depending on exactly which AT or clone you have. The two standard sources are the system board parity check hardware and the -1OCHCK signal from the ISA bus. These signals are controlled by bits in I/O port 61, as shown in Figure 6.

DOGTEST's NM1 handler, shown in Listing 2, is much like the interrupt handlers you've seen before, with one key exception. Because the NM1 does not pass through the external 8259 interrupt controller chips, the handler must not send out an EOI in response to the interrupt.

The code examines the MAX69 l's  $-PFO$  bit through port 3 1 C; if it's zero, a power failure is impending. Otherwise, the code simply invokes the previous handler set up by the BIOS during the power-on sequence.

Because further interrupts are blocked out until the CPU executes an

I RET instruction, the tight loop at  $NM$   $I$   $\bot$  0 $C$   $k$  could be replaced with a H 1 t I favor a loop so I can add a few instructions to toggle an output bit that flags the event on a scope, but the choice is yours.

# **RELEASE NOTES**

The code on the BBS this month includes C and BIN files for RAMT E ST and DOGTEST. Remember to boot DOGTEST directly from diskette so it gets control before the MAX691 resets the system.

I've also tweaked the LOADEXT. ASM routines from last month. You can now load a BIOS extension from diskette into either EEPROM or RAM and set the checksum on the fly.

OK, that's enough hardware! If you can't start doing embedded PC code with what we've got now, it's time to dust off your COBOL manuals. Next month, I plan to spend some time exploring BIOS extensions, hardware and firmware resets, and the worst hack in PC-dom.  $\blacksquare$ 

*Ed Nisley, as Nisley Micro Engineering, makes small computers do amazing things. He's also a member of the Computer Applications [ournal's engineering staff. You may reach him on CompuServe at 74065,1363 or through the Circuit Cellar BBS.*

# **SOURCE**

Pure Unobtainium has the MAX691 and selected parts for the Embedded '386SX series, as well as the schematics for everything to date. Write for a catalog.

Pure Unobtainium 13 109 Old Creedmoor Rd. Raleigh, NC 27613 Voice/Fax (9 19) 676-4525

**17921 Rowland Street**

# IRS 413 Very Useful 414 Moderately Useful 415 Not Useful

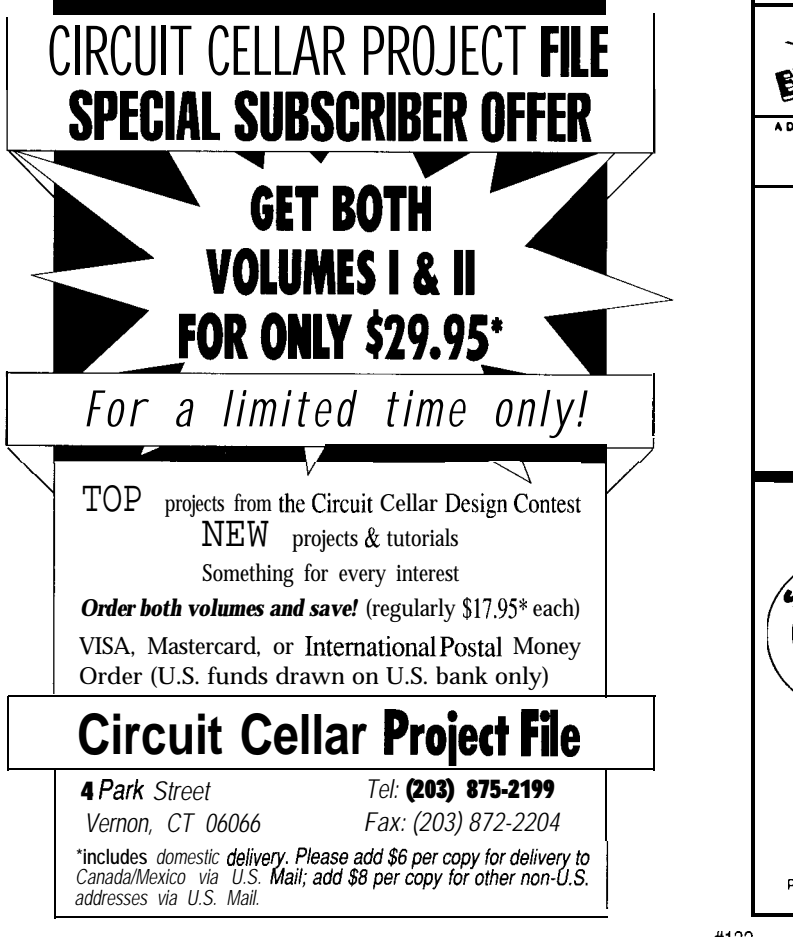

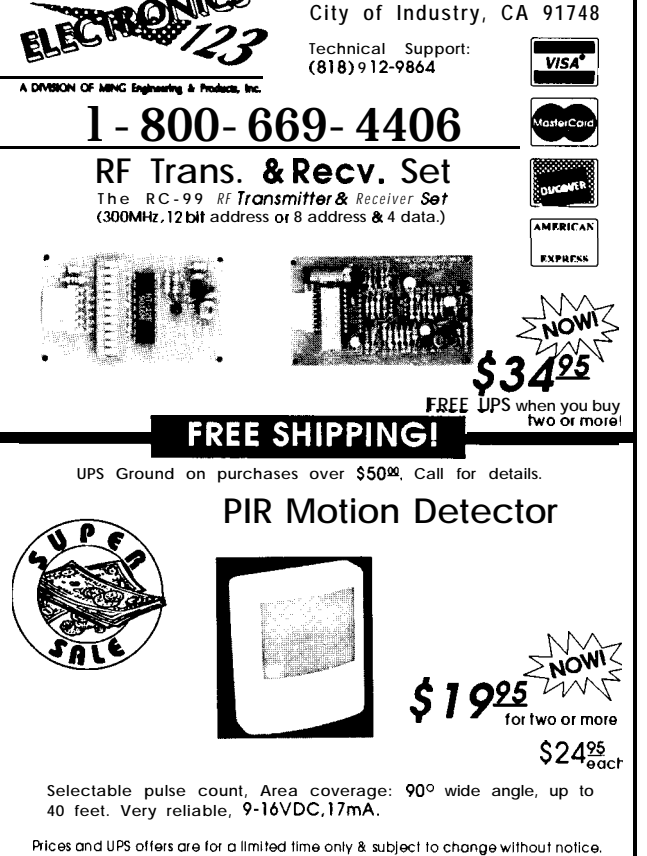

E1208G

# Take a Swipe at Optical ID **Cards**

Stuck on

come up

how to

with a

data input system for

identification purposes

or logging data? Using

components and your

PC's joystick port, Jeff

builds an innovative bar

off-the-shelf

code reader.

# **FROM THE BENCH**

# **Jeff Bachiochi**

an you guess how many different cleaning agents are for sale at the average supermarket? Today I counted 35 brands. Of those, 25 were available in a pump and 10 in an aerosol. They range in color from the deepest blue to the most fluorescent orange. Most will clean blueberry stains without scratching your precious porcelain surfaces.

Manufacturers seem to spend more money on packaging and advertising than on the actual product. Products today aren't good enough if they just clean. They must also kill bacteria, be gentle, and leave a pleasant scent behind. But none of these products can eliminate the unpleasant task of data entry.

# **SWIPE (TO THE RESCUE)**

Supervisors and employees agree: data input system. In its simplest task management has never been form, it could be used as an identificamuch fun. However, it is critical to the tion device or to keep a complete log

delicate balance between profit and loss for the company. Most companies seem to drown in a sea of paperwork. Some of this recordkeeping can be simplified and automated if the correct tools can be found.

Bar code wands have taken us a step closer toward automated data entry. The wand is usually tethered by an umbilical cord which carries both power to and data from its lightsensitive tip. Data is presented as reflective/nonreflective areas to the wand's infrared transmitter/receiver, converting the patterns into digital data signals.

Every time you use an ATM, your card's magnetic data is converted into digital data by a magnetic read head. Besides the obvious difference between media, there is a secondary difference. Bar code readers are brought to the data while card readers have the data brought to them.

I will often use the ATM even during "banking hours" rather than stand in the queue. As far as machines go, it is one of the most user friendly around, and after all, if you do make it up to a teller, they will call your account up on the computer anyway. So, I avoid the middleman and speak directly to the source.

This month, I combine these two data collection methods to produce an inexpensive and easily implemented

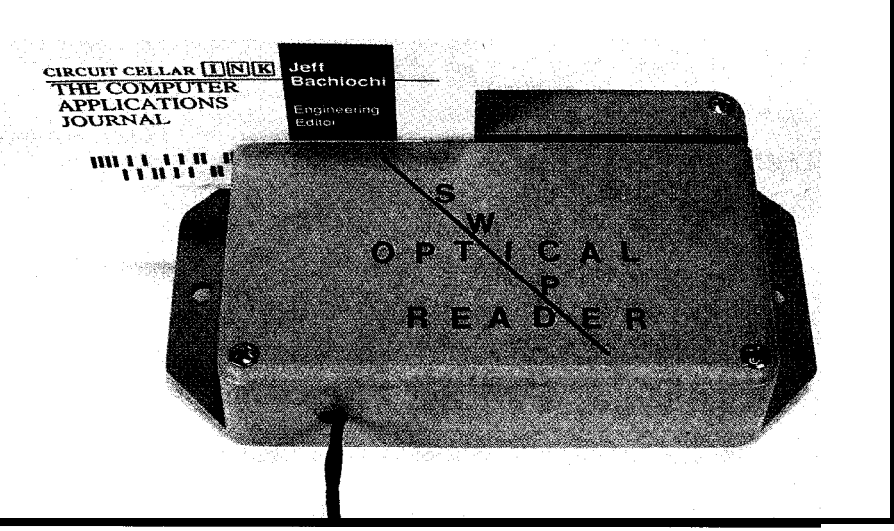

**Photo 1-I** *h e Swipe Optical Reader is fairly easy to build and serves well as a portable unit* 

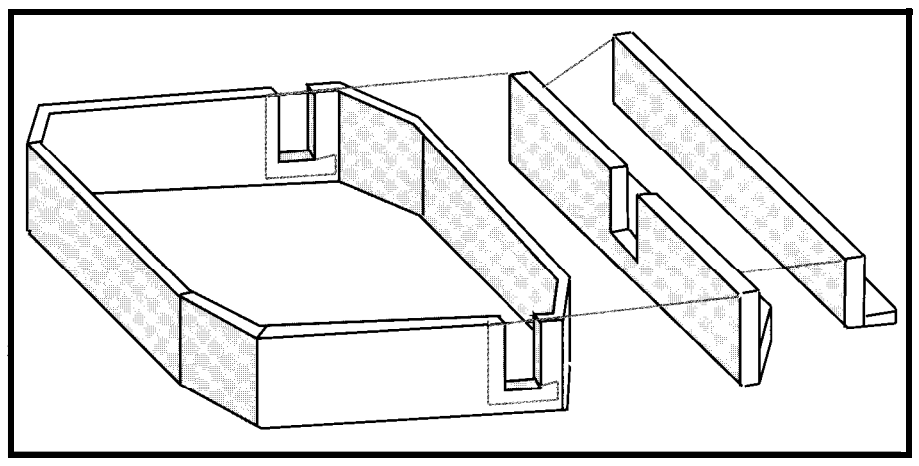

Figure 1-Two pieces of *scrap plastic (rails) are p/aced in line with the enclosure tabs. A card is "swiped" through these fabs in between the two rails. A photosensor positioned af the left rail slot reads data as it passes by.*

for task management or security purposes.

The heart (better yet, eyes) of this month's project uses a pair of reflective photomicrosensors stacked inside a small 3" x 4" enclosure. The enclosure is modified with a card slot and voila: an optical swipe reader is born. Two sensors are used to provide two tracks of information. This configuration opens many possibilities for experimentation.

longest dimension. I adjusted my table saw blade for a depth of  $\frac{1}{2}$ , set the rail at l", and ran the enclosure through top side down. Always use a feed stick to move your work through the business end of the table saw; you'll probably need those fingers later.

The slot supports are made from scrap pieces of plastic, although you might want to use extruded aluminum angle. A single right-angle piece forms one side and the bottom of the slot. This is glued in place at the appropri- (POTl) and hysteresis (POT2). The **ENCLOSURE PREPARATION** ate level even with the bottom of the output of the circuit is forwarded to a Since the enclosure I have chosen slot. A second piece sits on the first. A four-pin connector that provides has mounting tabs on the bottom, I small spring keeps the second piece connection points for both power and slotted the top surface, parallel to the pressed loosely against the first. When the conditioned sensor outputs.

**a** card is inserted between the first and second piece, the spring's tension holds the card against the guide at the appropriate distance from the sensor. Figure 1 shows how the card guide is assembled.

# **SENSOR SELECTION**

The reflective photomicrosensor system uses an infrared light source and a phototransistor (diode) to pick up the reflected light energy. These devices are available separately or packaged together as a photosensor. Photosensor housings aim the light source and sensor such that they converge at a predetermined distance or focal length. The reflective surface should be placed at this distance for maximum sensitivity. Two such photosensors, available from Digi-Key, are the EE-SYlOl and EE-SY148, both made by Omron. The '101 is a TO-92sized device with a focal length of 1 mm. I mounted these along the edge of a small piece of protoboard. Refer to Figure 2 for the circuit I used to support these photomicrosensors. The comparator has an adjustable trip point

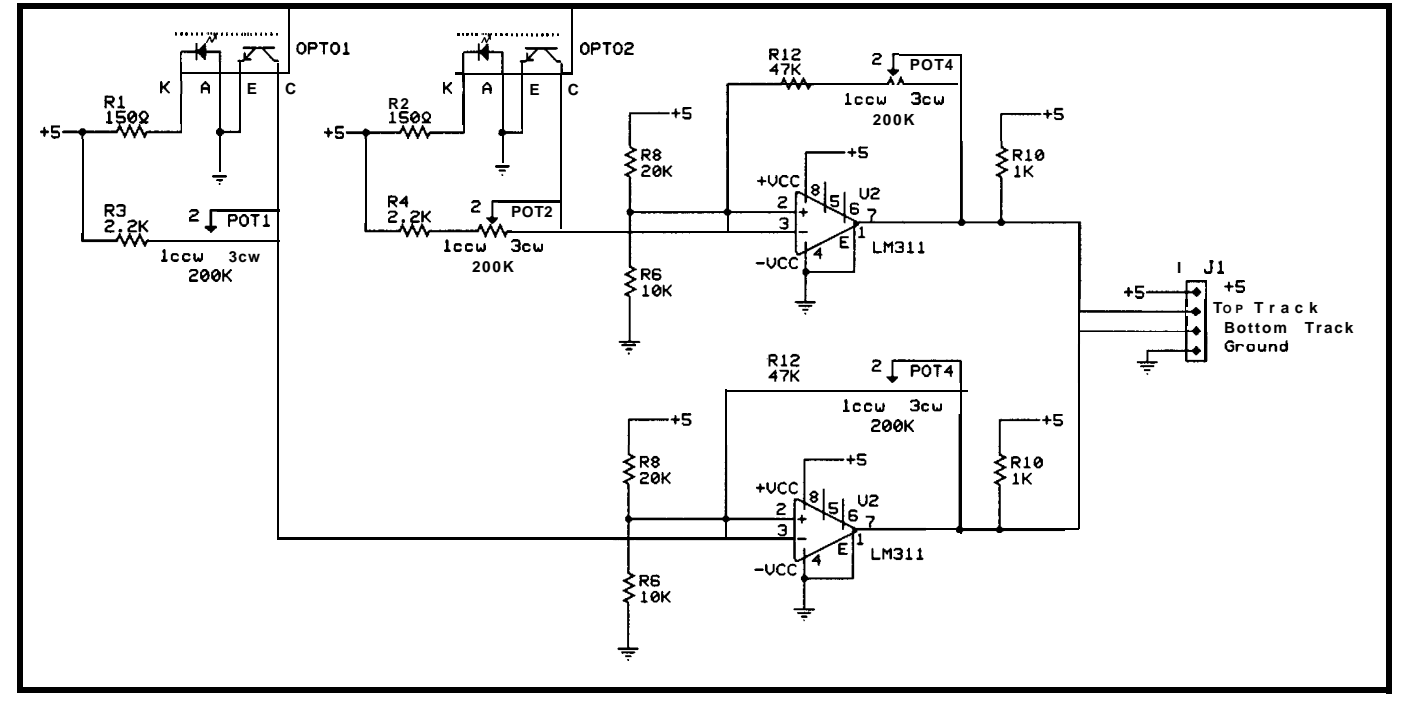

**Figure 2-A** *photosensor package (EE-SYlOl) consists* **of a** *reflective phofomicrosensor, which uses an infrared light source and a photofransistor fo pick up the reflected light energy.*

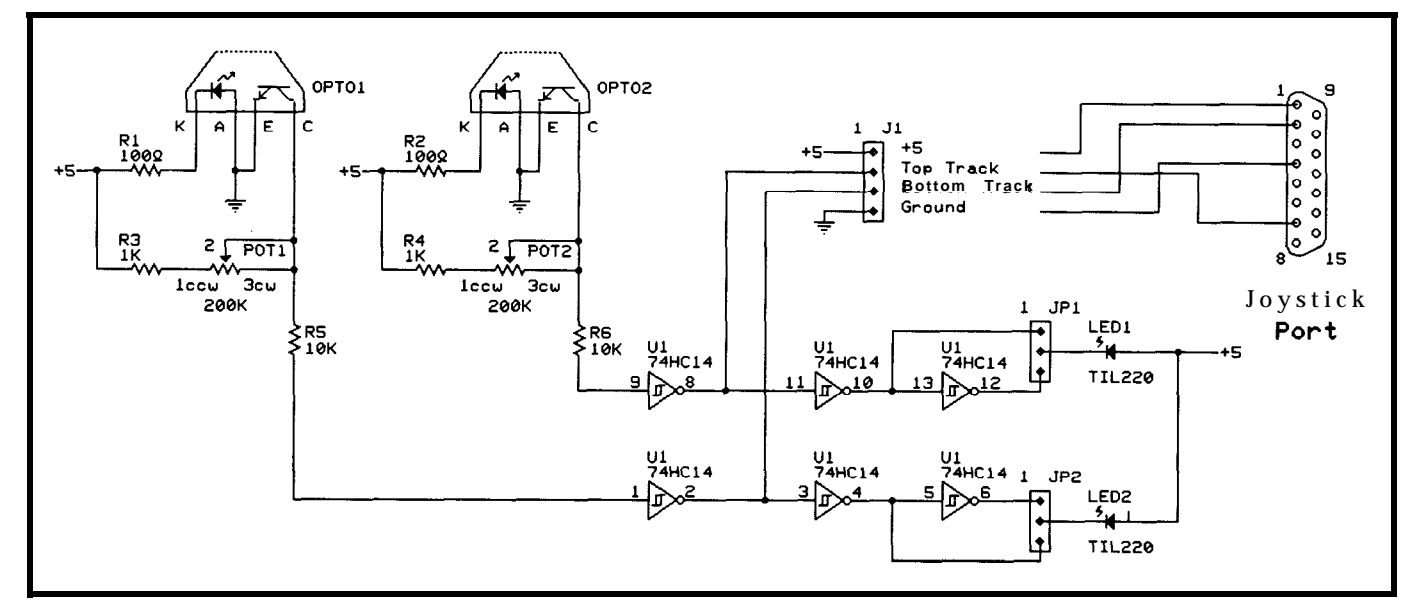

Figure *'J-Anofner, tarqer pnotosensor packaoe ftt+:Y14tl) uses a 74HU I14 for orcuff hysteresis. In* addlbon, focal length adjustments *are easier because the* mounting *ho/e* between the transmitter and receiver is elongated.

The second sensor, the '148, is a larger package. This wedge-shaped device has a focal length of 3 mm. This time I used a 74HCT14 to give the circuit a little hysteresis; see Figure 3 for the circuit I used with this device. Mechanical support and alignment is easier with these devices because they have an elongated mounting hole between the transmitter and receiver that makes focal length adjustments more manageable. I wired an output connector with the same configuration as with the previous circuit to allow the sensor circuits to be easily exchanged within the enclosure.

# **SIMPLE INTERFACE**

I've used the PC's parallel port many times for interface projects. However, this time there is an advantage to using a different port. Since we're dealing with a device that provides input signals only, the PC's joystick port has all the necessary signals needed to support this circuit. It can provide power since it has +5 volts and ground normally used for the joystick's potentiometer, and it has push-button inputs that are pulled high internally with 1 k resistors and grounded by pushing a button. Using BASIC, the status of each push button can be polled to determine whether the attached sensor is seeing reflected light or not.

encode data as line width and/or can see the standard I settled on for my spacing widths. This method is setup in Figure 4. sensitive to constant scanning speed in False sensing can occur when the line/space widths. You may wish to So, by using a minimum of three experiment with this method, but marks on one track followed by a since I have two tracks available, I can space, a start code is recognized. False use a simpler approach. codes can occur prior to this without

where the actual data starts and in end code, the direction of the swipe what sequence (from what direction) can be established. This can only the data is being entered. Therefore, a safely be assumed if you know how start flag and an end flag should be many data bits are between the start

Standard bar code techniques used to frame the data sequence. You

order to accurately determine relative card enters the sensor's detection zone. No matter what approach you affecting the recognition of a true start. choose, there is a need to determine If the opposite sequence is used as an

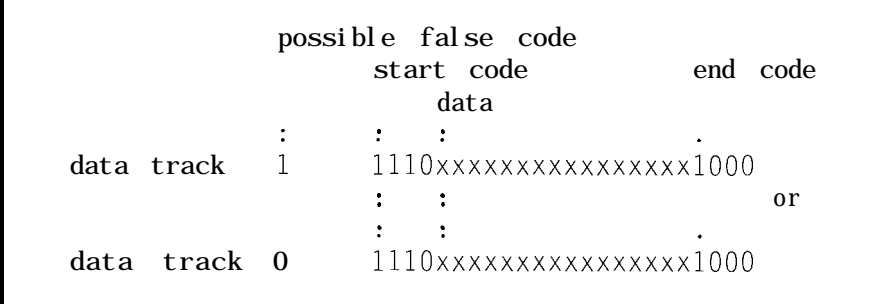

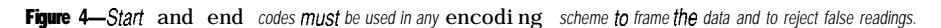

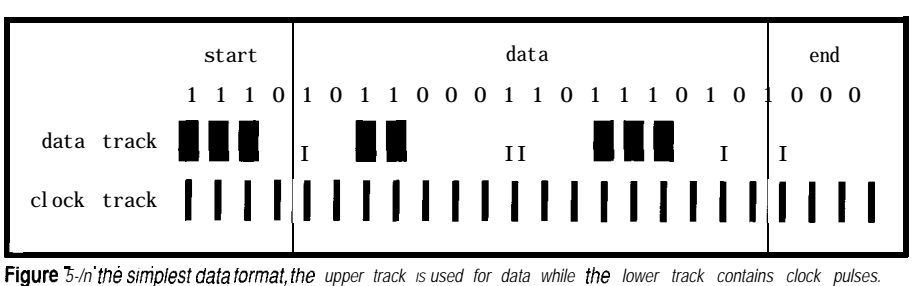

and end codes (especially since the data may contain a sequence that looks like a start or end flag), or you take the complement of each data bit, in which case three sequential marks or spaces are not legal.

Figure 5 shows the simplest data format using the lower track for the clock and the upper track for the data. In this format, the top track is searched for data when the bottom track loses signal (hits a nonreflective black mark). To keep the bidirectional benefit of the swipe input, the format of clock to data width is 1:3. The data must extend beyond both ends of the clock mark to assure legal data recognition independent of which direction a clock edge is encountered. This also increases the need for perfect alignment. Figure 6 illustrates this technique of data encoding for "1" and "0" data bits.

I used the code in Listing la to print clocked bar codes on my HP LaserJet Series II. Run the program in Listing lb to poll the PC's joystick port and display the received data-bit sequences. If the start code, data, and end code are received as expected, a beep declares an accepted swipe. Bit errors are displayed as "." and timeouts as a  $n - 1$ .

Figure 7 shows an alternate format that uses the bottom track as data "0" bits and the upper track as "1" bits. In this format, both tracks are watched and data is assembled as the marks are reached in a self-clocking format. Unlike the previous clocked format, this requires fewer character spaces per bit (we're dealing with edges now).

# **DATA INTEGRITY**

The fact that data of a fixed length is surrounded by proper start and end codes ensures data integrity to a high degree. Additional steps can be taken to increase data integrity. You might want to add a simple CRC integrity bit or complement every bit of data. The tradeoff here is the maximum number of character places which will fit on a card.

I've posted code on the BBS similar to that in Listing la to print a self-clocking format that uses complemented data bits to assure high

data 1 0 data track  $:*,*,*,$ clock track 1 2 3 1 2 3 - bit width Figure 6-The width of data *marks must be three times as wide as the clock marks to assure reeliable scanning in either direction*

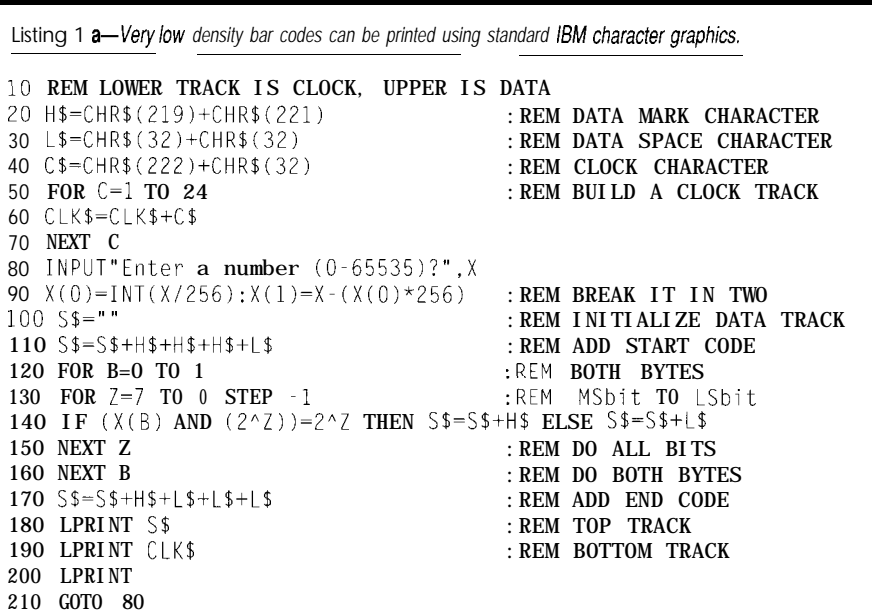

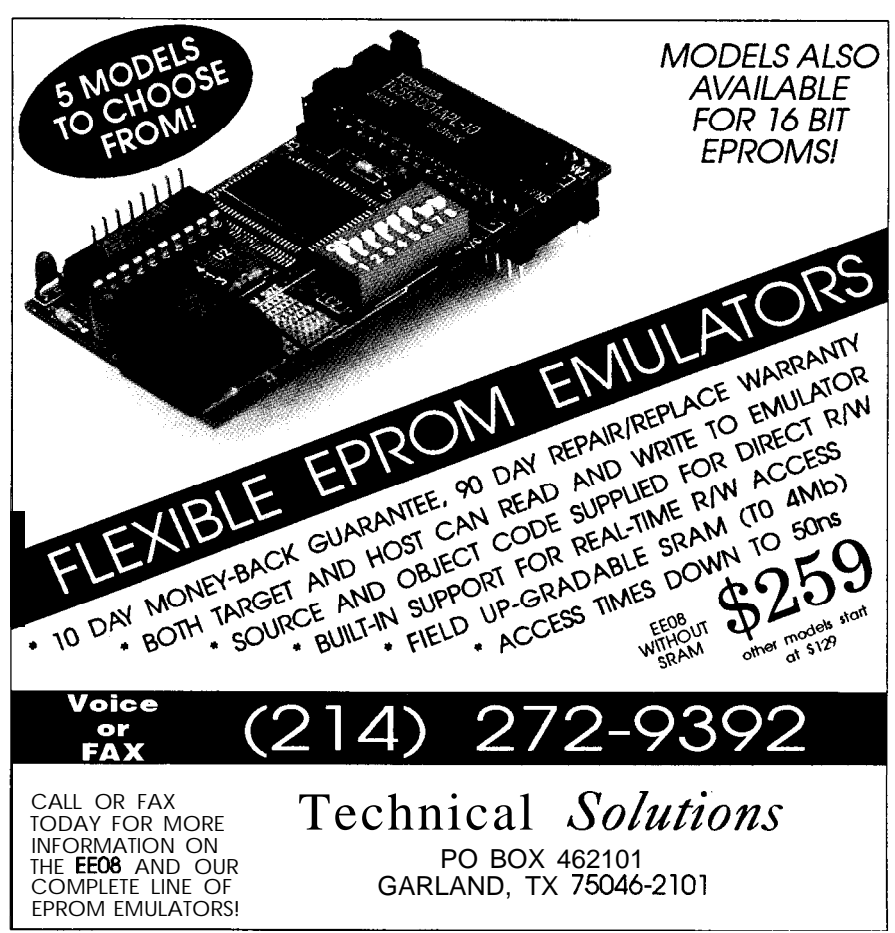

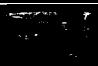

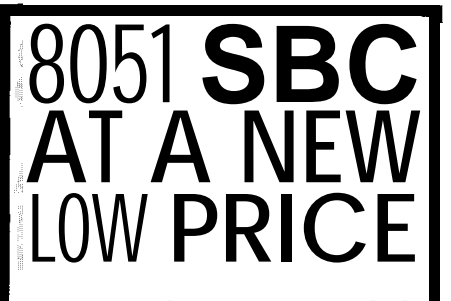

We are proud to offer our standard 8031SBC-10 Single Board Computer at a new, low price just \$79 per unit or as low as \$49 each for quantity purchases. An 8031 with two JEDEC sockets, one RS232, 5V regulator, expansion connector. Optional second serial port, 80C31 or 32.

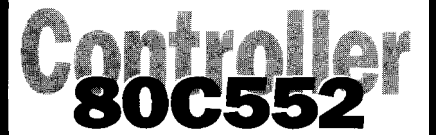

At \$149, our 552SBC-IO has the price and features you need right now! It's an 8051 core processor with an eight channel, IO-bit AID, two PWM outputs, capture/compare registers, one RS232, four JEDEC memory sockets, and more digital 1/0 And we didn't stop there! You can<br>add options like two more options like two more RS232/422/485 ports, 24 more digital <sup>110</sup> ports, Real-Time Clock, EEPROM, and battery-backup for clock and RAM right on board. Start with the Development board; it has all the peripherals plus a debug monitor for only \$349. Download and debug your code right on the SBC, then move to the OEM board above for your production needs. We also do custom design work - call for our reasonable prices.

# New 8051 Family<br>Emulator Suppor Support

Our DrylCE Plus product has been expanded to include support for the Siemens 806537. The base emulation unit s still only \$299, with the 8OC537 pod oriced **at \$199. Other 8051 family** procesiors supported are 8031/32, 8OC31/32, 3751/52, 87C51/52, 8OC154, 8OC451, 80C535, 80C552/562, 80C652, and 80C51FA, B, C. Each of these pods is priced at \$149. Where else can you get an !mulator with this much power and flexi bility for only \$448 -complete?

lur original stand-alone 8031 ICE is still priced  $at$  \$199. Though not as flexible as he DrylCE Plus, it offers excellent price/performance for learning or the occasional job need.

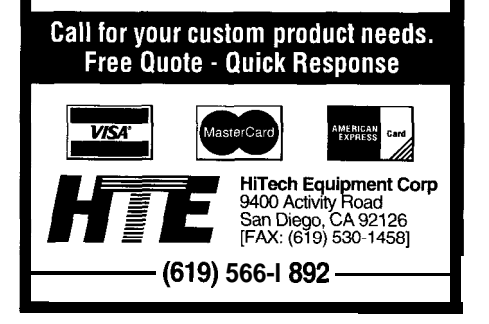

Listing **1 b-Data is** *received* **2t a low enough rate that** *6ASlC can poll the joystick port and decode the incoming steam.*

10 STRIG(0) ON : REM ENABLE JOYSTICK BUTTON 20 STRIG(4) ON 30 T=0  $30 \text{ }$  : REM TIMEOUT FLAG = NONE<br>40  $55 =$  ": T $5 =$  "  $\cdot$  : REM CLEAR STRINGS 40 S\$="":T\$="" :REM CLEAR STRINGS<br>50 TIMER OFF :REM SHUT OFF TIME : REM SHUT OFF TIMER UNTIL WANTED 60 GOSUB 390 :REM GO WAIT FOR A BUTTON OR TIMEOUT 70 ON TIMER(1) GOSUB 470 :REM HERE'S WHERE TO GO IF TIMEOUT 80 TIMER ON : REM START THE TIMER 90 LG=G: X=0 : REM SAVE LAST BIT AND INIT COUNT 100 GOSUB 390 :REM GO WAIT AGAIN<br>110 IF T=1 THEN GOTO 30 :REM IF TIMEOUT THI : REM IF TIMEOUT THEN START OVER 120 IF ( $LG > G$ ) AND  $X > 1$  THEN GOTO 160 : REM START BIT RECOGNIZED 130 IF ( $LG = G$ ) THEN  $X = X + 1$  ELSE  $X = 0$  : REM IF BIT THE SAME INCR. 130 IF ( $\lfloor \mathcal{G} = \mathcal{G} \rfloor$ ) THEN  $\chi = \chi + 1$  ELSE  $\chi = 0$ 140 LG=G : REM COUNT, SAVE THE BIT 150 GOTO 100 :REM GET ANOTHER 160 D=G :REM LAST BIT IDENTI FIES DIRECTION 170 FOR  $X=1$  TO 16 : REM NOW FOR THE DATA BITS<br>180 GOSUB 390 : REM GET ONE 180 GOSUB 390 190 IF  $\overline{I}$  = 1 THEN GOTO 30 : REM TIMEOUT 200 IF  $(G=1)$  THEN  $S\$ = $S\$ +T1" ELSE  $S\$ = $S\$ +"0" :REM SAVE THE BIT 210 NEXT X 220 GOSUB 390 : REM 230 IF  $T=1$  THEN GOTO 30 240 IF  $(D=6)$  THEN GOTO 440: REM 250 GOSUB 390 . : REM 260 IF T=l THEN GOT0 30 270 IF (D<>G) THEN GOT0 440 280 GOSUB 390 290 IF  $T=1$  THEN GOTO 30 300 IF (D<>G) THEN GOT0 440 310 GOSUB 390 320 IF T=l THEN GOT0 30 330 IF (D<>G) THEN GOT0 440 : REM 00 ALL BITS LOOK FOR THE END CODE · REM TIMEOUT IF SAME THEN BAD END CODE NEXT BIT 340 PRINT 350 IF (D=O) THEN GOT0 370:REM NO SWAP NECESSARY IF DIRECTION OK 360 FOR Z=LEN(S\$) TO 1 STEP -1: [\$=T\$+MID\$(S\$,Z,1):NEXT Z:S\$=T 370 PRINT S\$ 380 GOT0 30 :REM 390 WHILE  $STRIG(1)=0$  : REM 400 IF  $\overline{z}$  THEN RETURN : REM 410 WEND 420  $G=ABS(STRIG(5))$ PRINT THE DETECTED DATA LOOK FOR MORE DURING NO CLOCK MARK RETURN IF TIMEOUT : REM NOW READ DATA 430 IF (STRIG(l)=-1) THEN GOT0 430 ELSE RETURN :REM WAIT FOR NO CLOCK 440 REM BAD EXIT : REM IF END CODE DOES NOT MATCH<br>450 PRINT". ": : : : REM WE MUST HAVE BAD DATA. IND : REM WE MUST HAVE BAD DATA, INDICATE IT 460 GOTO 30 : REM TRY AGAIN<br>470 REM TIMER OVERFLOW : REM THIS IS TI REM THIS IS THE TIMEOUT ROUTINE 480 TIMER OFF : REM STOP TIMING  $490$   $T=1$ <br> $500$  PRINT " $\cdot$ ":<br> $2500$  PRINT " $\cdot$ ":<br> $3500$  PRINT " $\cdot$ ": : REM INDICATE IT 510 RETURN

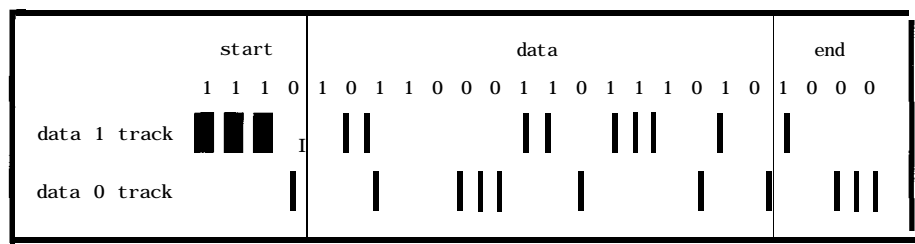

Figure 7-Another potential format puts all "0" bits on the lower track and all "1" bits on the upper track

accuracy. Although twice as many bits are packed into this format (as opposed to the clocked format), the throughput is the same, but now each bit is verified. Similarly, I've posted code similar to that in Listing lb to poll the PC's joystick port and display the received data bit sequence. If the start code, complemented data, and end code are received as expected, then a beep declares an accepted swipe.

On the most basic level, this optical reader could be used to recognize 1 of 65,535 different cards. Proper recognition might energize a solenoidpowered door lock or perform some other task designated by the card's code. The resolution of these sensors seems to be a 2-mm minimum space or mark. This can be improved slightly using a slotted mask at the focal point that does not allow adjacent marks from interfering with the total reflection.

Next month, I'll investigate trading cost for higher resolutions as well as adding some "smarts" to the Swipe reader.  $\blacksquare$ 

*leff Bachiochi (pronounced "BAH-key-AH-key") is an electrical engineer on the Computer Applications /ournal's engineering staff. His background includes product design and manufacturing.*

# **SOURCE**

Digi-Key Corp. 701 Brooks Ave. South Thief River Falls, MN 56701-0677 (800) 344-4539 Fax: (218) 681-3380

# **SOFTWARE**

Software for this article is available from the Circuit Cellar BBS and on Software On Disk for this issue. Please see the end of "ConnecTime" in this issue for downloading and ordering information.

# R S

*416* Very Useful 417 Moderately Useful 418 Not Useful

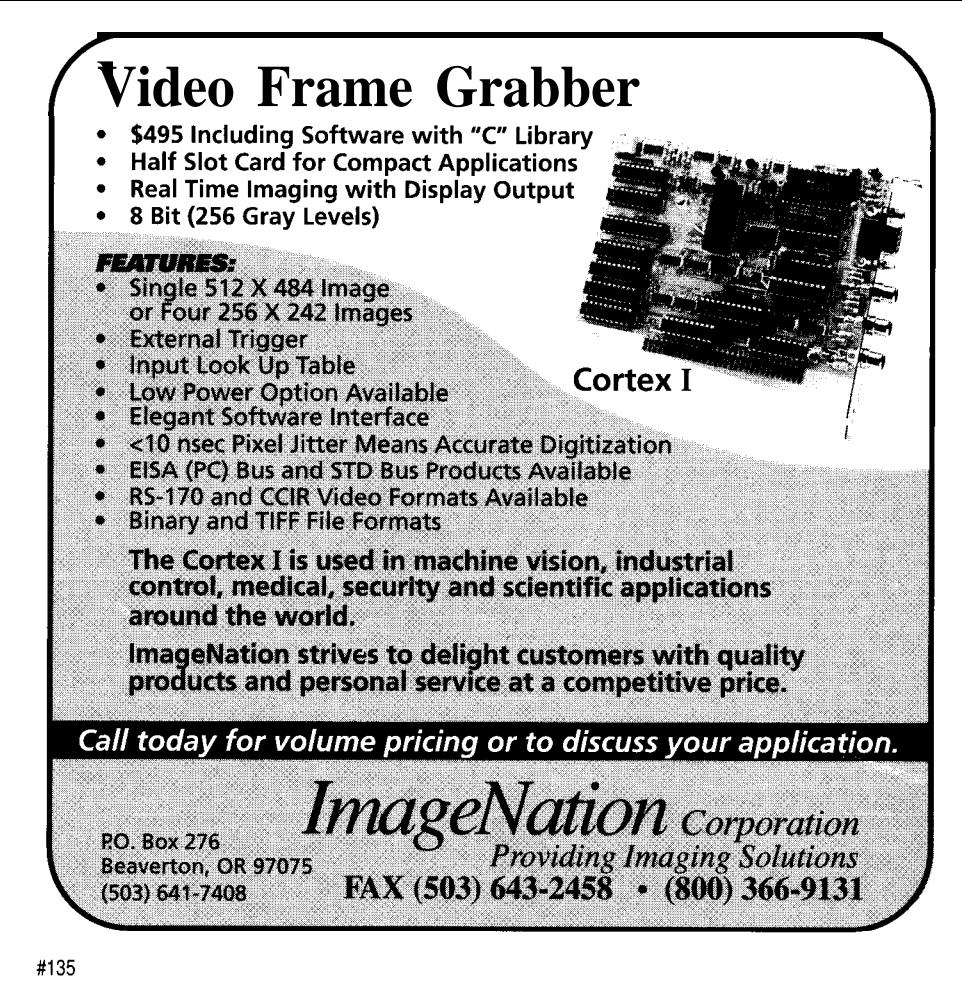

WHY are our cross

compilers so inexpensive???

# Because we give them away free!

We base our cross compilers on the GNU C/C++ compiler from the Free Software Foundation. We provide you with one year of support":, and give you a ready-to-run cross compiler with *complete* source for DOS, Windows, OS/2 2.0 or UNIX for \$495 per year. Dr, get the extended support package for \$895, which includes SNU *Emacs* and *make,* the CVS and RCS source code control utilities, and the  $T_F X$  typesetting system. Targets include i386, i860, i960, Motorola 680x0, 683xx and 88000, MIPS and Spare.

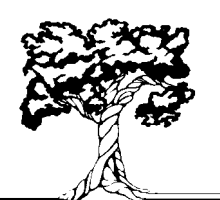

Hundred Acre Consulting

5301 Longley Lane Suite D-144, Reno NY 89511

(800) 245-2885 +1-702-829-9700

# In Bed With **PCS**

# **SILICON JPDATE**

# **Tom Cantrell**

h the IBM PCcan't live with it. can't live without it. Yes, I admit to a distinct love/hate relationship with the PC.

On the one hand, I cut my micro teeth on the '86 family and, having designed boards and written a lot of assembly code, became intimate with its architecture-quirks, warts, and all.

But it's those same quirks and warts that can get to you. Starting with the in-your-face CISCiness of the CPU, strange and singular oddities percolate up through the PC system design and surface in the OS and application software.

virtue-its low price-makes up for buyers guide indicates, there is a

myriad technical sins. Indeed, it's the incredible value of PCs that is driving the "downsizing" in the computing market. The same forces are at work in the embedded arna.

# **SO MANY PCs, SO LITTLE TIME**

Deciding if an embedded PC is right for you depends on whether certain key application characteristics match the strengths of the PC, while

avoiding its weaknesses. Of course, even with insane discounting, some low-end applications don't need the expandability and can't afford the overhead associated with a PC. However, with ever falling prices, it's more and more likely an embedded PC is in your future.

For instance, any situation that calls for a disk or CRT is likely well served by an embedded PC. Why reinvent the wheel when you can toddle over to your local PC-To-Go emporium and pick up a VGA monitor or a hard disk for a song? In fact, the advantage extends to nearly any mass storage (floppy, CD-ROM, tape] and display (CRT, LCD, plasma) technology.

Potential trouble spots are applications that demand speedy realtime response or a large linear address space. Actually, the performance limits are mainly a function of software like BIOS, DOS, and Windows, and can be overcome to some degree by writing or buying different software. However, I feel that compatibility with PC development tools is a major advantage, and when it is lost, the embedded PC approach starts to make less sense.

Nevertheless, the PC's main As this by-no-means exhaustive

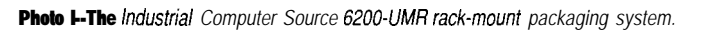

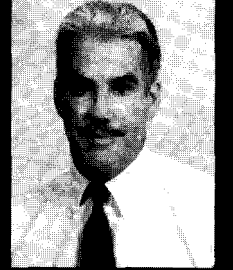

What's the best way to keep

down both hardware and software costs when developing a product based on an embedded controller? For many, it's to use an IBM PC-compatible board. Find out what's on the market.

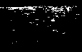

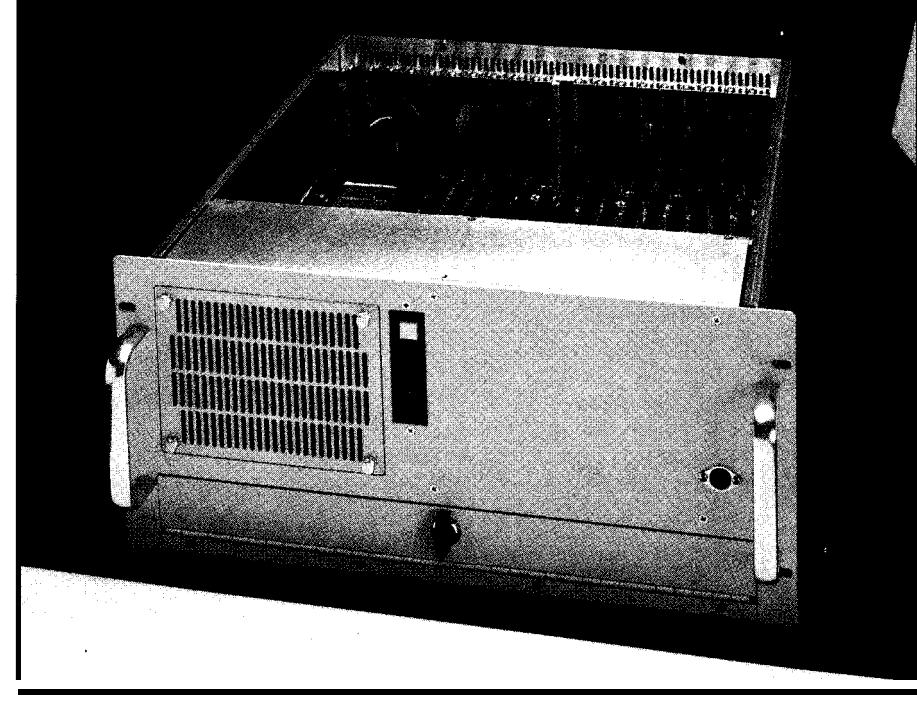

Photo 2a-The IPC-616 from *Advantech includes a 16-slot motherboard and a 250-W power supply in ifs 19" rackmount chassis.*

bewildering array of products that fall under the heading of "embedded PC." To help make sense of it all, I classify them into the following groups:

- \*PC-In-A-Box: Factory floor enclosures for standard desktop PCS.
- \*Passive Backplane: PC bus (typically ISA) plug-in CPU boards.
- Alt-Bus: Passive backplane or mezzanine non-PC bus boards.
- Almost-PC: PC "developable," but not PC compatible.

Read on to compare and contrast the strengths and weaknesses of each flavor.

# **PC-IN-A-BOX**

Once, visiting the factory floor of an industrial concern, I watched as a maintenance technician approached an imposing and rather expensive looking control system packaged in a jukeboxsized rack. As the technician prepared to open the access panel, I expected to see some fancy electronics. Imagine my surprise when I spied, resting on

the floor of the cavernous-and otherwise empty-bay, a noname PC clone.

You can give your PC a bigiron makeover

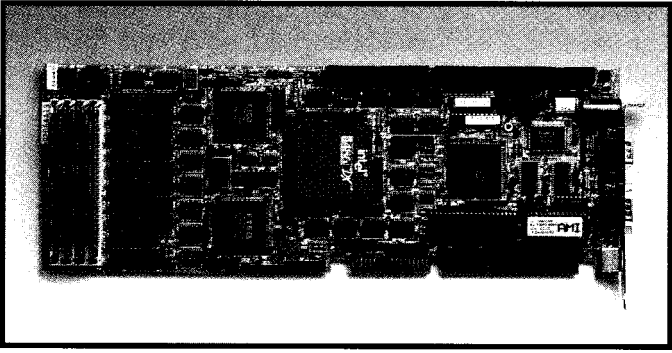

Photo 2b-The Advantech PCA-6146 processor board includes a '486DX, up to 16M *of DRAM, 256K of cache, IDE and floppy interfaces, serial and printer ports, batterybacked real-time clock, and watchdog timer.*

without needing a machine shop. For instance, Industrial Computer Source offers the 6200-UMR rack-mount packaging system (Photo 1) that accommodates "small footprint" PCs, keyboards, and desktop monitors.

The PC-In-A-Box approach has the advantage of minimizing the cost of the PC portion. After all, no alternative implementation of the PC can match the pricing of a PC itself.

On the other hand, appearances to the contrary, a rugged package does not a rugged PC make. Make sure your setup can meet the hermetic, temperature, and vibration specs demanded by your application. Also, a desktop PC doesn't lend itself to easy maintenance as anyone who has had to do a motherboard swap knows.

# **PASSIVE BACKPLANE PCs**

For a more robust, but still completely hardware and software compatible alternative, consider a passive backplane PC. As the name implies, this scheme adopts the traditional card cage approach in which all the PC motherboard logic is scooped onto a PC bus (whether it's AT/ISA or even EISA or MCA) plug-in board. Compared to a desktop PC, a motherboard swap for purposes of maintenance or upgrade becomes a 60-second, rather than 60-minute, proposition.

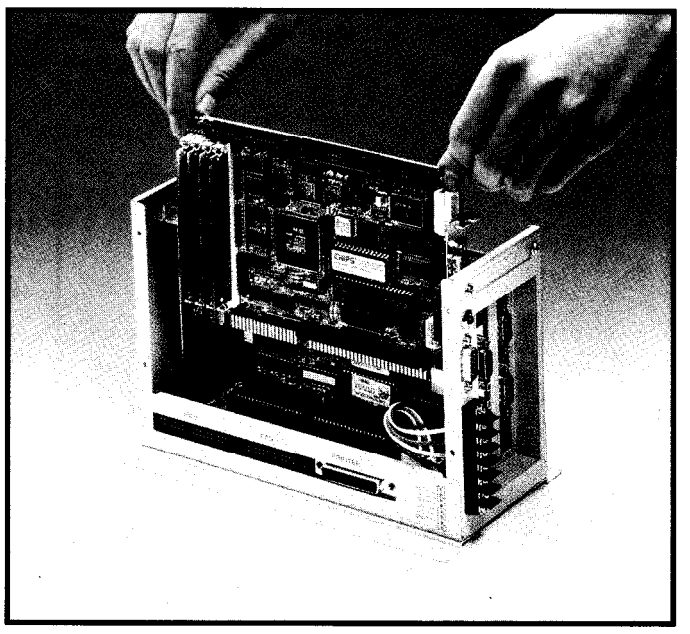

**Photo 2c**— When space is an issue, the **Advantech MBPC-640 with** ifs three half-size *slots is sufficient for many applications.*

One of the advantages of the passive backplane approach is a wide range of size and expandability options. For example, consider the range of offerings from Advantech.

The IPC-616 packs a 16-slot motherboard and a hefty 250-W power supply into a 19" rack-mount chassis (Photo 2a). A correspondingly beefy CPU is the PCA-6146 (Photo 2b), which matches the specs of top end desktop computers-'486DX, up to 16M of DRAM, 256K of cache, IDE and floppy interface, two serial ports, one printer port, battery-backed RTC, and even a 1.5/15/150-second selectable watchdog timer.

At the other extreme, consider the MBPC-640 (Photo 2c) which, thanks to the ever shrinking VLSI. can actuallv, measly three half-size slots. Use one slot for the PCA-6134-33 386SX CPU card and you've got two left for your applications' unique l/O needs.

# **ALT-BUS PCs**

This refers to systems that offer complete PC software and functional compatibility, but are based on a non-PC bus. Of course, most of the differentiation depends on the characteristics of the particular bus used.

You can choose a "standard" bus such as VME, STD 32, or the new PC/104, all of which offer multivendor mix and match capability. This is especially useful if you must interface to existing boards or systems that use a particular bus.

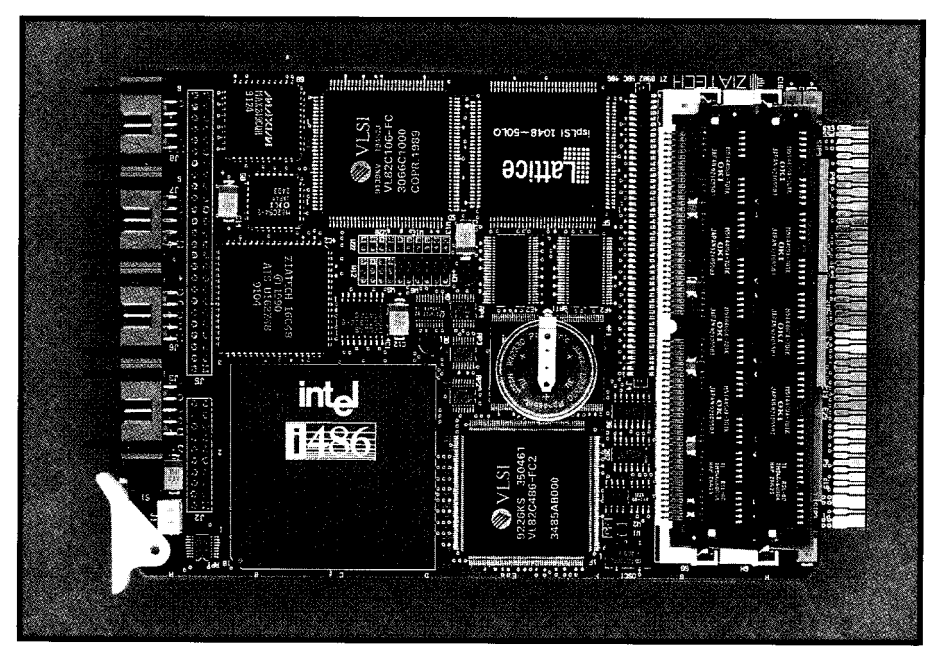

handle significant applications with a **Photo 3a**-The Ziatech 8902 STD 32 embedded PC includes support for a plug-on super VGA adapfer.

The STD 32 bus is a clever 32-bit upgrade of the old standby 8-bit STD bus. Unlike the ISA bus, which differentiates 8-bit and 16-bit slots with an extra connector, STD 32 interleaves the new 32.bit signals with the old 8-bit signals. This allows flexible setup, including a 32-bit CPU in an 8-bit bus, an 8-bit l/O board on a 32-bit bus, and, of course, a full 32.bit configuration. A key benefit relative to ISA, with its 8/16-bit connector and full/half slot dilemmas, is that all STD/STD 32 boards are the same size and thus can be fully supported on all sides. Boards flapping in the breeze are particularly a no-no if vibration is an environmental concern. Photo 3a is an

example of a STD 32 embedded PC, in this case the Ziatech 8902 with plug-on super VGA adapter.

The latest standard contender is the  $PC/104$  spec, which is being proposed as an extension to the IEEE P996 (draft) ISA specification. Unlike all the other buses, PC/ 104 is a mezzanine-type (stackable) bus featuring, like ISA, either one (P1/8-bit) or

two (Pl&P2/16-bit) connectors. Photo 3b shows a typical PC/104 "stack" from Ampro consisting of a '286 CPU board, an Ethernet interface, and VGA controller.

Configuring a system does take a little thought to meet the constraints of the mezzanine scheme. For example, 8-bit boards need to be on top (since they don't pass the 16-bit signals on) and a stack can only handle a single "high profile" board (for example, a relay board) on top. Also, the appropriate mix of "stackthrough" and "nonstackthrough" connectors is called for. Debugging and maintenance is complicated by lack of access to the innermost cards.

The PC/104 approach has the advantage of small-size and, with the appropriate spacers, good rigidity. Since it is electrically quite similar to the ISA bus, the many members of the consortium are hard at work "porting" existing ISA bus designs and chipsets to PC/104.

As an alternative to a standard like VME, STD 32, or PC/104, you can go with a particular company's "proprietary" bus should it offer functional advantages such as especially small size or unique packaging.

For example, the E.S.P. (Extremely Small Package) line from DOVatron (formerly Dover Electronics Manufacturing) combines small form factor (at

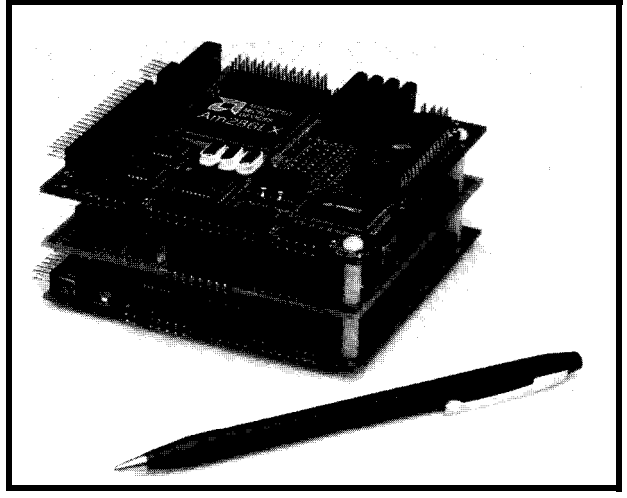

Photo 3b-A *fypical PC/104 stack from Ampro consisfs* **of** *a '286 CPU board, an Efhernef interface, and a !/GA controller.*

1.7"  $x 5.2$ ", even smaller than  $PC/104$  signals onto the 3U (single height) with downsized plug-in backplane Eurocard format with its robust DIN packaging (Photo 4a). connector and four-sided mounting

another tack by mapping the ISA bus best of both worlds by exploiting

Meanwhile, Micro-Link takes stability (Photo 4b). This combines the

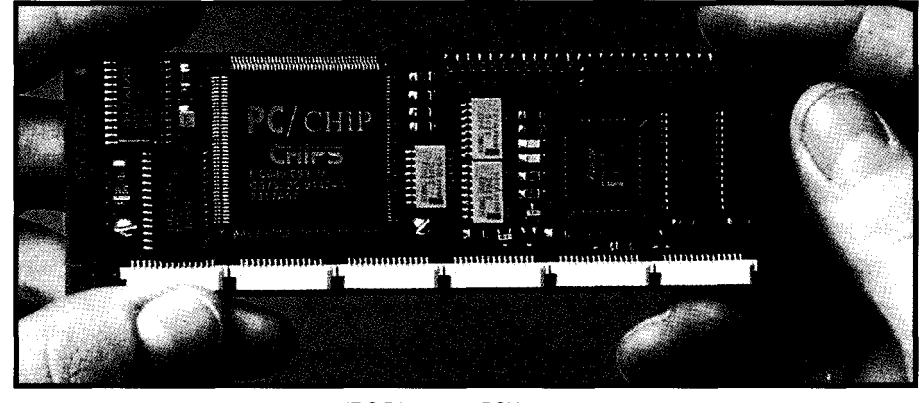

Photo 4a-The Extremely Small *Package (E.S.P.)* line from DOVatron combines small form factor with conventional *plug-in backplane packaging.*

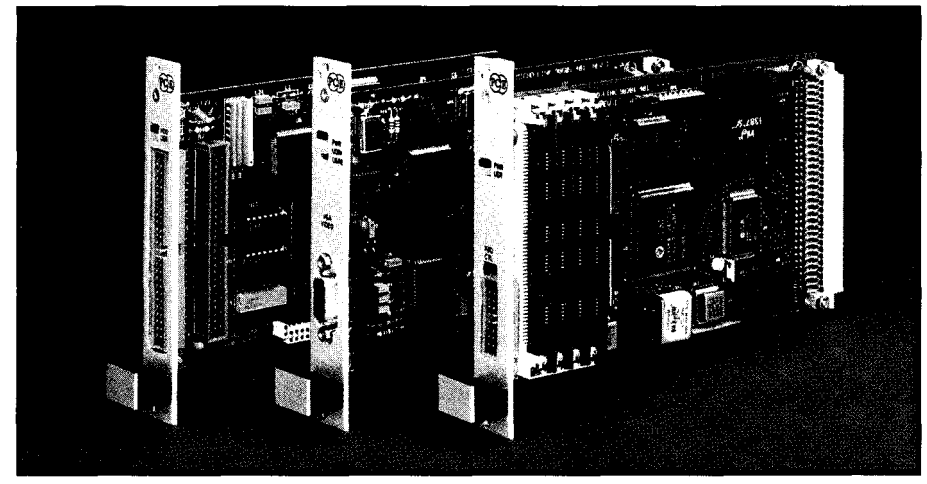

Photo 4b--Microlink maps the ISA bus signals onto the 3U Eurocard format.

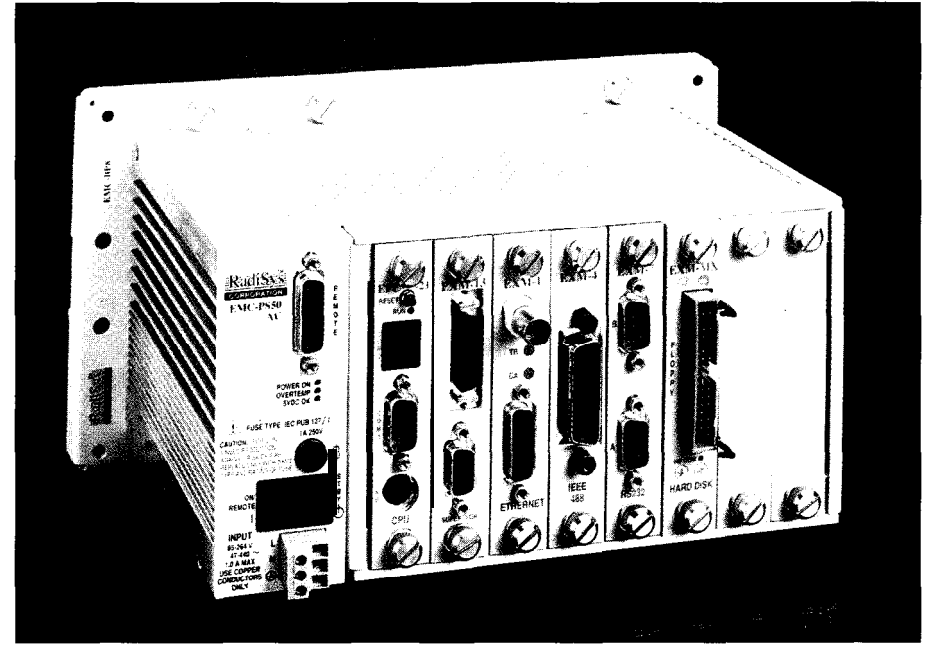

Photo 4c--The *Radisys EMC family packages the PC in a true industrial sfrengfh unit with extended temperature, shock, and vibration specifications.*

heavy-duty and standardized Eurocard packaging while allowing the use of low-cost ISA boards and chipsets.

Finally, the Radisys EMC packages the PC in a true industrial strength package with extended temperature, shock, and vibration specifications (Photo  $4c$ ). In fact, the EMC even complies with military specifications for rugged instruments.

The only caveat with the proprietary route is that everything is solesourced. However, be reassured by the fact that suppliers realize they have to offer a complete selection of add-ons at a competitive price.

### **ALMOST-PCs**

Besides price and hardware expandability, there is a class of embedded designs that exploits the final advantage of PCs-great development tools.

These PC pretenders trade off strict compatibility in favor of lowcost, small size, low power, and industrial-type I/O. Unlike the other approaches, you shouldn't even try to configure a true PC with this technology which, needless to say, fails the "Flight Simulator test."

Rather, boards like the Micromint RTC-V25 and R.L.C. Enterprises Mini-Cl86 are only designed with enough compatibility to allow the use of popular PC-based tools such as Borland C. The embedded and desktop PCs are linked with a serial port and packages-such as those from Paradigm, Datalight, and others-that enable source-level debugging of code executing on the target.

The RTC-V25 (Photo 5a) combines the NEC 8088-like V25 CPU with 32 parallel I/O lines, an S-channel ADC (8- or lo-bit), battery-backed clock/ calendar, 128 bytes of EEPROM, two serial ports, and a mix of up to 384K RAM or ROM. Roughly the same size as a PC/104 card, the RTC-V25 also has a stackable, though proprietary, bus for I/O expansion. As for add-on boards, there's nary a VGA, IDE, or game port to be found. Instead, there are control-oriented expansion boards such as TTL, buffered, and optoisolated I/O;12-bit ADC; LCD; infrared; and so forth.

The Mini-Cl86 (Photo 5b) flaunts its difference from the pack with its nickname as the "No Bus-No Fuss" computer. It combines a '186 with three 16.bit timers, two serial ports, watchdog timer/power fail detect, program-accessible DIP switch and LEDs, and up to 512K each of EPROM and SRAM. Despite the "No Bus" moniker, it also includes two iSBX connectors for modules adhering to that Intel-defined I/O add-on standard.

### **PICK A PECK OF PCs**

Understanding the merits of each category of PC makes choosing the right alternative a little easier.

The particular need for a disk and/ or CRT is a vote in favor of the "PC-In-A-Box" strategy because you can take advantage of the competition in the desktop market and get a really low price. Since the disk and/or CRT dictate a fairly benign environment, the fact a desktop PC isn't that rugged is moot. Frankly, this approach is also suitable in cases where the customer will be happier paying the bill if they perceive they are getting a "hunk of iron" rather than a plain old PC like the one they gave their kid for Christmas. Of course, nothing's more PC compatible than a PC itself.

If you especially need or want to use PC add-on boards and are willing to pay for easier upgrades and maintenance, consider the "Passive Backplane" approach. Particularly if a CRT and/or disk isn't part of the picture, you can configure a hardened system with beyond desktop temperature and vibration tolerance. Naturally, this approach is also fully PC compatible since it involves little more than making the CPU board a "plugger" rather than a "pluggee."

If you need full PC software compatibility in a smaller and/or more rugged form-factor, consider one of the many "Alt-Bus" alternatives. Choose a standard bus-such as STD 32 or PC/ 104-if you need a broad variety of I/O add-ons from multiple suppliers. Or, go with a particular company's proprietary bus if it's an ideal match for your application.

If you really just want to use PC development tools, and find the above

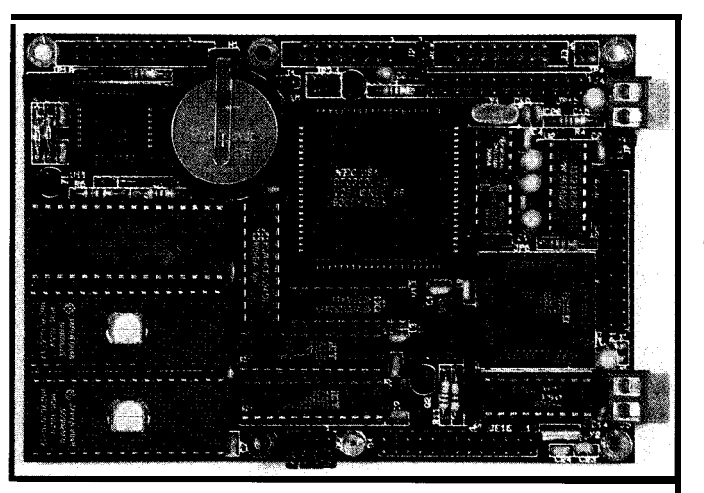

**Photo 5a—The Micromint** RTC-V25 combines the *NEC 8088~like V25 CPU with 32 parallel I/O lines, an d-channel ADC, battery-backed real-time clock/calendar, 128 bytes of EPROM, two serial ports, and a mix of up to 384K RAM or ROM.*

# **Hard Core System Software.**

# Core components of your next<br>80x86 embedded design, that is.

# **Embedded BIOS1 Embedded DOS CodeProb< New!**

Our royalty-free Embedded BIOS product turns nonstandard hardware into PCcompatible computing engines, even 186 and V-series systems.

Now with over 95 configuration options, **full source code (30,000** lines), and no royalties, Embedded BIOS offers the most flexibility, best control, and lowest price of any BIOS in the world.

The #1 DOS for embedded systems, our Embedded DOS operating system supports the entire MS-DOS API with full reentrancy. Its built-in high-performance microkernel supports threads, timers, semaphores, message ports and queues and offers 32,000 levels of priority in both preemptive and nonpreemptive modes. Full source (106,000 lines) and reasonable royalties.

Our high-performance software analyzer captures. time-stamps, and records hardware interrupts, DOS calls, BIOS interrupts, and user-defined events **in real-time** for later analysis of race conditions, interrupt activity, and service times. An absolute must-have for developers involved in asynchronous software debugging. Runs under any DOS environment with most real-time kernels.

Since 1989, we've been delivering the core software of the best 80x86 embedded designs. We've launched rockets, controlled satellites, flown in military and commercial avionics, scheduled traffic lights, rented-out cars handled bank transations, switched telephone calls, delivered faxes, and even worked for Uncle Sam, for starters. More and more developers are turning to General Software for BIOS and DOS solutions that offer the safety of BIOS and DOS in a high-performance real-time environment.

*Call or fax for free information and a bootable product demo disk!*

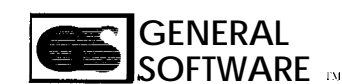

Innovative real-time system software since 1989

Tel 206.391.4285 Fax 206557.0736 **BBS** 206.557.4BBS<br>P.O. Box 2571 Redmond, WA 98073

pyright [C] 1993 General Software, Inc. All rights reserved. General Software, the GS logo, Embedded DOS, Emb

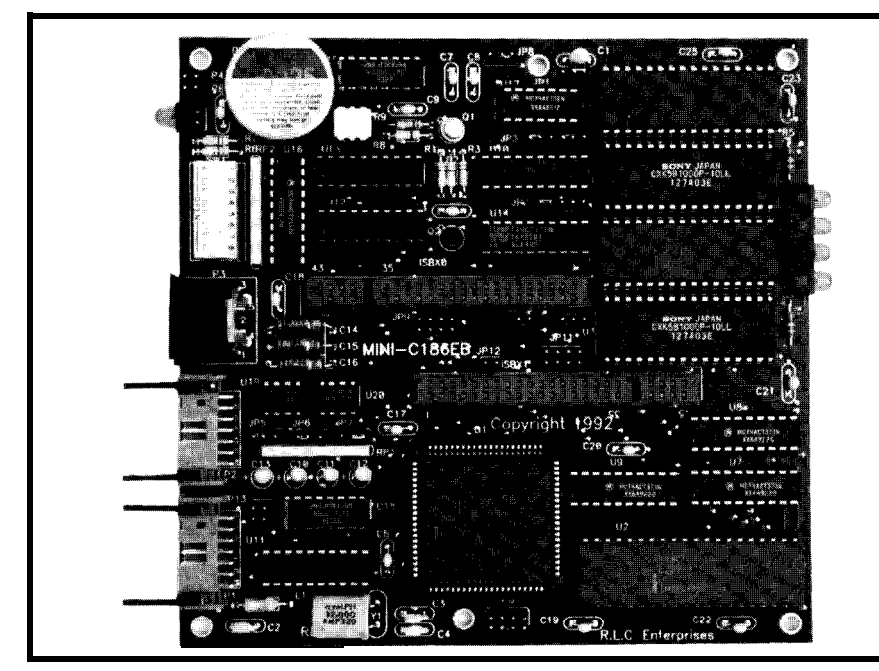

approaches offer a lot of stuff you don't need (VGA, floppy, game port, etc.) and not the stuff you want (buffered or optoisolated I/O, ADC, etc.) consider an "Almost PC." If you're lucky, you'll find a board that's just what you need-no more, no less-with the lowest cost, size, and power consumption.  $\Box$ 

*Tom Cantrell has been an engineer in Silicon Valley for more than ten years working on chip, board, and systems design and marketing. He can be reached at (510) 657-0264 or by fax at (510) 657-5441.*

# R S

419 Very Useful 420 Moderately Useful

**Photo 5b—**The R.L.C. Enterprises Mini-Cl86 promotes "no bus, no fuss" by packing everything onto a single board. **421 Not Useful** 

# **Embedded PC Roundup**

750 East Arques Ave. 3687 Enochs St.<br>
Sunnyvale, CA 94086 Santa Clara, CA 9505 1

Ampro Computers, Inc. <br> **Azimuth Technologies** Datalight **Datalight** I-Bus

Analogic Corporation Computer Boards, Inc. embedded PCs<br>360 Audobon Rd. 44 Wood Ave.

Annabooks Computer Dynamics 15010 Ave. of Science, #lOl 107 S. Main St. ERIM Innovative Integration San Diego, CA 92128 Greer, SC 29650 (602) 962-5559 4086 Little Hollow Pl. (619) 673-0870 (803) 877-8700 Fax: (602) 962-5750 Moorpark, CA 93021<br>Fax: (619) 673-1432 STD bus and stand-alone PC PC/104 CPU board based on (805) 529-7570 Embedded PC documentation and training TMS320 DSP-based ISA bus

Amdex Automated Control Concepts Daisy Data, Inc. HM Systems, Inc.

990 Almanor Ave. 6 Landmark Sq., 4th floor 307 N. Olympic, #201 9596 Chesapeake Dr. Sunnyvale, CA 94086 Stamford, CT 06901 Arlington, WA 98223 San Diego, CA 92123 (408) 522-2100 (203) 359-5706 (206) 435-8086 (800) 382-4229 Fax: (408) 720-1305 Passive backplane 486 system PC/104 CPU and I/O boards and rack-mount packaging

360 Audobon Rd. 44 Wood Ave. Industrial Computer Source Wakefield, MA 0 1880 Mansfield, MA 02048 Dover Electronics Mfg.<br>
(508) 977-3000 (508) 261-1123 1198 Boston Ave. Fax: (617) 245-1274 Fax: (508) 261-1094 Longmont, CO 80501 (619) 271-9340

Advantech APPRO International CyberResearch, Inc. General Software 750 East Arques Ave. 3687 Enochs St. P.O. Box 9565 P.O. Box 2571 Sunnyvale, CA 94086 Santa Clara, CA 9505 1 New Haven, CT 06535-0565 Redmond, WA 98073<br>(408) 245-6678 (408) 232-6091 (203) 483-8815 (206) 391-4285 Fax: (408) 245-8268 Fax: (408) 732-6095 Fax: (203) 483-9024 Fax: (206) 557-0736 Passive-backplane CPUs, I/O Passive backplane CPUs, I/O Passive-backplane CPUs, I/O DOS and BIOS tailored for boards, and packaging boards, and packaging use with embedded PCs boards, and packaging boards, and packaging boards, and packaging use with embedded PCs

**I**

76 1935 Route 66 333 South Enola Dr. 2192 Dupont Dr., #214<br>
1925 Neptune, NJ 07753 Enola PA 17025 Enola PA 17025 N. Billerica, MA 01862 Neptune, NJ 07753 Enola, PA 17025 Irvine, CA 927 15<br>
(508) 663-2070 (908) 922-6611 (717) 732-8800 (714) 955-2043 (508) 663-2070 (908) 922-6611 (717) 732-8800 (714) 955-2043<br>
Fax: (508) 663-5094 Fax: (908) 922-9611 Fax: (717) 732-8806 Fax: (714) 955-Fax: (508) 663-5094 Fax: (908) 922-9611 Fax: (717) 732-8806 Fax: (714) 955-1849<br>Passive backplane CPUs, I/O Passive backplane system with NEMA factory floor packaging '386 and '486 passive Passive backplane system with NEMA factory floor packaging '386 and '486 passive boards, and packaging steel NEMA 4/12 packaging for PCs and workstations backplane CPU boards

ming tools to work with board packaging

and packaging Opto-22 interface and racks Tiny 1.7" x 5.2" CPU and I/O modules boards, and packaging

Fax: (605) 529-7570<br>
Fax: (605) 629-7932<br>
Fax: (605) 529-7932

j408) 245-6678 (408) 732-6091 (203) 483-8815 (206) 391-4285

Software adapts PC program-<br>
Passive backplane CPUs and

San Diego, CA 92 193 Passive backplane I/O boards Analog and digital I/O boards, (303) 772-5933 Fax: (619) 271-9666<br>and packaging Opto-22 interface and racks Tiny 1.7" x 5.2" CPU and I/O Passive-backplane CPUs, I/O

coprocessor

Intecolor Logical Design Group, Inc. Micromint, Inc. Micro/Sys<br>2 150 Boggs Rd. 6301 Chapel Hill Rd. 4 Park St. 3447 Ocean 2 150 Boggs Rd. 6301 Chapel Hill Rd. 4 Park St. 63447 Ocean View Blvd.<br>
2 Duluth, GA 30136 Raleigh, NC 27607 Vernon, CT 06066 Glendale, CA 91208 (404) 623-9145 (919) 851-1101 (203) 871-6170 (818) 244-4600<br>
Fax: (404) 623-9163 Fax: (919) 851-2844 Fax: (203) 872-2204 STD bus '386 a Fax: (404) 623-9163 Fax: (919) 851-2844 Fax: (203) 872-2204 STD bus '386 and '486 DOS-<br>Passive backplane CPUs, I/O PC-compatible CPU boards 3.5" x 5" V25-based SBC. compatible SBCs Passive backplane CPUs, I/O boards, and packaging with VME bus interface

Integrated Systems, Inc. MCSI Santa Clara, CA 95054-3309 Vista, CA 92083 (818) 915-5502 Real-time OS for embedded boards, and packaging boards, and packaging PCs and other systems Megatel Computer Corp. Micro Alliance, Inc.

Passive backplane (ISA & Micro Link<br>EISA) CPUs, backplanes, Mesa Electronics 401 Pennsy packaging 1329D 61st St. Ste. 205 3301 Country Club Rd.,

JF Microsystems (510) 547-0837 (800) 428-6155 Endwell, NY 13760<br>3641 Frontier Rd. CPU board combined with Eurocard, VME, and STD (607) 748-5966 Pasco, WA 99301 CGA backlit LCD format PC and I/O boards Fax: (607) 748-5968 (800) 532-2737 Software adapts PC program-STD bus CPU and I/O boards ming tools to work with ming tools to work with

and Compatibles using the ISA bus.

AIB-PCt \$240.00

8 software selectable analog

12 bit Al)C (8 microsecond

6 software selectable input ranges. Two 12 bit  $DAC's$  (-5 $v$  to +5 $v$ ).

Two 8 bit ports for digital I/O.

Three 16 bit programmable timers.

Multi-Purpose Lab Interface: (\$49.95) A general purpose I)OS based data collection/analysis packagr. A general purpose 1995 based<br>data collection/analysis package.<br><u>Atlantis:</u> A general purpose Windows<br>(\$195.00) or DOS (\$150.00) based

data collection package with interupt

A large number of sensors are available

Light, Humidity, **Sound, etc.**

for use with AlB products: Temperature,

Analog:

**Digital:**

Timer:

inputs.

conv. time),

Software Available:

capabilities.

125 Wendell Ave. 449 Santa Fe Dr., Ste. 800 Octagon Systems Interlogic Industries Weston, Ont. M9N 3K9 Canada Encinitas, CA 92024 6510 W. 91st Ave.<br>85 Marcus Dr. (416) 245-2953 (619) 942-9800 Westminster, CO 85 Marcus Dr. (416) 245-2953 (619) 942-9800 Westminster, CO 80030<br>
Melville, NY 11747 Fax: (416) 245-6505 Passive backplane CPUs, I/O (303) 430-1500 Melville, NY 11747 Fax: (416) 245-6505 Passive backplane CPUs, I/O (303) 430-1500<br>(516) 420-8111 PC/ 104 and Eurocard CPU and boards, and packaging Small form-factor (4.5" x 5") PC/ 104 and Eurocard CPU and Fax: (516) 420-8007 I/O boards I/O boards PC-compatible SBCs

3641 CPU board combined with Eurocard, VME, and STD CGA backlit LCD format PC and I/O boards

Multi-Micro-Aide Multi-Micro Systems<br>685 Arrow Grand Cir. 62 Bonaventura Dr. 3260 Jay St. 2598G Fortune Way Covina, CA 9 1722 San Jose, CA 95 134 (408) 980-1500 (800) 347-MCSI STD bus V40 and 386SX-based Fax: (408) 456-0366<br>Fax: (408) 980-0400 ISA- and EISA-based SBCs SBCs Passive backplane ( Fassive backplane CPUs, I/O

401 Pennsylvania Pkwy., Paradigm Systems Emeryville, CA 94608 Indianapolis, IN 46280 #2214

Glendale, CA 91208

embedded PCs

# **DATA ACQUISITION AND CONTROL**

# **AIB-LC \$240.00** Advanced Interface Board for Advanced Interface Board for IBM-PC

Macintosh LC, LCII, LCIII, and Performa 400. Analog: 8 software selectable analog inputs 12 bit ADC (8 microsecond

conv. time). 5 software selectable input ranges.

One 8 bit DAC  $(-3v \text{ to } \frac{1}{2}v)$ . **Digital:**

Two 8 bit ports for digital I/O. Timer:

24 bit programmable timer. Software Available:

Sunset lab ComouterInterface: (\$49.95). Ageneral purpose Macintosh based data collection/analysis

package. Sunset Laboratory

2017 19th Ave. Forest Grove, OR 97116 **(503) 357-5151**

#138

# **BCC52 BASIC -52** COMPUTER/CONTROLLER

The BCC52 controller continues to be Micromint's best selling single-board computer. Its cost-effective architecture needs only a power supply and terminal to become a complete development system or singleboard solution in an end-use system. The BCC52 is programmable in BASIC-52, (a fast, full floating point interpreted BASIC), or assembly language.

sockets, an "intelligent" 27641128 EPROM programmer, three 8-bit parallel ports, an

# The BCC52 contains five RAM/ROM

auto-baud rate detect serial console port, a serial printer port, and much more.

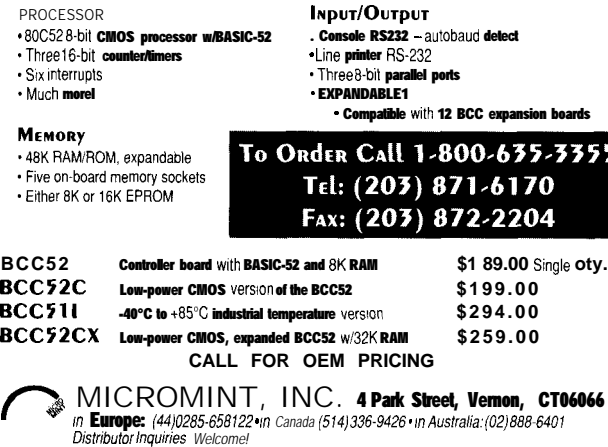

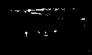

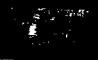

Pro-Log Corporation **R.L.C.** Enterprises Symmetric Research Texas Micro<br>2555 Garden Rd. 4800 Templeton Rd. 15 Central Way, #9 P.O. Box 42963

PC/104 Consortium coprocessor and boards and boards opprocessor and boards and boards and boards opprocessor and boards and boards and boards and boards and boards and boards and boards  $\frac{1}{2}$  Saelig Company 990 Almanor Ave. Fax: (408) 720-1322 3.4" x 2.6" PC/AT compatible Kennewick, WA 99336 Eugene, OR 974<br>
Licensing organization— (509) 7351200 (800) 824-3163 Licensing organization—<br>
contact for complete list of Spectrum Controls V25- and V50-based SBCs

Fax: (408) 734-2140 Fax: (514) 437-8053 Rackmount and factory floor **Passive backplane CPU** and enclosures **Passive backplane CPU** and enclosures

2555 Garden Rd. 4800 Templeton Rd. 15 Central Way, #9<br>Monterey, CA 93940 Atascadero, CA 93422 Kirkland, WA 98033 Atascadero, CA 93422 Kirkland, WA 98033 Houston, TX 77242-9910<br>
(805) 466-9717 (206) 828-6560 (800) 627-8700 (800) 5389570 (805) 466-9717 (206) 828-6560 (800) 627-8700<br>
STD bus CPU and I/O boards "No-bus"/"No-DOS" 80186- Fax: (206) 827-3721 Fax: (713) 541-8226 STD bus CPU and I/O boards "No-bus"/"No-DOS" 80186-<br>based SBC DSP32C-based PC bus

Sunnyvale, CA 94086 (716) 425-3753 Systek Sunnyvale, CA 94086 (716) 425-3753 Systek Versalogic Corp.<br>
(408) 245-9348 Stewart Rd. (716) 4253835 415 N Quay St., Ste. 6 3888 Stewart Rd.

Spectrum Controls V25- and V50-based SBCs STD-32 CPU and I/O boards P.O. Box 5533 PC/104 suppliers P.O. Box 5533<br>Bellyue, WA 98006 Bellvue, WA 98006 Systronix, Inc. WinSystems, Inc. 206) 746-948 1 555 South 300 East 715 Stadium Dr. Radisys Corp. (206) 746-948 1 555 South 300 East 715 Stadium Dr. #112<br>15025 SW Koll Pkwy. Fax: (206) 641-9473 Salt Lake City, UT 84111 Arlingon, TX 760 11

STD 32 Special Interest Group sensor, and 2 x 24 LCD Ziatech Corp.<br>11766 Wilshire Blvd.. Ste. 370 3433 Roberto Ct. packaging 11766 Wilshire Blvd., Ste. 370 Los Angeles, CA 90025 Teknor Microsystems San Luis Obispo, CA 93401 (800) 733-2111 P.O. Box 455 (805) 541-0488 Recortec, Inc. (800) 733-2111 P.O. Box 455 (805) 541-0488 (805) 541-5088 (805) 1290 Lawrence Station Rd. Fax: (800) 733-3959 (805) 541-5088 1290 Lawrence Station Rd. Fax: (800) 733-3959 Sainte Therese, Quebec Fax: (805) 541-5088<br>
Sunnyvale, CA 94089 Licensing organization for STD Canada, J7E 4J8 STD-32 bus and ISA CPU Sunnyvale, CA 94089 Licensing organization for STD Canada, J7E 4J8 STD-32 bus and CO boards<br>
(408) 734-1290 32 bus designs (514) 437-5682 and LO boards  $32 \text{ bus designs}$  (514) 437-5682

(415 N Quay St., Ste. 6 3888 Stewart Rd.<br>
Kennewick, WA 99336 Eugene, OR 97402

Salt Lake City, UT 84111 Beaverton, OR 97006 CPU board packaged with LCD (801) 534-1017 (8 17) 274-7553<br>(503) 646-1800 and keypad Fax: (801) 534-1019 PC/104 CPU a and keypad Fax: (801) 534-1019 PC/104 CPU and I/O boards Small form-factor CPU and I/<br>
0 modules with rugged STD 32 Special Interest Group sensor, and 2 x 24 LCD

board packaging

Passive backplane packaging

# *EXPRESS CIRCUITS*

MANUFACTURERS OF PROTOTYPE PRINTED CIRCUITS FROM YOUR **CAD** DESIGNS TURN AROUND TIMES AVAILABLE FROM 24 HRS - 2 WEEKS

# **Special Support For:**

- 
- 
- TANGO PLUS
- 
- 
- . smARTWORK
- HiWIRE-Plus
- $\blacksquare$  HiWIRE II
- **.** EE DESIGNER I
- **.** EE DESIGNER III
- ALL GERBER FORMATS
- TANGO.PCB **let us a set of the set of the set of the set of the set of the set of the set of the set of the set of the set of the set of the set of the set of the set of the set of the set of the set of the set of the se**
- ITANGO SERIES II LETTER SERIES IN A GERBER PHOTO PLOTTING

<sup>l</sup>PROTEL AUTOTRAX WE CAN NOW WORK FROM PROTEL ACTO HWA WAS CONNING ARTWORK BY A PROTEL EASYTRAX SCANNING. CALL FOR DETAILS!

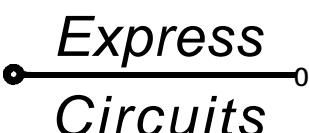

1150 Foster Street • P.O. Box 58 Industrial Park Road Wilkesboro, NC 28697

Quotes: l-800-426-5396 Phone: (919) 667-2100 Fax: (919) 667-0487

# **Support** For Your Batteries John Dybowski

# **EMBEDDED TECHNIQUES**

hen thinking about this month's article, I considered a cursory survey of all the available battery support peripherals on the market. I thought I could highlight and compare some of their more prominent features. Instead, I decided to narrow my focus and cover just a few parts so I could provide more in-depth details.

I really like what Benchmarq is doing, so I'll concentrate on their offerings. Having started with the bq2003 fast-charge IC last month, I'll continue now and elaborate more fully on its capabilities and show you how to use it in several different charging configurations.

# BQ2003 **RECAP**

The bq2003 is a complete fast battery charger circuit suitable for NiCd, NiMH, or lead acid batteries. It can operate in a stand-alone fashion or can be embedded into a battery operated system as an integrated function block. Charging current can be generated by use of a built-in, highefficiency, switched-mode current regulator, or an external linear current source can be gated through the device to provide charging current. LED drivers for displaying battery and charge status are built into the device. A single LED shows events such as charge pending, discharge, fast charge in progress, charge complete, and charge aborted. They pack all of these different status indications into a single LED by driving it using a varying duty cycle sequence of on/off pulses. This kind of approach (when taken to extremes) can degenerate into

an incomprehensible rash of gibberish that ultimately conveys nothing. In this usage, however, it is not a problem at all to decipher the status being conveyed since only a few different (and rather distinct) patterns are issued. Take this courteous treatment of the end user as an object lesson in judicious restraint and good design practice. Temperature status is also shown (using a separate LED) that indicates an out-of-range temperature when it is illuminated. In an attempt to clarify the bq2003's operation, let me begin with an overview of the IC's pin functions presented in Figure 1.

Charge action is controlled by inputs from the CCMD (charge command), DCMD (discharge command), and DVEN (negative delta voltage enable) input pins and the TM1 and TM2 (failsafe timer/initial hold-off interval/top-off enable) programming pins. Charge initiation is qualified by two factors. First, the battery temperature must be between the low temperature fault and high temperature fault levels. Second, the voltage of the cell must be between the end-of-discharge voltage and the maximum cell voltage. If a dischargebefore-charge cycle is selected, it is performed prior to initiation of fast charging. Once fast charging begins, delta temperature/delta time and/or negative delta voltage are monitored to determine when a full charge has been reached.

Temperature cutoff, maximum voltage, and maximum time are tested in order to stop the fast charge if, for any reason, the primary cutoff mechanisms should fail. This redundant testing method is used for fail-safe operation. Of course, under normal conditions the primary fast charge cutoff mechanism should work just fine, but the experienced engineer understands the need for backup schemes. This understanding often overcomes the uninitiated right about the time they move their designs from the sterile confines of the workbench into the cold, cruel world. Frequently, this experience is amplified when the single prototype suddenly spawns a bunch of production units that find their way into less-than-friendly

The question is, which type. John concludes his series on battery management by discussing several charging techniques using Benchmarg's line of charger chips.

Just

charge it.

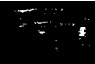

environments. In any event, realize that the primary charge determination signals operate at relatively low level voltages. It would be a shame if a glitch or some other system anomaly caused costly batteries to dry up or outgas. These backup schemes exist for a reason.

With a general understanding of the bq2003's pin functions and charging strategy, refer to Figure 2 for more details of the bq2003's actual charge sequence.

# **LINEAR CONSTANT CURRENT**

As you know, the bq2003 can be configured to generate charging current using its built-in, buck-type, switch-mode controller. Although much more efficient than a linear current source, it is admittedly more expensive to put together. For relatively low charging currents, a linear constant-current source usually works fine. Nonetheless, it's wise to consider the current and power requirements along with the prevailing thermal issues before erring on the side of simplicity. When the current requirements fall below a certain threshold, the choice becomes much more clear cut-and safe.

Utilizing the flexibility of the bq2003, you can still enjoy the benefits of the superior delta temperature/delta time and negative delta voltage charge termination mechanisms while using a simple, and cheap, linear constantcurrent source. The bq2003's cost/ feature ratio can easily justify using only a portion of its capability. Of course, the safety backup and charge disable functions along with the discharge-before-charge capability are still available even if you decide to go with this simpler configuration.

Referring to Figure 3, you can see by connecting SNS to ground, MOD gates an external current source for the duration of the charging sequence until a terminating event is detected. In this arrangement, taking MOD high turns Q2 on, which removes bias from Q3. This enables the constant-current source, which is based on the ubiquitous LM317 (U2). Using the formula  $I=1.25V/R16$ , the current can be set up to a maximum of 1.5 A. In this type of

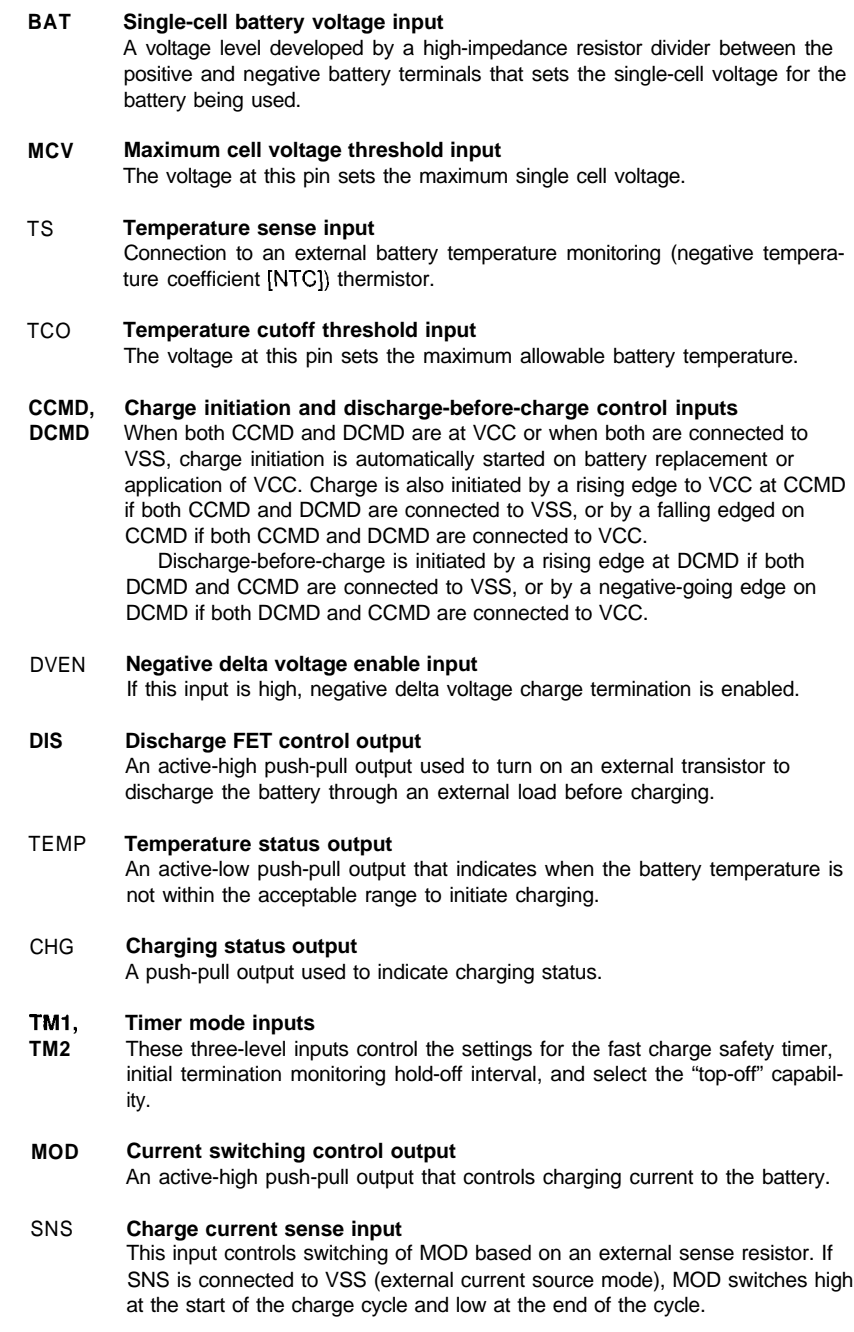

Figure 1-The bq2003 handles a number of different charging schemes plus provides feedback to the user of *current charge and temperature sfatus.*

Charge can be initiated on battery replacement or by VCC going valid. In this particular arrangement, negative delta voltage detection is enabled (DVEN high), and discharge before charge is disabled (DCMD low]. The delta temperature/delta time threshold is set to 1.04"C per minute, and the high temperature cutoff is set to 50°C. The charging prequalification parameters configure the low temperature

brute-force configuration, you must fault to 10°C with the high temperawatch your power. ture fault set to 47°C. Not shown are the connections to TM1 and TM2, the safety time/hold off interval/top off selection pins, as well as the value for the trickle current resistor (RlO). Select RIO for the trickle current rate that meets your particular application.

> Note that the trickle resistor serves two purposes in the charging system. As you'd expect, it supplies a small trickle current that provides a charge-sustaining current once the fast

charge cycle completes. It also sources the current required to condition a deeply discharged battery prior to the application of a fast charge. The second usage of the trickle resistor is to provide a high-voltage supply that is used as a reference which allows the bq2003 to detect a battery insertion.

Incidently, if you set up the chip to use the top-off feature that delivers charging current at a reduced duty cycle (l/8 the fast charge rate), the trickle resistor can be a fairly large value since it will only have to put back the energy lost to self discharge. You may wish to keep this fact in mind when working with NiMH batteries because they are less tolerant of overcharge than NiCd types.

When selecting the main power voltage drop across the LM317 (U2), the blocking diode (D6), and the **SWITCHED CONSTANT CURRENT** supply is available, the product current selection resistor  $[R16]$ . Adding The bq2003 can be configured as a packaging might not tolerate the heat these losses together, the total figure switched mode current driver that is comes to about 4.5V. Add to this the much more efficient than a typical number of cells times the maximum linear current source. If the main cell voltage to arrive at the minimum power supply's current limitation or input voltage required to deliver power limitation is a problem, then a current to the battery as it approaches switching current source may be the full charge. The contract only way to go. Even if a hefty power

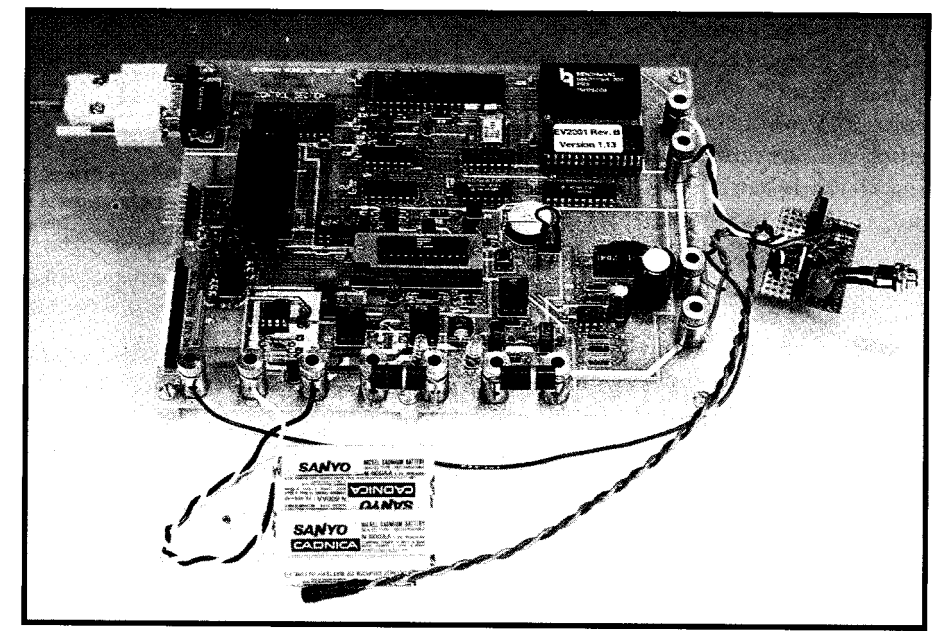

witch screeting the mann power<br>supply, make sure to account for the<br> $\frac{1}{r}$  Photo 1—The ba2001 charge management IC has so many features and options, a complete development system is *available for it.*

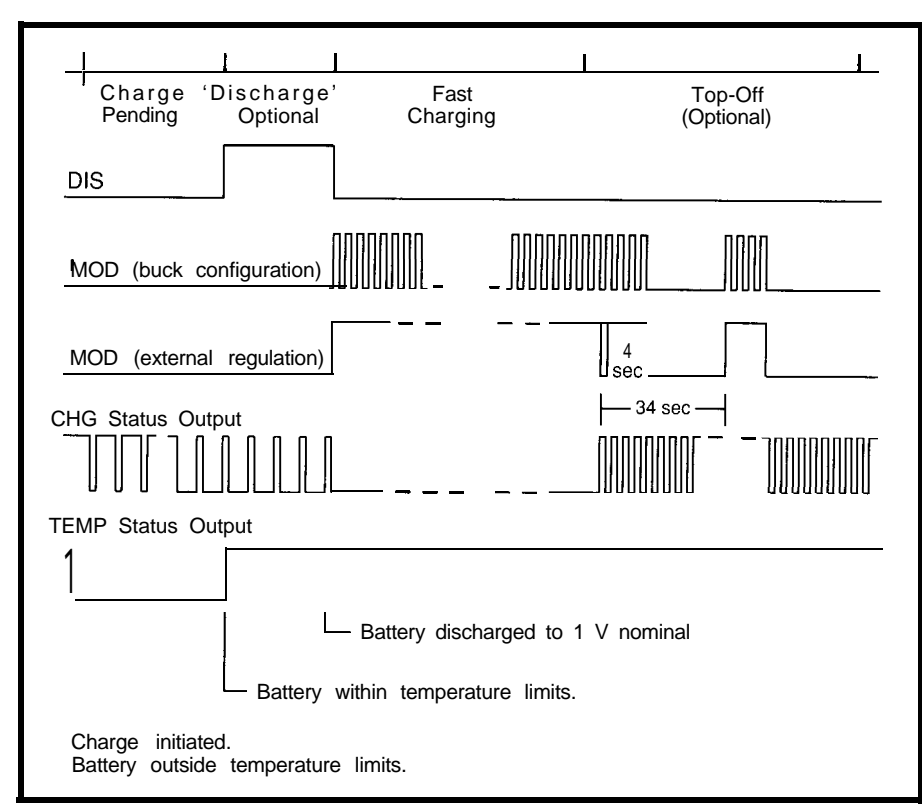

Figure 2-The ba2003 will automatically handle all phases of a battery charge cycle and provides feedback to the *user by flashing an LED at varying rates.*

buildup associated with a linear approach.

Using external switching transistors, the bq2003 can be set up to operate with either a p-channel or an n-channel output power stage. For charging currents below 3 amps, a pchannel output stage is usually used since fewer support components are required. If the charge current is above 3 amps, using an n-channel FET usually turns out to be more economical even though additional parts are needed to establish the proper gate drive for the n-channel FET.

Figure 4 shows a complete charging system based on a p-channel switching element. This configuration can handle from 4 to 12 NiCd or NiMH cells at currents up to 3 amps.

Here, MOD drives a small-signal DMOS FET (Q3) that turns on when MOD is high. This FET, in turn, drives the p-channel power FET **(Ql** ) into enhancement. Current through the inductor ramps up and the resulting voltage developed across the sense resistor (R26) is delivered to SNS via an R/C network composed of R4 and C8. When SNS reaches 0.250 volts, MOD goes low and the p-channel FET **(Ql** ) turns off. At this time, a flux reversal occurs in the inductor causing the catch diode (DlO) to conduct. Charge

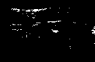

current is delivered to the battery until the inductor current ramps down and the voltage at SNS reaches 0.220 volts. The cycle now repeats with MOD going high. From this description, you can see how the linear configuration described above switches charging current continuously by simply pulling SNS to ground.

For currents in the range of 3-9 amps, an n-channel power stage is usually employed as shown in Figure 5. Although requiring additional support components, the n-channel topology offers a price/performance

advantage at these higher current levels. The n-channel's gate must be driven positive with respect to the drain in this configuration in order to provide full enhancement of the power FET (Ql). This is accomplished with the charge pump made up of Cl0 and **Cl 1.** When the catch diode (DlO) is conducting, Cl 1 is charged. When the n-channel power FET is conducting, C **11** charges C 10 providing adequate voltage to fully enhance the power driver (Ql) via QS. When Q2 conducts, gate charge is depleted thereby turning Ql off. In all other respects, this

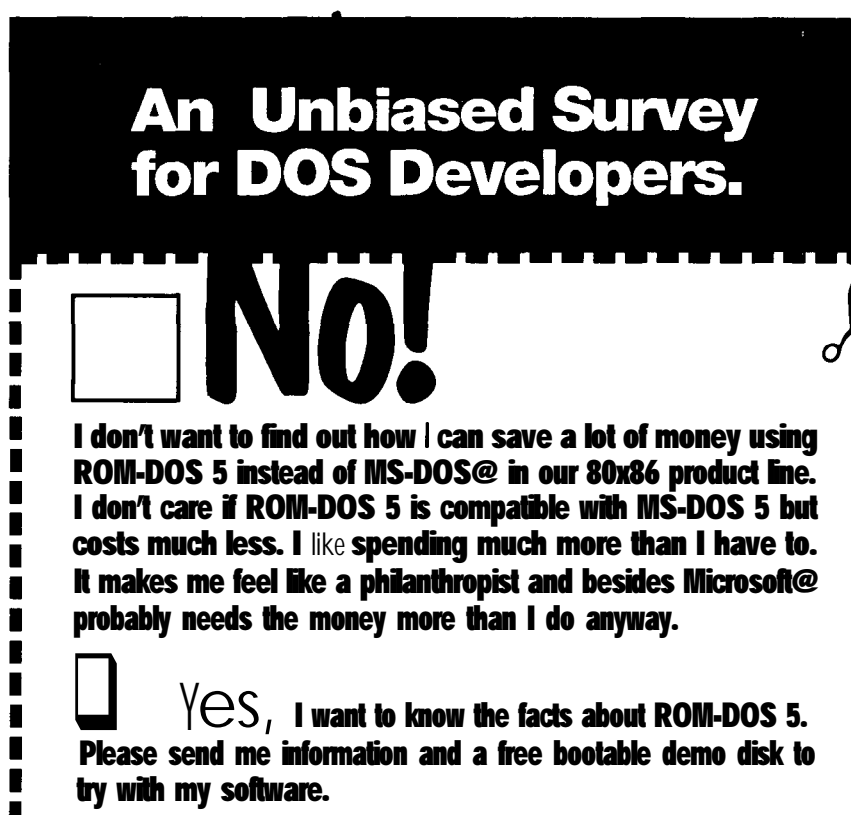

**In the U.S.A. Call Toll Free 1-800-221-6630 or** fax this coupon to (206) 435-0253.

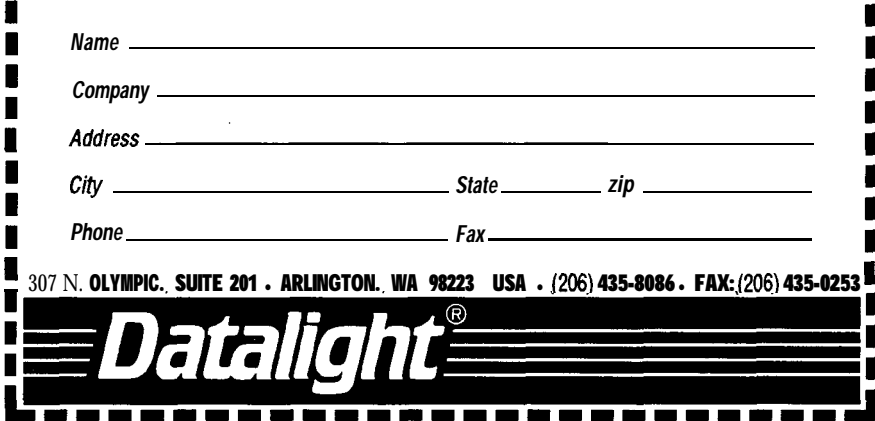

circuit resembles the one based on the p-channel driver.

# THE WELL-CONDITIONED **BATTERY**

Maximum battery capacity and cycle life are both dependent-to a great degree-on properly limiting heating during charging. This limiting can be achieved by using a fast reliable method of minimizing overcharge at fast charge rates. In the case of NiCd and NiMH batteries, the method used to apply the constant-current charge can also affect the overall charging efficiency. Generally, a higher charge rate is more efficient. Keep in mind that NiMH batteries don't take kindly to unnecessary overcharge.

When using constant-current charging, a current is continuously applied throughout the charging phase. Charge acceptance-which is charge efficiency-is enhanced by charging at rates as high as the particular battery type will allow. Of course, this high rate must be cut back as soon as a full charge is reached. Ultimately, continuous charging causes polarization in the electrolyte, which increases battery resistance. With this increase in resistance, a higher voltage is required for a given charge rate, and this in turn contributes to cell heating. Intentionally discharging a NiCd battery to varying depths of discharge prior to charging helps to inhibit the voltage depression effect (better known as memory effect). Discharge before charge most frequently involves taking the battery down to its end-of-discharge voltage which, most of the time, is immediately followed by the initiation of the charge cycle.

П

П

Г

 $\blacksquare$ 

П

 $\blacksquare$ 

ı

П

П

п П

 $\blacksquare$ 

Pulsed charging, where a slug of current is followed by a rest period, provides more efficient charge reactions than continuous constant-current charging. For example, using a 2 second interval, you could hit a l-AH battery capable of withstanding a 1C charge rate with a 2-amp current for 1 second followed by 1 second of rest time. The effective charge rate, therefore, would amount to 1C. The heavier current delivery could, in this case, improve the charge efficiency by up to ten percent over continuous charging.

T

Г

MS-DOS and Microsoft are registered trademarks of Microsoft Corporation

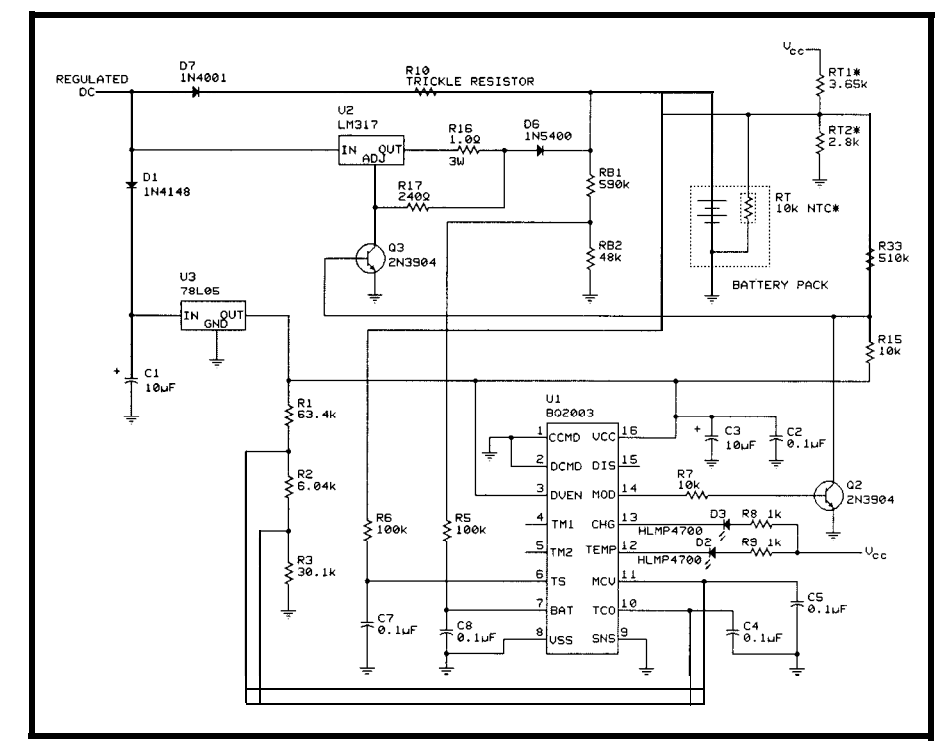

Figure 3-The bq2003 circuit can drive an LM317 to provide maximum charging currents of up to 1.5 amps,

for passive electrolyte depolarization. shorter charge time. With lower cur-Depending on how much current you rent pulses, less temperature gain pulse into the battery, the end result would occur with a similar charge could be a similar temperature gain to time as with continuous charging.

The rest period allows for cooling and that of continuous charging but with a

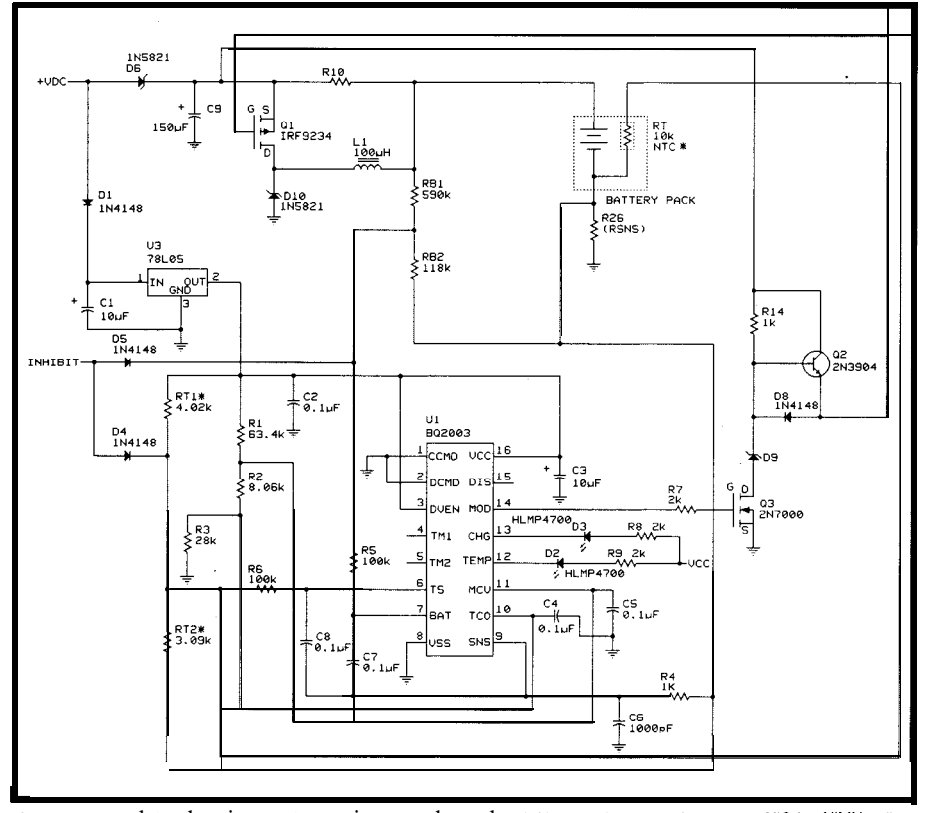

Figure 4-A complete charging system using a p-channel *switching transistor can charge* 4-12 NiCd or NiMH cells<br>at currents up to 3 amps.<br>available charge at any given time can

Modifying this approach to include a brief discharge period results in a method known as *burp charging.* Here, the 2-second interval could be arranged with a 1.05second charging pulse at 2 amps, followed by a 0.005 second 2-amp discharge, followed by an optional 0.9-second rest period. The brief discharge actively depolarizes the electrolyte, which tends to keep it in a low resistance state. Charge efficiency may increase another five percent above that attained by using standard pulse charging.

By reducing the on-time to a very short interval, the effective current delivery can be choked back to a very low trickle level. Although not really advantageous from a battery conditioning standpoint, this method does provide an easy way to adjust the current flow without resorting to trimming component values. Figure 6 shows how these variations look.

# **IT'S A GAS**

Batteries provide juice to electrical circuits just like your gas tank provides juice to your car's engine, thus a capacity determination methodology is defined and a new term is coined. There is some merit to this analogue, but there are some problems in taking this terminology too literally. From the user's perspective, this idea works well. Easily grasped, especially when depicted graphically, it's handy to be able to determine the amount of fuel that is available to power your circuit. It turns out that the problems associated with gas gauging are of a technical nature and stem from the fact that the size of the "gas tank" itself varies.

First of all, the C rate designation defines the minimum capacity under nominal conditions. In addition to this ambiguity, the capacity will vary throughout the course of the battery's cycle life. It's not unusual for NiCds to start out at 80% of their rated capacity, not acquiring 100% until being cycled several times, finally falling back to 80% at the end of the life cycle. With this degree of variation, any attempt at capacity estimation can prove to be disappointing.

available charge at any given time can

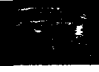

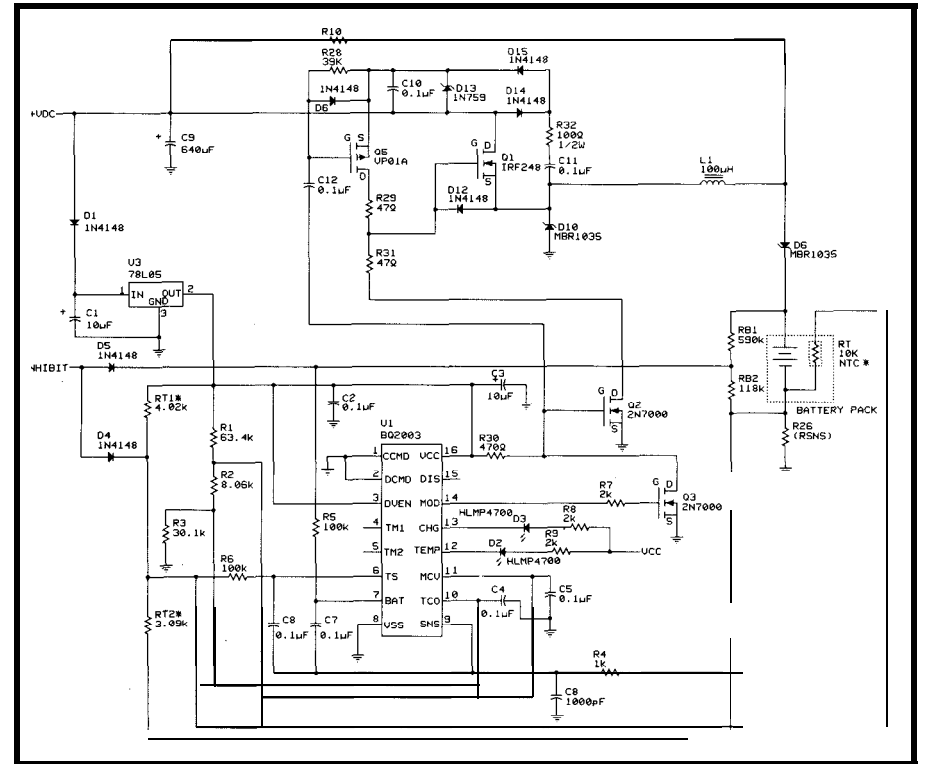

**Figure 5-Charging** *circuits that provide currents ranging from* **3 to 9 amps** *usually* require the *use of an n-channel* **power** sfage.

 $\Box$ 

be a difficult proposition. The first thing you need in order to arrive at the battery capacity is the full-to-empty value. Full charge is the point of cutoff at which the charger terminates fast charge. The empty level is the end of discharge voltage that is used as the reference for shutting down the system to prevent damaging depletion of the battery. With NiCd and NiMH batteries, the voltage drops like a rock as it approaches the end-of-discharge voltage, whereas lead acid batteries approach this threshold more gradually. In both cases, however, the levels are clearly defined. You also should factor self discharge into the equation if the system is to remain idle for periods of time. Self discharge usually amounts to **1%** per day for NiCd batteries and about 2% per day for NiMH types, but these levels do vary over temperature. Charge acceptance can also undergo a great deal of change, depending on cell type and charge rate and temperature.

Finally, as if that's not enough, realize that the charge cycle may be terminated prematurely resulting in a partial recharge. Even if you manage to get it right, you might have to contend with someone replacing the battery

and blowing the whole deal. For this reason, if the battery is not captive to the electrical instrument, the capacity monitoring circuitry really should be included as part of the battery pack.

The idea behind gas gauging a battery centers on the ability to monitor the incoming and outgoing currents by using a small-value sense resistor in series with one of the battery leads. The absolute battery voltage must also be monitored in order to determine the point at which the battery goes empty. Essentially, the method integrates current over time and meters the charge using a counter. When the battery discharges through the sense resistor, the resulting voltage is monitored by the gas gauge circuitry and a counter is clocked in accordance with the current drain. Likewise, during charging, the current/time product is integrated as charge is added to the battery. This would seem to indicate that this measurement method could be used to determine the end-of-charge point accurately for purposes of charge termination. Although this is true, if the gas gauge register somehow lost synchronization with the battery, serious problems could ensue. Because

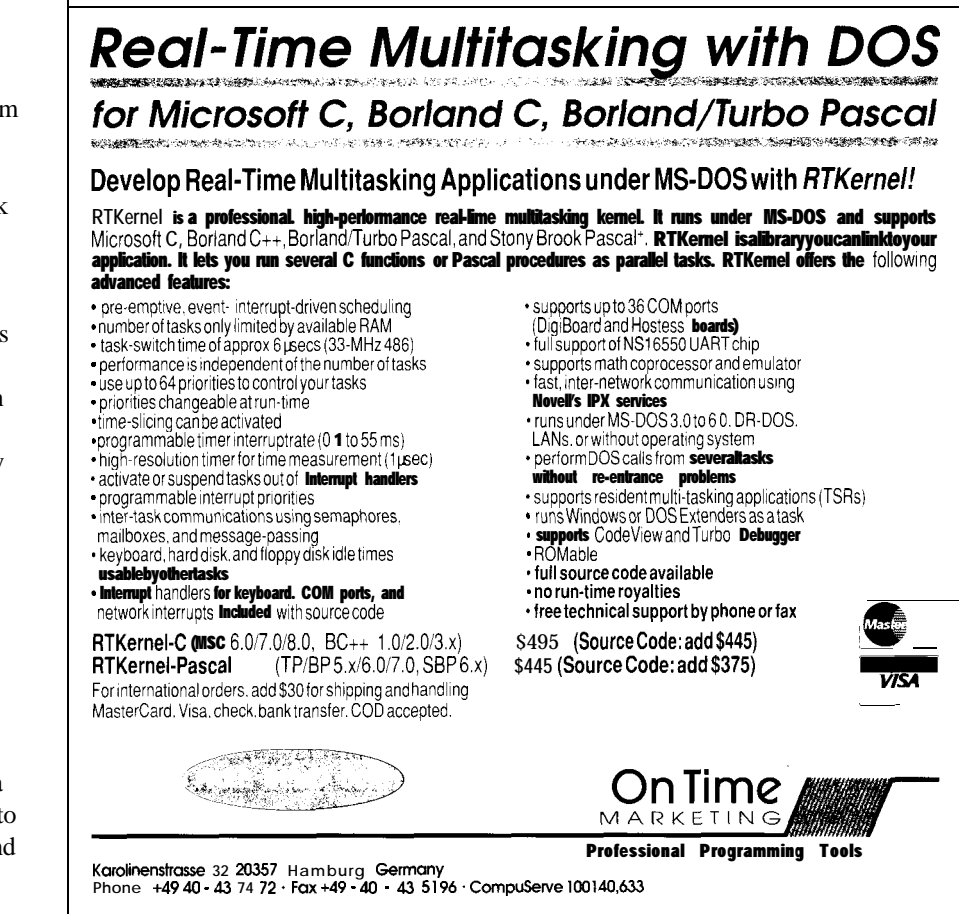

of this risk, most fast-charge ICs don't make use of this capability as a means of charge termination.

Refer to the manufacturer's data sheets to get the general idea behind the capacity gauging algorithm used by the bq2010 gas gauge IC. Since you won't be able to get silicon for several months, I won't go into any further details on this IC at this time.

# **ALL BUT THE KITCHEN SINK**

*Now,* I'll briefly touch on a battery management IC that is so complex that I won't even attempt to give you more than an overview of its functional capabilities. This fiendishly complex peripheral is called the bq2001 energy management unit-EMU for short. Not only incorporating a complete fast charging system that includes continuous charging, pulse charging, burp charging, and programmable pulsed trickle charging functionality (along with the usual primary and fail safe charge termination options), the bq2001 also contains a gas gauge, nonvolatile lithium-based RAM (using an external cell], and a serial microprocessor interface. The bq2OOI is EEPROM based and allows the programming of default operational parameters in order to allow it to operate in a stand-alone fashion without the need for any processor intervention. Also included on-chip are a bunch of dedicated and programmable output pins that can be used for control, status, or as general-purpose outputs along with a backup cell output for powering external nonvolatile RAMS, RTCs, or other low-level loads. A built-in charge pump serves as a voltage doubler that allows the use of an n-channel FET as the charge control power switch. A control function is provided to drive a p-channel FET that would be used to control battery power to the system.

That's what it has. How it works is another matter entirely; frankly this thing is a challenge to understand. What's most amazing is that this part is now a few years old! Keep in mind that when it was originally developed there was nothing quite like it...and there still isn't. This thing is destined to become a classic.

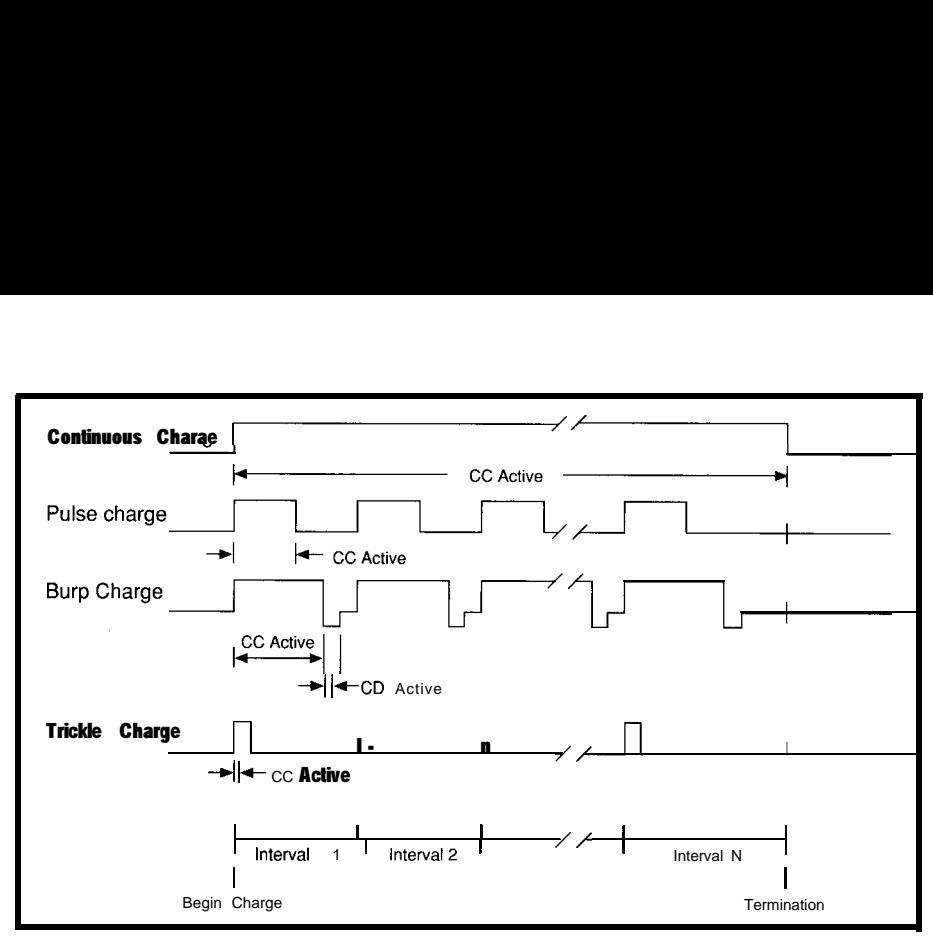

*Figure* 6-*There* are more ways to charge a battery than simply applying a constant voltage or *current to if. A dedicated Daften manaaement IC can handle all manner of chargmg methods. Which you choose depends on your battery and a&cation.* 

Obviously, it is intended for highend computer products that can tolerate the significant engineering effort required to put it on the air; this isn't the kind of thing you're going to get fired up in your basement some spare evening. However, you could get your feet wet gradually by putting it on-line a piece at a time. This would be a good idea with such a complex peripheral. For example, if you needed a multistage burp charger, it wouldn't be too difficult to program the relevant EEPROM register to obtain this functionality.

While many ICs come with evaluation boards that you can use to test-drive the circuits, the bq2OOI features a full-blown development system. The development system is centered around an 8OC32 controller with an on-board 10-bit  $A/D$  converter (for battery characterization), 32K of nonvolatile RAM (for storing historical battery data), an RS-232 interface, a bunch of indicator LEDs and test points, and an EEPROM programmer that includes zero insertion force sockets for DIP and SOIC versions of the EMU IC. Beyond its use for application development, the development system lets you get comfortable with a somewhat intimidating chip. Using a natural language interface you can realistically exercise all of the bq2OOI's capabilities, collect and analyze accumulated data, and unravel the chip's inner mysteries. Photo 1

shows what the development system looks like.

## **US AGAINST THEM...**

*So* now that I've given you a cursory overview of the battery management arsenal at our disposal, we should be pleased because of the mighty armament we possess. Surely we can gain the upper hand in the quest for battery supremacy. But wait. They can get it too! The playing field is again level. The only clear winners are the end users and the guys who came up with this magic.  $\Box$ 

*I would like to express my thanks to Benchmarq's Mike Calise for supplying information and materials for this article.*

*/ohn Dybowski is an engineer involved in the design and manufacture of hardware and software for industrial data collection and communications equipment.*

# **SOURCE**

Benchmarq Microelectronics, Inc. 2611 West Grove Dr., Ste. 109 Carrollton, TX 75006 (214) 407-0011

# R S

422 Very Useful 423 Moderately Useful 424 Not Useful

# PATENT TALK by Russ Reiss

ecent dialogue on the Circuit Cellar BBS has centered around the need for designers to be more aware of the special needs of physically impaired users. It occurred to me that the vast majority of designers probably are unaware of both the needs of the handicapped as well as recent developments in electronic devices to aid them. While this column can do little to rectify the former concern, it can bring to light examples of recent developments which are of potential value to the impaired. As I promised in the BBS dialogue, here is a whole column devoted to this important topic. With luck, perhaps it will stimulate some bright designer who will make a worthwhile contribution.

In searching the patent database, I found that patents related to devices for the handicapped seemed to cluster into three general categories: those for the physically impaired, visually impaired, and speech or hearing impaired. As the first three patent abstracts show, sometimes devices intended for the handicapped may also be applicable to many other areas as well. AT&T's "Written Language Parser System" in Abstract 1 promises improved speech synthesis quality from "freely generated text sequences." It goes a step beyond just the synthesis of sounds, by applying heuristic processing of the output in order to enhance intelligibility by translating abbreviations and special terms, correcting misspellings and noise, and changing word emphasis and pauses.

Abstract 2 (which actually covers both patents 4,950,069 and 4,973,149) from the University of Virginia

presents a system for detecting eye movement and for determining the direction in which the viewer is looking. Based on an IR LED and IR-sensitive TV camera arrangement, the system homes in on the "bright eye" effect of light reflected off the eye. Special processing of the signal promises to yield rapid response and "highly accurate resolution." As mentioned in the abstract, such a device serves handicapped persons and also has applications in cockpit and industrial settings.

Abstract 3 presents a pneumatically controlled switch interface. It offers the handicapped person a means of interacting with their computer and other electronic devices. Conventional, commercially available software may continue to be used on the computer since the device simulates existing input devices. One might envision other nonhandicapped uses for such a pneumatic input device in explosive or otherwise electrically hazardous areas.

Abstract 4 represents two patents by Adam Jorgensen (4,907,136 and 5,107,467) which present an ultrasonic apparatus for giving the visually impaired user more knowledge of his surroundings and for aiding him in navigation. Using sonar echo principles much like that found on Polaroid cameras, a narrow beam of ultrasound, presumably emanating from the user's cane, may be directed at objects in any direction and provide the user with an indication of distance to the object. As with all human aids, the "man-machine" interface (direction indicator in this case) is crucial to the success of the concept. A review of the complete patent should provide specifics in this area.

The patent described in Abstract 5 promises to aid the travel of blind individuals through the use of a radiofrequency message apparatus. Basically, a low-power portable radio transceiver carried by the person is employed to query any number of distributed base transceivers. The base unit within range responds by sending a "canned

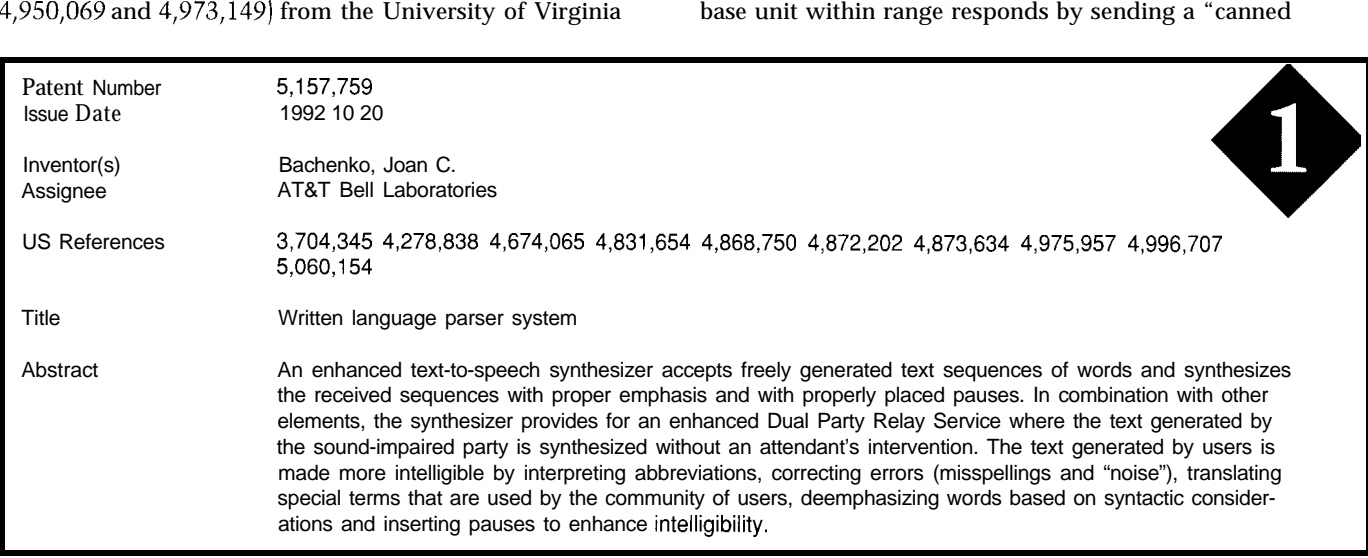

# PATENT TALK

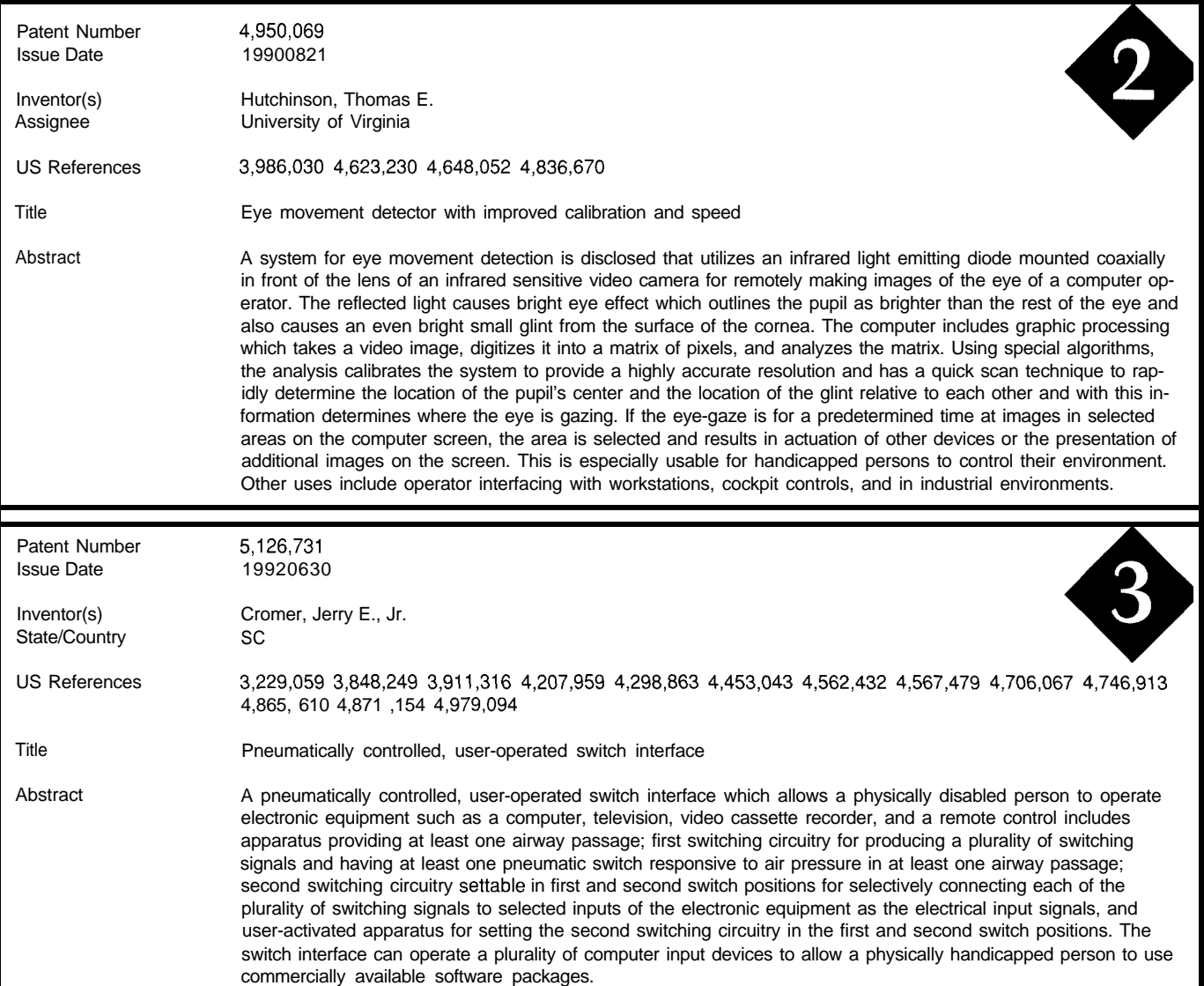

message" which might identify the location of the base unit by street intersection or landmark, for example. It occurred to me that such a unit might naturally be incorporated within a traffic light design. Located there is the needed operating power, an excellent line-of-site RF position, a natural location at intersections, and space to house the transceiver.

Another device, which is actually designed to be located within the traffic light, is the tactile crossing signal indicator of Abstract 6. The purpose of this aid is to let the user know when it is safe to cross a street (at an intersection). While the abstract concentrates more on the tactile indicator design, I could envision the indicator using, instead, the same type of canned-message, audible response as in the foregoing abstract. But it would take a blind user to say which of the two types of response mechanisms

would actually be more useful in practice. In general, it is crucial to involve the handicapped user community in the design of a successful aid. It would also seem that there is no real need for two-way communications. A simple, inexpensive, low-power transmitter incorporated within the traffic light could broadcast its street-intersection information along with the traffic-signal status. If this were in the form of audible information, it might be possible for the blind user to employ nothing more than a conventional, broadcast radio tuned to a specific channel. I believe the more that can be done to lessen the need for the handicapped user to purchase special (and typically expensive) equipment, the more successful the concept will be.

The final pair of patents relate to the hearing impaired. The first of these, presented in Abstract 7, provides a visual indication of the direction and strength of sounds emanated

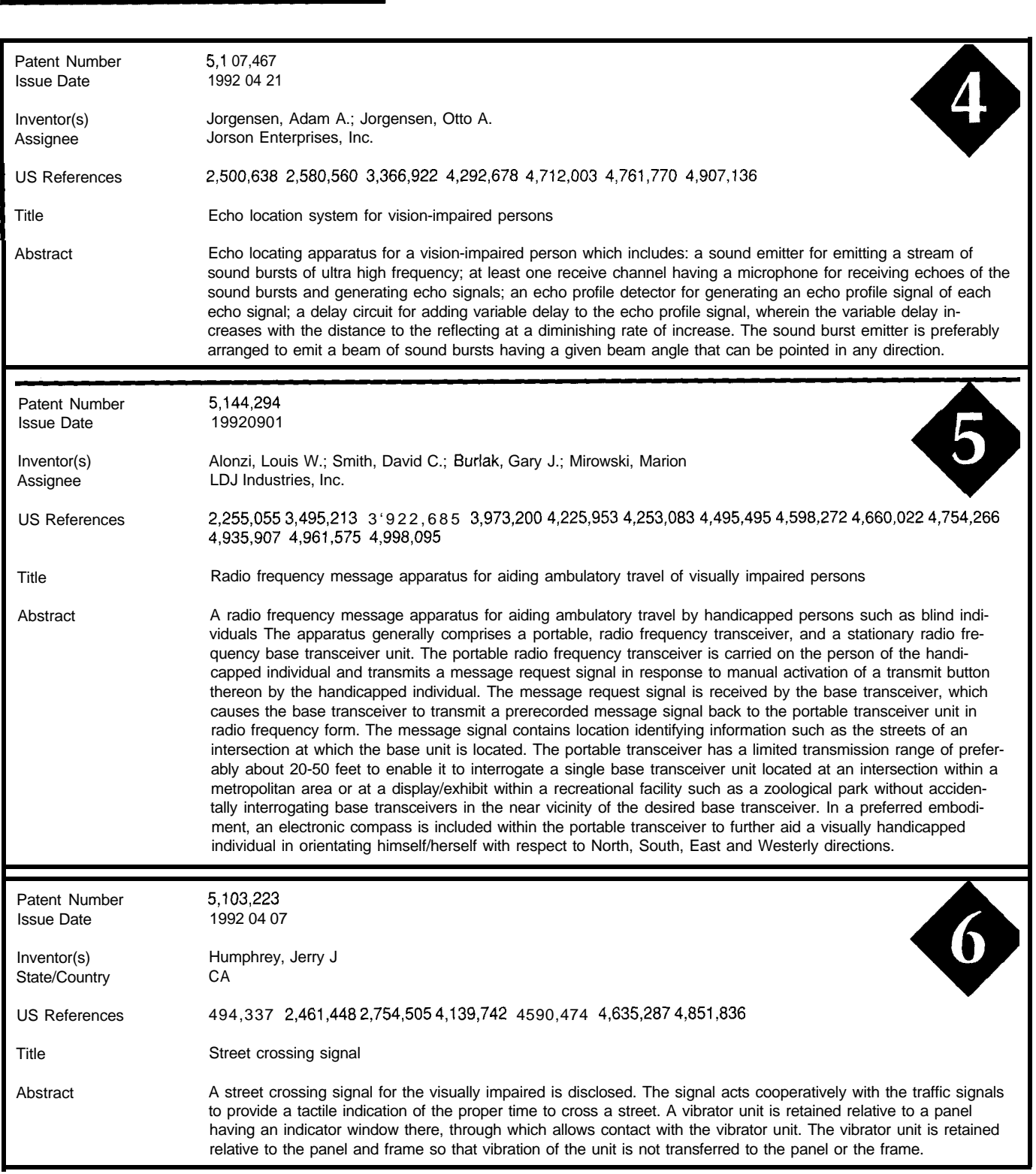

for example, the user would be directed toward the source showing that such aids need not be overly complex. of sounds. The benefits could range from the convenience Finally, the "electrotactile vocoder" of Abstract 8 from

near the user. When embedded within a pair of eyeglasses, Relatively straightforward electronics make up this device,

of knowing that someone out of the line of sight is speak- the University of Melbourne begs further study of the full ing, to the safety of knowing about an oncoming vehicle. patent. It appears that the device permits the user to receive

# PATENT TALK

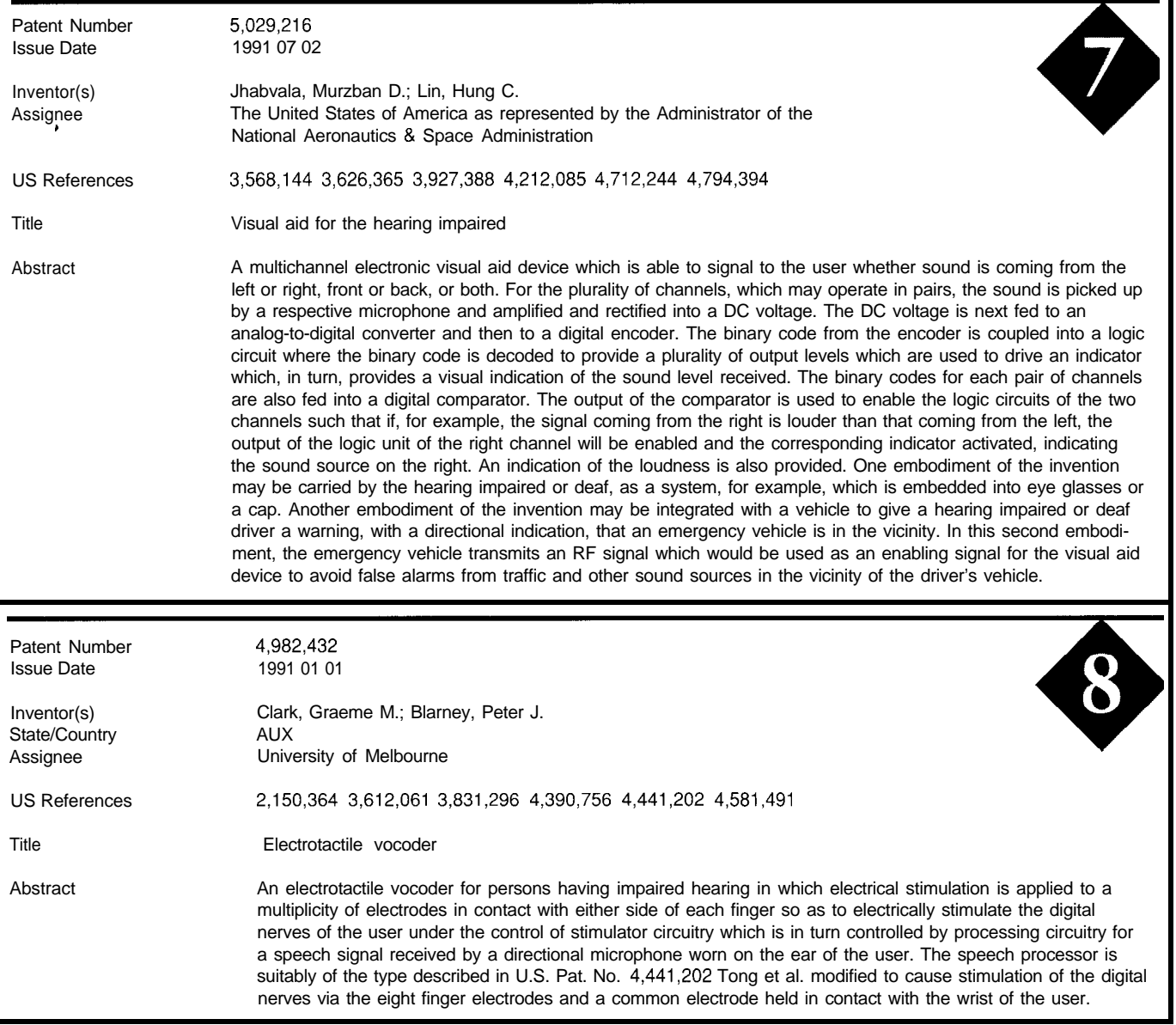

speech patterns via electrotactile stimulation of the fingers. Since the mechanism for comprehending speech is thought to be extremely complex and deeply embedded in the brain, one wonders what sort of speech patterns can be recognized and utilized by the user of such a device. Nevertheless, it is an intriguing concept with many possible applications even short of full speech.  $\Box$ 

# **Russ Reiss holds a Ph.D. in EE/CS and has been active in** *electronics for over 25 years as industry consultant,*

designer, college professor, entrepreneur, and company president. Using microprocessors since their inception, he has incorporated them into scores of custom devices and *new products. He may be reached on the Circuit Cellar BBS or on CompuServe as 70054,1663.*

# **SOURCE**

Patent abstracts appearing in this column are from the Automated Patent Searching (APS) database from: **MicroPatent** 

25 Science Park New Haven, CT 06511 *(203)* 786-5500 or (800) **648-6787** 

# **IRS**

*425* Very Useful 426 Moderately Useful *427 Not* Useful

# **CONNECTIME** conducted by Ken Davidson

**The Circuit Cellar BBS 300112001240019600114.4k bps 24 hours/7 days a week (203) 871-1988-Four incoming lines Vernon, Connecticut**

This month, we're going to start off with a discussion of relativity and *time. What does Einstein have to do with computer applications? Read on to find out.*

*Next, we look at some simple methods for defecting the zero* **crossing** *of* **an AC** *signal.*

*Finally, we move info automotive data collection and some of the hazards associated with automotive electronics, though with a twist.*

## **It's all a matter of time**

### **Msg#:l1519**

### **From: TERRY NORRIS To: ALL USERS**

At work we recently took shipment of an HP cesium beam frequency standard. It had an option that took the accuracy of the 10-MHz output to  $10^{-12}$  (I think). The specifications for this device are incredible, but it raises a question.

In "A Brief History of Time," Hawking says that time is relative to a viewer and his gravitational field. He even says an early experiment about two clocks [one at the base of a water tower, and the other at the top) showed that the one closer to a gravitational field ran slower than one farther away. He later says that without this knowledge, we couldn't have satellites because of the time differences between Earth stations and the satellites.

Is it valid to have a superstable NIST traceable cesium beam with such precision, and a possible source of error due to local variations in gravity greater than the precision? What are the errors introduced due to gravity?

I guess I will have to make a small list of things I believe currently that make my question valid: 1) That technology allows my new cesium beam to be more or equally stable as the early experiment. 2) That the difference might be substantial over time (I know; we don't intend to dispose of the cesium beam soon]. 3) That I understand that short-term differences might be too darn small to care about (like when calibrating a good counter).

### **Msg#:ll611**

### **From: DAVID PARRISH To: TERRY NORRIS**

I wouldn't worry too much. According to Einstein, time dilation is given by:

 $T^* = T / sqrt(1 - (V^2/c^2))$ 

with  $c = 2.3 \times 10^9$  km/s (velocity of light).

In other words, if the velocity difference is 10,000 MPH, the difference in the times is in the twelfth decimal place!

### **Msg#:ll630**

### **From: DAVE TWEED To: TERRY NORRIS**

Sure it's valid to have a clock accurate enough to measure relativistic effects. That's part of the fun of owning one (or two :-)). One experiment that has been performed was to put a clock on each of two jets, one of which circumnavigated the globe over the equator flying east, the other did the same thing flying west. Relativity predicts that one of the planes will see slightly less centripetal acceleration (earth's rotation-air speed vs. earth's rotation + air speed) and therefore a slightly faster passage of time. Sure enough, the two clocks disagreed by the amount predicted by the theory when the planes met again. I don't remember, but I think the difference was on the order of  $10^{-9}$  second.

Also, you can't really call these effects "errors." The clock is accurately measuring the passage of time; it just isn't necessarily the same amount of time as at Ft. Collins. If you want to know what time it is in Ft. Collins, call up NIST.

I read "A Brief History of Time," but I don't recall the comment about satellites. I don't agree with the "you can't have satellites" comment-the frequency errors introduced by relativity are many orders of magnitude smaller than the Doppler shifts caused by the motion of the satellite in relation to the Earth (even geosynchronous satellites move around). Ground equipment is designed to handle this.

### **Msg#:11936**

### **From: TERRY NORRIS To: DAVE TWEED**

I think I finally found something that talks of my question. But first an explanation, or shall I say apology, Hawking didn't say it was impossible for satellites; he just said the differences could cause calculations of positions to be miles off (fifth paragraph from end of chapter 2). Another: You are most decidedly correct when you said the correct term should be differences.
Anyway, the answer was in an astrophysics book. The explanation is simple, but the equation is even simpler:

 $dt = SQRT(1 - 2MG / rc^2) dt$ 

*dto* is the interval between ticks of a standard clock as measured by a distant observer;  $M =$  mass;  $G =$  the universal gravitational constant,  $r =$  radius distance; and  $c =$  the speed of light.

The book even says, "Experiments comparing Earthbased and airborne clocks have shown that the gravitational time dilation described by (the equation) occurs. In a series of 15-hour flights at 30,000 ft., the time dilation was 47.1 x  $10^{-9}$  seconds."

I find that very fascinating, so I am indeed able to notice a difference in time due to gravity with my cesium beam. I wonder what the difference is due to me at sea level and NIST! Probably small; I'll figure it out later. I thought I'd write this first.

#### Msa#:11985

#### **From: BOB PADDOCK To: TERRY NORRIS**

I can't let a good discussion on time travel by me without comment, especially if I can get in some relativity bashing along the way.. :-)

Let's start with the conventional. This part taken from "A Matter of Time," by Richard S. Moseson N2BFG, CQ magazine, December 1985, pages 35-38.

"How do atomic clocks work? And who invented them? As Roger Beehler of the National Bureau of Standards explains the clock's operation, cesium atoms are put into a tube called a *resonant cavity,* inside a long beam machine which is the atomic clock. The atoms are irradiated with an electromagnetic field and they align themselves in the field with one magnet. They flip back and forth at a fixed rate, and keep doing so as long as the field is at the exact resonant frequency. (If the field is off frequency, the atoms do nothing.) That rate, when the atoms are flipping, is exactly 9,192,631,770 per second. Conveniently, the frequency needed to make them flip is 9.19263 1770 GHz, and the count of the flipping atoms is fed back as a frequency standard to keep the field on frequency [phase-locked loop, PLL].

"According to Dr. Winkler of the Naval Observatory, the idea of an atomic clock was first suggested 40 years ago in a lecture by Professor A. Rabi of Columbia University. The oscillation of the cesium atom was first observed in 1952 by Harold Lyons of NBS, according to Beehler. The first atomic standard in full-time operation was at Britain's National Physical Laboratory in 1955."

Now for the fun "anomalies." If I remember my conventional physics correctly, the charge of an object should not affect its mass or its moment of inertia (time). But we have, from "An Electrically Charged Torque Pendulum," by Dr. Erwin J. Saxl, Pin Hill, Harvard, Mass., "Nature," vol 203, pp 136-138, 7/11/64:

"Unexpected phenomena were noted as follows: (1) When the pendulum was charged electrically with different, carefully controlled electrostatic voltages (together with its equipotential shields), it was observed that positive and negative charges caused different delays. A positive charge caused the pendulum to rotate slower, as a rule, than when the pendulum was charged negatively. The grounded pendulum swung fastest (there are exceptions to this rule at times]."

This is supportive of the life-long work of T.T. Brown, who also showed that mass, in relation to space, could be affected by electric potentials.

Next refer to "The Possibility of the Experimental Study of the Properties of Time" by N. Kozyrev, JPRS: 45238, 2 May 1968 (the document is available from the National Technical Information Service [NTIS], an agency of the U.S. Department of Commerce, 5285 Port Royal Rd., Springfield, VA 22161, [703] 487-4650 for \$9.95 + \$3 shipping).

Some have said that what Kozyrev was calling time actually was aether, by another time. His experiments showed anomalies in time. And a odd drift of about 420 km/s which leads us to the next stage: the Silvertooth experiment.

Concerning the Silvertooth experiment: The Michelson-Morley experiment, which did not show any translational motion through an aether or other medium of propagation, was later shown to have a fundamental flaw: The standing waves that are reflected back onto a mirror become phase locked on the mirror, and hence to its motion through space. Silvertooth built a standing wave experiment that avoids the phase locking encountered in the Michelson-Morley setup. It uses a configuration similar to the Sagnac experiment, which many years ago did detect motion relative to an aether. Silvertooth's addition was a sensor capable of measuring the spacing between standing wave nodes.

This spacing is dependent upon the orientation of the apparatus relative to the Earth's motion, and this fact made the Earth's motion measurable. Silvertooth measured the 378-km/s motion of the Earth in this experiment.

Some references are: Silvertooth, E.W., "Experimental Detection of the Ether," Speculations in Science and Technology,  $vol.10, mol.1$ , page 3 (1987). In that same issue, beginning on page 9, is an excellent "plain English" summary by H. Aspden entitled "On the Silvertooth Experiment" by Erol Torun (7/20/92) from the KeelyNet BBS. [We are heading toward the constellation Leo.]

Someone always says that relativity disproved the aether of old. Maybe it did disprove the *static* aether of old. Today's aether is considered a *dynamic* sea of energy in the flux of the vacuum. "Sea In Which The Earth Floats," "Dirac Sea, " "Neutrino Sea," and so forth, of quantum physics.

I'll leave you with this: The following statement would be considered heresy by the relativity crowd, but take note of who said it:

"According to the general theory of relativity, space without aether is unthinkable; for in such a space there not only would be no propagation of light, but also no possibility of existence for standards of space and time [measuring rods and clocks] nor therefore any space-time intervals in the physical sense."

-Albert Einstein, from an obscure speech in Leiden, Germany; 1920. [Did you catch the name there: Albert Einstein?]

See "Sidelights of Relativity" by Albert Einstein, London, 1922 p. 23.

#### **Zero-crossing detection**

#### **Msg#:ll433**

**From: GREG PRICE To: ALL USERS**

Any ideas out there on a simple circuit to detect the zero-crossing point of the AC signal so I can switch a nonlatching relay on and keep it on until a control signal (8255 buffered) goes low. Thought about an AND gate with a flip-flop or a PAL. I am sure this has been done many times and many ways. Any help would be appreciated.

#### **Msg#:11877**

#### **From: JOHN CONDE To: GREG PRICE**

Well, the easiest way I know of to detect the zero cross would be with a zero-crossing detector chip (3059, 3079 if memory serves). This will output a pulse when the signal crosses zero (in either direction). The pulse can gate an SCR which will keep your relay on. Turning it off is another problem. The simplest would be to have the control signal supply the current to the relay (through the SCR), then, when the signal went low, the SCR would turn off and the relay would drop out. Of course, if the control signal can't supply enough current, you can have it control a transistor that will. Hope this helps.

#### **Msg#:11889**

#### **From: PELLERVO KASKINEN To: GREG PRICE**

First, get a zero-crossing signal as a narrow pulse. Then feed it into the clock input of a D-latch or make one out of

a pair of 3-input NAND gates. One input on each for data, a second one for the cross connection, and the third one tied together for the clock.

I used an optocoupler to provide the basic zero detection, or actually the signal polarity detection. I fed the output to an XOR, directly to one input and through a 0.1. ms RC time constant filter to the other input. Got 0.1.ms narrow pulses on every zero crossing.

#### **Msg#:ll915**

#### **From: LARRY G NELSON SR To: GREG PRICE**

How about a Motorola MOC3011 or similar? These are optoisolators with zero-crossing detect and triac output. Not sure the exact part number you would want, but this could be the ticket for what you are looking for.

#### **Automotive EMI can be a drag**

#### **Msg#:15175**

**From: PAUL CONLIN To: ALL USERS**

I am looking for some assistance on an embedded microprocessor data logging system. I think electromagnetic interference is causing havoc with the micro.

The system is a handmade prototype of an on-board automotive data logging system based on the Motorola 68HCll. The environment is particularly brutal: vibration, extreme acceleration, and what may be extensive interference from the engine's ignition system.

The target application is a very high output supercharged drag race car using a magneto-based ignition with mechanical distributor. The high boost pressures present very high cylinder pressures. The voltage requirements to ionize such a spark plug gap must be very high.

The data logger consists of a **HCl** 1 E2, 1M DRAM, RS-232 level buffer, signal conditioning op-amps/RC networks, and assorted 74HCxx support logic. Basic micro circuits are on a printed circuit board, the memory and conditioning circuits are all point-to-point wired. Board is enclosed in a plastic case. All external wires are shielded, drain wires connected to digital ground (no chassis ground). Separate battery from other electronics on car. Micro is 6 feet from magneto, 3 or 4 feet from closest spark plug wire.

The entire system works on the test bench. It works in the pits with the engine running. After initial teething problems were debugged, all appears to function as designed, but the system will *not* work during a drag run. On return to the PC-based retrieval system in the pits, the onboard buffers are empty as if micro has restarted and/or reinitialized. During one test, the "I'm alive" blinking LED controlled from the RTI subsystem had stopped flashing,

#### only to "restart" later!

To eliminate the loose wire possibilities, I am starting to build a two-sided circuit board. It will have an extensive ground bus/plane with filtering caps everywhere possible and a grounded aluminum enclosure. If anyone out there has some suggestions, I would greatly appreciate them.

#### Msg#:l5187 From: MICHAEL SWARTZENDRUBER To: PAUL CONLIN

How do you keep the parts from getting shook right out of their sockets? Don't those railers rattle the brains of everyone (everything) sitting in them?

#### Msg#:15218 From: PAUL CONLIN To: MICHAEL SWARTZENDRUBER

The plastic case may be causing my problem. I was under the impression that shielding all wires and placing the system six (or so) feet from the magneto could be enough. I am going to place the board in a grounded case. However, this is not a vehicle that can be started unless it is at the drag strip. With a limited number of passes per season, I would like some suggestions on how to ground the

system. Should I have a separate electrical ground and then ground all shields and the case to the chassis? Should the electrical ground be connected directly to the chassis or just capacitivly coupled?

To answer your question, all ICs are "tacked" into their respective sockets to prevent everything from shaking apart. The entire black box is also soft mounted. Thanks for your input.

#### Msg#:l5204 From: ALAN COOK To: PAUL CONLIN

First move MUST be to put it all on a proper PCB. NO sockets. Largest ground planes you can afford. Plenty of suppression on the supply lines. I would decouple power and ground for the CPU and memory (each memory chip) using a balun, 22-µF cap, and 0.01-µF cap in parallel. You might even want to try this across the ground for any output drivers. Don't mount any caps vertically, and epoxy large components in place where possible. If you allow for these components on the PCB design, you can always omit those that prove unnecessary. If you need to keep the case light, at least have a thin mesh screen (grounded] inside the

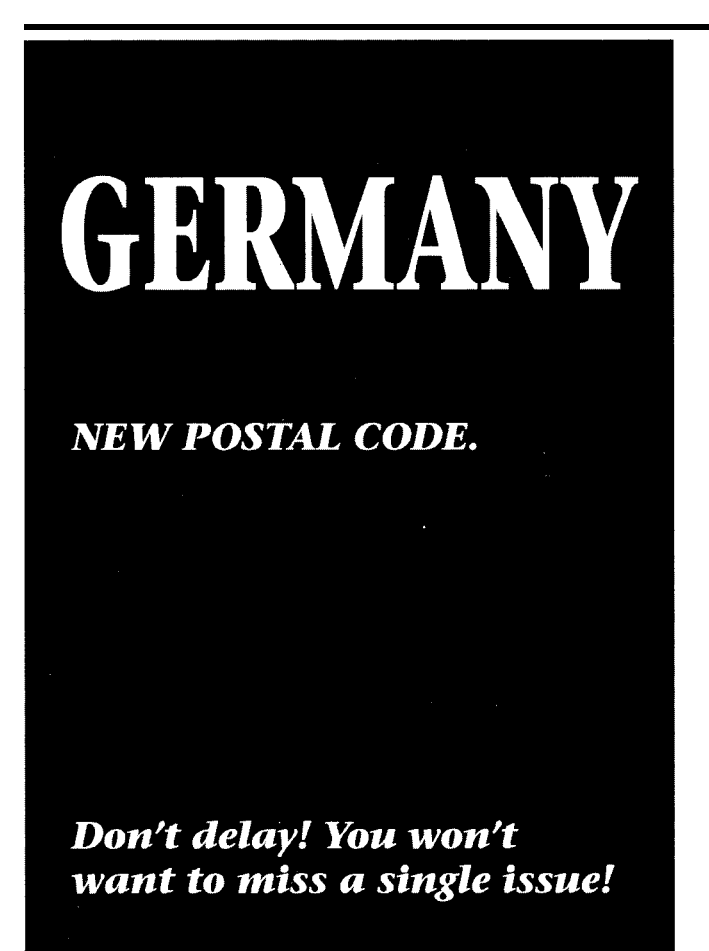

### **MICROCONTROLLERS**

- . C Programmable
- . Data Acquisition
- . Control / Test
- . Excellent Support
- . From \$159 Qty 1
- $\boldsymbol{\cdot}$  New Keyboard Display Modules

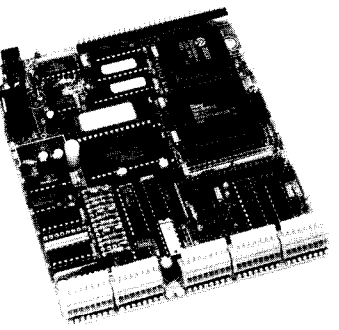

**Use our Little Giant™ and Tiny Giant™ miniature** controllers to computerize your product, plant or test department. Features built-in power supply, digital  $1/0$  to 48t lines, serial  $1/0$  (RS232  $/RS485$ ). A/D converters to 20 bits, solenoid drivers, time of day clock, battery backed memory, watchdog, field wiring connectors, up to 8 X 40 LCD with graphics, and more! Our \$195 interactive Dynamic C<sup>™</sup> makes serious software development easy. You're only one phone call away from a total solution.

### Z-World Engineering

1724 Picasso Ave., Davis, CA 95616 **(916) 767-3737** Fax: (916) 753-5141 Automatic Fax: (916) 753-0618 (Call from your fax, request catalog #18)

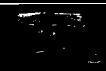

plastic. Suppress every external input, and isolate any output drivers by using open-collector transistor arrangements or a dedicated line driver. The ULN2803 works well on standard vehicles, but may not prove suitable if you have any high-power drive requirements. Make the PCB as small as is feasible, to minimize wire runs. Make sure any pullups/downs are adequate, especially on interrupt pins. In such a hostile environment, I would even be inclined towards surface mount (I usually am :->) as this gives a significant decrease in size and contact resistance.

#### **Msg#:l5229**

#### **From: JIM WHITE To: PAUL CONLIN**

I empathize with the difficulty of your task. I developed the TachTale system and had my share of grief confronting the dirty world of racing with electronics. I never tried putting TachTale on a drag racer (Kenny Bernstein's operation is just down the street, and they seemed to have a pretty strong market position).

I have had some experience with high-impulse ignitions (but not the dreaded magneto), and there is good news and bad news. The bad news is that it is not practical to keep out \*all\* the induced noise. The good news is that you \*may\* be able to keep the noise low enough to operate.

A working system will almost certainly have to attack the problem from both sides. Keep out as much of the EM1 as possible. This includes maximum feasible shielding. Consider Numetal or other materials which provide magnetic as well as electric attenuation. Certainly shield the electronics; a plastic case a few feet from a magneto and ignition wires is bound to be less than optimal. Remember that the sensor wires are \*terrific\* antennas and their shielding is not perfect either.

The other half of the equation is to make your electronic design as noise tolerant as possible. Some of the relevant techniques include the use of all CMOS logic, which is more noise tolerant than TTL and NMOS. Use the highest allowable working voltage to increase the noise margins. Minimize the amount of logic, the number of chips, and the lengths of the interconnects. Heavy power and ground planes improve noise immunity by improving common mode noise rejection.

Watch out for devices that may be especially susceptible to EMI/RFI problems. I struggled with the TI TL7705 (as best I recall the part number]. It is a 5-volt supply monitor and reset generator. I had perfectly good working prototypes (wire wrapped) which did \*not\* use the TL7705, whose design I then changed in what seemed to be a fairly innocuous manner. The TL7705 was added to the "production" design and put to PCB without prototyping (the prototypes went from my screen to the road with hardly a hitch). Turns out that the internal voltage reference circuit design (which is used in many different TI chips) is particularly sensitive to RFI at around 500 MHz. I didn't learn the exact nature of this problem until it turned up in a different product with a different chip that was failing when a handheld radio was keyed to transmit nearby. Naturally, the failure only occurs when the engine was running at high power, when EMF emissions are at their maximum. The symptom is a unit that resets itself more or less often while operating.

The biggest problem I had in terms of the harshness of the environment were the Formula Atlantic cars with the Ford Cosworth motors. These turned out to have some of the most severe vibration problems around (cars both larger and smaller had less intense vibration). This manifested itself in the failure of the clock crystals over time. Once again, the failure would only occur on-track at maximum stress, sometimes the box would "get lost," but usually would find its reset point and look like a reset while operating. In the pit, the hairline fracture of the crystal did not prevent it from operating. There are two basic types of construction for HC49U-style crystals. One type (the bad kind for us) uses solid flat-ended leads with a slot which the crystal wafer slips into. The other type (the good kind) uses tiny looped springs to hold the crystal. I ended up buying crystals made-to-order, which is not terribly more expensive than off-the-shelf, even in modest quantities. The use of smaller crystals, which are more readily available these days, is clearly a benefit.

*We invite you call the Circuit Cellar BBS and exchange messages and files with other Circuit Cellar readers. It is available 24 hours a day and may be reached at (203)* 871- *1988. Set your modem for 8 data bits, 1 stop bit, no parity, and 300, 1200,2400, 9600, or 14.4k bps.*

#### **ARTICLE SOFTWARE**

Software for the articles in this and past issues of *The Computer Applications lournal* may be downloaded from the Circuit Cellar BBS free of charge. For those unable to download files, the software is also available on one 360K IBM PC-format disk for only \$12.

To order Software on Disk, send check or money order to: The Computer Applications Journal, Software On Disk, P.O. Box 772, Vernon, CT 06066, or use your VISA or Mastercard and call (203) 875-2199. Be sure to specify the issue number of each disk you order. Please add \$3 for shipping outside the U.S.

### R<sub>S</sub>

**428** Very Useful 429 Moderately Useful 430 Not Useful

## TEVE'S OWN INK

### Engineer, Design Thyself

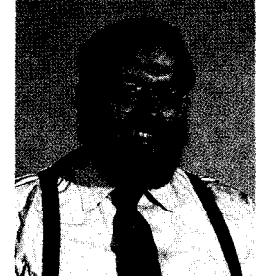

f the physician is admonished to heal himself, perhaps the engineer's equivalent would be to design himself. During this period, when "downsizing" to regain margins is dangerously popular, many senior or midlevel engineers are being asked to find something else to do, and someone else to do it for.

While I would be the last person to minimize the plight of my brethren who suddenly find themselves in this challenging condition, <sup>I</sup> will not hesitate to admonish you to design yourselves. Apply yourself to discovering a solution. That's what your professors hoped you would get out of all of the incredibly challenging assignments.

How many of us accepted the siren call of those tempting us with the keys to the palace, and were transformed into paperpushing, report-writing, mostly managing, desk pilots. Don't get me wrong; I'm sure these tasks serve some useful purpose, but any bean counter can do that kind of thing. So let them do it! Recharge the engineer that still lives and breathes in you. Face it, maybe the need for that kind of engineer is passing, and it is time for a new kind of engineer to rise from the ashes like a phoenix. Perhaps we are experiencing serendipity on a societal scale.

I once heard that one of the biggest reasons for the lack of innovation was that we all got just a little too comfortable. After all, if necessity is the mother of invention, who is going to be willing to bear the pain of labor if we are so complacently numbed that we don't perceive the need to do anything. The proponents of this idea would say that while we slept, those more desperate groups forged ahead because they did not suffer from our "plight."

Where is that creative spark and ingenious curiosity that caused you to struggle to become an engineer? The reason I ask is we really need you now. Never before have we needed innovators to take charge of the slumbering human spirit. Never before have so many young persons needed some direction, some inspiration to prevent their talents from being wasted as a hash slinger. Never before was society in need of a grand reemergence of the entrepreneurial spirit. And maybe, just maybe, you are the one to do it! Hey, every little bit helps.

Look around your community. Is there a group of young persons that could be inspired to care about science and math? If so, take them under your wing by forming an electronics club. Is there a school system that could use some expertise in their computer science or voc-tech programs? Share the wealth of your experience with them, the next generation will benefit from your concern. Is there anything you ever thought would be a neat product, or some service you could perform? Now is the time to do it! You may never have this kind of opportunity again!

So I guess what I'm saying is to ignore the doomsayers. Now is one of the most challenging times in human history. There are a multitude of problems out there that need skilled persons like you. Remember that of all the most remarkable discoveries made by humanity, most were made by individuals, not huge conglomerations. Don't hesitate to be a lone reed in the wind!

Engineer, design thyself, and let the world benefit from having known you.

Klive